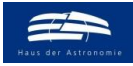

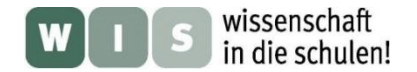

<span id="page-0-1"></span>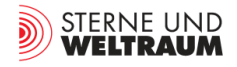

## **Die sensiblen Bäume - Jahresringe und Sonnenaktivität Astronomische Dendrochronologie für die Schule**

In Bezug zum "Sonne aktuell" in der Rubrik "Aktuelles am Himmel: Sonnensystem" in der Zeitschrift »Sterne und Weltraum« 9/2022, WIS-ID: 1571312, Zielgruppe: Mittelstufe bis Oberstufe

### Olaf Fischer, Hermann Döhler, Ralf Böhlemann

Schon der US-amerikanische AstronomAndrew Ellicott Douglass (1867–1962, 1. Direktor des Steward-Observatoriums in Arizona) vermutete einen Zusammenhang zwischen den Dicken der Jahresringe von Bäumen und dem Sonnenzyklus (siehe auch Abb. 24). Er schuf die **Dendrochronologie** (Dendron (griech.): Baum) – die Lehre von der Baumringdatierung, die aber zunächst nur für die Archäologie bedeutsam wurde. Inzwischen wird sie zunehmend auch in der Naturwissenschaft genutzt, um z. B. Daten zum Klima-Wandel zu gewinnen. Mittlerweile erhält die Vermutung von Douglass Unterstützung, indem Hinweise auf den Einfluss des Sonnenzyklus auf das Baumringwachstum im Zusammenhang mit den **solaren Aktivitätszyklen** von Schwabe (ca. 11 Jahre), Hale (ca. 22 Jahre) und Gleissberg (70 bis 90 Jahre) in wissenschaftlichen Zeitschriften genannt werden (siehe z. B. [3]).

<span id="page-0-0"></span>Im Zentrum des vorliegenden WIS-Beitrags steht eine **[Workshop-Aufgabe](#page-30-0)** zur Bestimmung von Baumringdicken und anschließender Auswertung der Ergebnisse. Ausgehend von den zentralen Objekten Baum und Holz zeigen Bezüge zu ganz verschiedenen Wissenschaftsdisziplinen die fächerverknüpfende Kraft der Astronomie. Diese strahlt dann auf die einzelnen Disziplinen zurück, indem aus der Verquickung der Inhalte Sinnhaftigkeit und daraus folgend Interesse beim Schüler entsteht.

<span id="page-0-2"></span>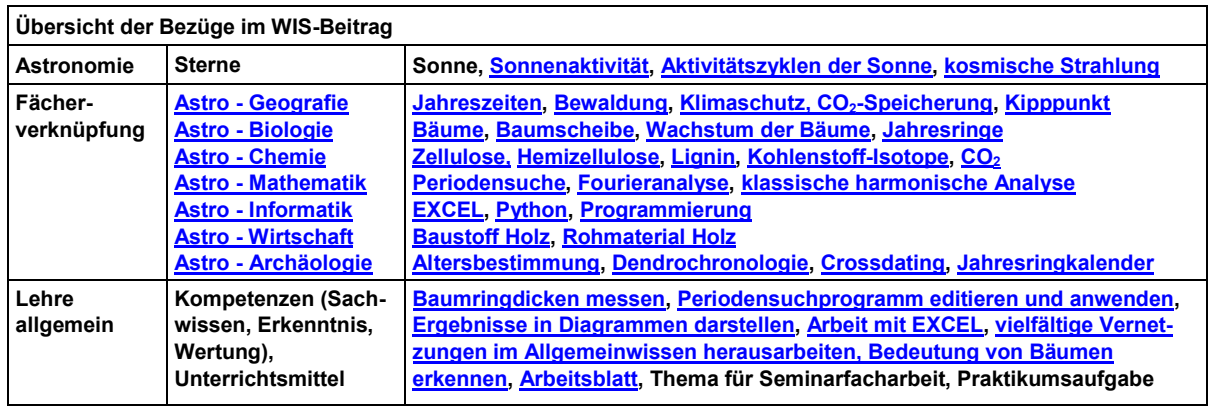

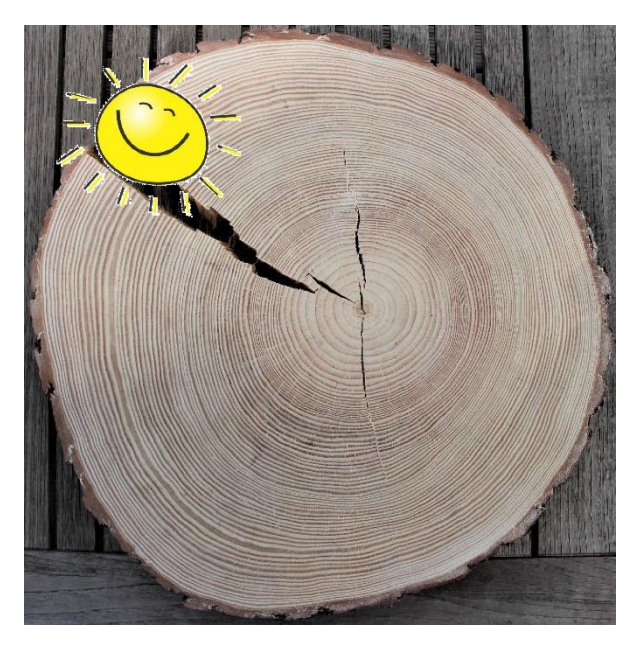

**Abbildung 1: Die mit dem Wechsel der jahreszeitlich bedingten Wachstumsverhältnisse entstandenen Jahresringe haben auch eine (bisher noch größtenteils**  unverstandene) "Fernbeziehung" zur Sonne. **©: Aufnahme der Baumscheibe: O. Fischer / HdA. Die Sonnenfigur stammt von Openclipart.org [file:///C:/Users/fischer/Downloads/bild-sonne](file:///C:/Users/fischer/Downloads/bild-sonne-dl28475.webp)[dl28475.webp.](file:///C:/Users/fischer/Downloads/bild-sonne-dl28475.webp)**

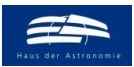

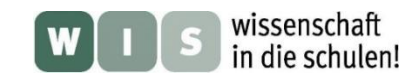

**STERNE LIND** WELTRAUM

## <span id="page-1-0"></span>**Biologie / Forstwissenschaft**

## **Ein erster Blick ins Innere eines Baums Ein erster Blick zum Anfang**

## **Stammaufbau, Holzarten und Baumarten - etwas Forstwissenschaft**

<span id="page-1-1"></span>In der Fachsprache sind **Bäume** Samenpflanzen, die mehrere Jahre alt werden und verholzen, d. h. ihre Sprossachsen (Stamm, Äste und Zweige) verhärten durch die Einlagerung von Lignin-Molekülen in die Wände der "Holzzellen".

Bäume haben eine dominierende Sprossachse (den Stamm), die nicht nur länger, sondern auch dicker wird (was andere verholzende Pflanzen wie z. B. Sträucher oder Palmen nicht tun). Der untere Teil des Baumstammes stellt den ältesten Teil des Baumes dar. Da die Intensität des Wachstums bei unseren Breitengraden im Laufe eines Jahres variiert, unterscheiden sich die dabei entstehenden neuen Zellen – es entstehen **Jahresringe** (siehe Abb. 2).

<span id="page-1-2"></span>Im Querschnitt eines Baumstamms repräsentiert sich das Baumwachstum. Neue Baumringe entstehen ganz außen im **Kambium** (siehe Abb. 2 und 3), in der ganz wesentlich der Transport von gelösten Nährstoffen in die Höhe passiert. Dort passiert die Zellteilung, durch die neue Holzzellen an der Innenseite des Kambiums und Bastzellen für die Rinde an der Außenseite entstehen.

Der äußere Ringbereich mit den jüngeren Holzzellen (Bereich 2 in Bild 2), die noch aktiv am Wasserund Nährstofftransport beteiligt sind ("Zentrales Leitungssystem" des Baums), nennt man **Splintholz**. Dabei wird Wasser aus den Wurzeln nach oben bis hin zu den Blättern oder Nadeln "gepumpt", wo es mit dem dort durch die Fotosynthese entstehenden Pflanzenzucker angereichert wird und zum Zellaufbau wieder nach unten transportiert wird.

Bei einige Baumarten verkernt das ältere Holz im Zentrum des Stammes, indem die Holzzellen die Verbindung untereinander verlieren, dadurch den Wassertransport einstellen und dafür Gerbstoffe und Harze eingelagern, Es bildet sich so das dunklere und dichtere **Kernholz** (Bereich 1 in Abb. 2). Kernholz bzw. dauerhaft beständiges **Reifholz** bildende Baumarten sind z. B. die Kiefer, die Lärche, die Douglasie, die Esskastanie und die Eiche (siehe Abb. 26a im Anhang). Bei anderen Baumarten (z. B. die Fichte, die Aspe und die Buche) trocknet der Kern zwar aus, es werden aber keine (oder kaum) schützenden Gerbstoffe eingelagert, man spricht von (weniger dauerhaftem) Reifholz.

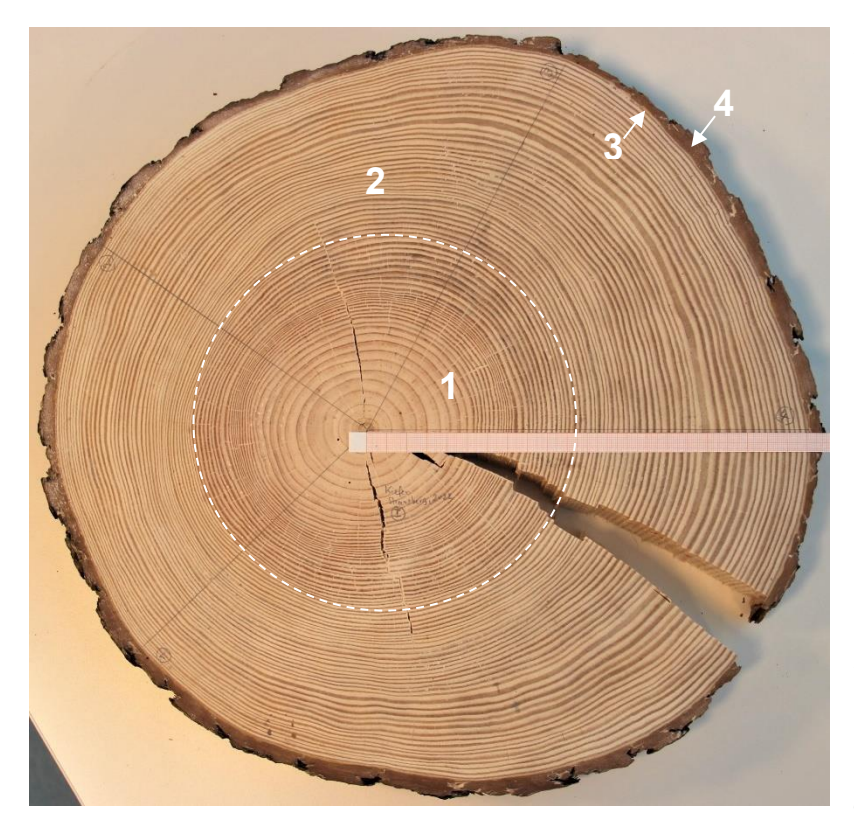

**Abbildung 2: Im Querschnitt durch einen Kiefernstamm sind verschiedene Zonen erkennbar.** 

**Ganz im Zentrum des Stammquerschnitts befindet sich der Markstrang. Dieser ist anfangs für den Wasserund Nährstofftransport wichtig, stirbt später aber ab. Man sieht auch einige radiale Strahlen, die auch eine Transportfunktion hatten. Es folgt der Bereich des Kernholzes (1, etwa innerhalb des gestrichelten Kreises), welches oft dunkler erscheint. Das Kernholz besteht aus Zellulosefasern, die durch Lignin miteinander verklebt und hart werden und für die Statik des Baumes zuständig sind. Den Bereich der jüngeren heller erscheinenden Holzzellen, die noch aktiv am Wasserund Nährstofftransport beteiligt sind, nennt man Splintholz (2). Zwischen der Splintholzzone und der ganz außen befindlichen Rinde (4), die aus Bastzone und Borke besteht, ist die Zone des Kambiums (3, siehe auch Abb. 3). Hier findet die Zellteilung statt, die zum Dickenwachstum (und Längenwachstum) führt. Das jahreszeitlich bedingte unterschiedlich starke Dickenwachstum führt zur Entstehung der Jahresringe. ©: Olaf Fischer / HdA.** 

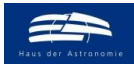

<span id="page-2-1"></span>wissenschaft in die schulen!

<span id="page-2-0"></span>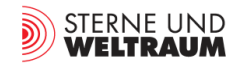

## **Biologie / Astronomie Contract 2018 [Zurück zum Anfang](#page-0-2)**

## **Die Geschichte des Baumwachstums in den Jahresringen**

<span id="page-2-2"></span>Eine etwa 5 cm dicke Scheibe aus einem Baumstamm (**Baumscheibe**) offenbart die Geschichte des **Wachstums des Baums**. Der äußerste Jahresring ist der aktuellste. Dringt man ins Zentrum vor, so gelangt man in die Vergangenheit des Baums. Macht man dies für eine Baumscheibe vom unteren Teil des Stammes, so kann man sein "Geburtsjahr" in Erfahrung bringen. In der Praxis untersucht man dazu den Baum in Brusthöhe (~1,3 m, [11]).

Die Dicken der Baumringe liefern eine Aussage über die zeitliche Abhängigkeit der Wachstumsbedingungen der Bäume. Das Wachstum von Holz ist laut [9] bisher noch wenig verstanden. Der Zuwachs ist natürlich abhängig vom jeweiligen deutlich von der **Jahreszeit** abhängigen Angebot an Wasser, Licht, Nährstoffen und der möglichen Beeinträchtigung durch z. B. Schädlinge. Es gibt aber auch eine mittlerweile bestätigte Abhängigkeit von einem außerirdischen Faktor – der Sonnenaktivität (siehe z. B. [3], [4]).

Da die Intensität des Dickenwachstums bei unseren Breiten vom Jahreslauf abhängt, unterscheidet man vier verschiedene Phasen: von November bis Februar die **Ruhephase**, von März bis April die **Mobilisierungsphase**, von Mai bis Juli die **Wachstumsphase** (siehe Abb. 3), in der das helle Frühholz (große dünnwandige Holzzellen) entsteht und von August bis Oktober die **Speicherphase** (siehe Abb. 3), in der das dunklere Spätholz (kleinere dickwandige Holzzellen) wächst.

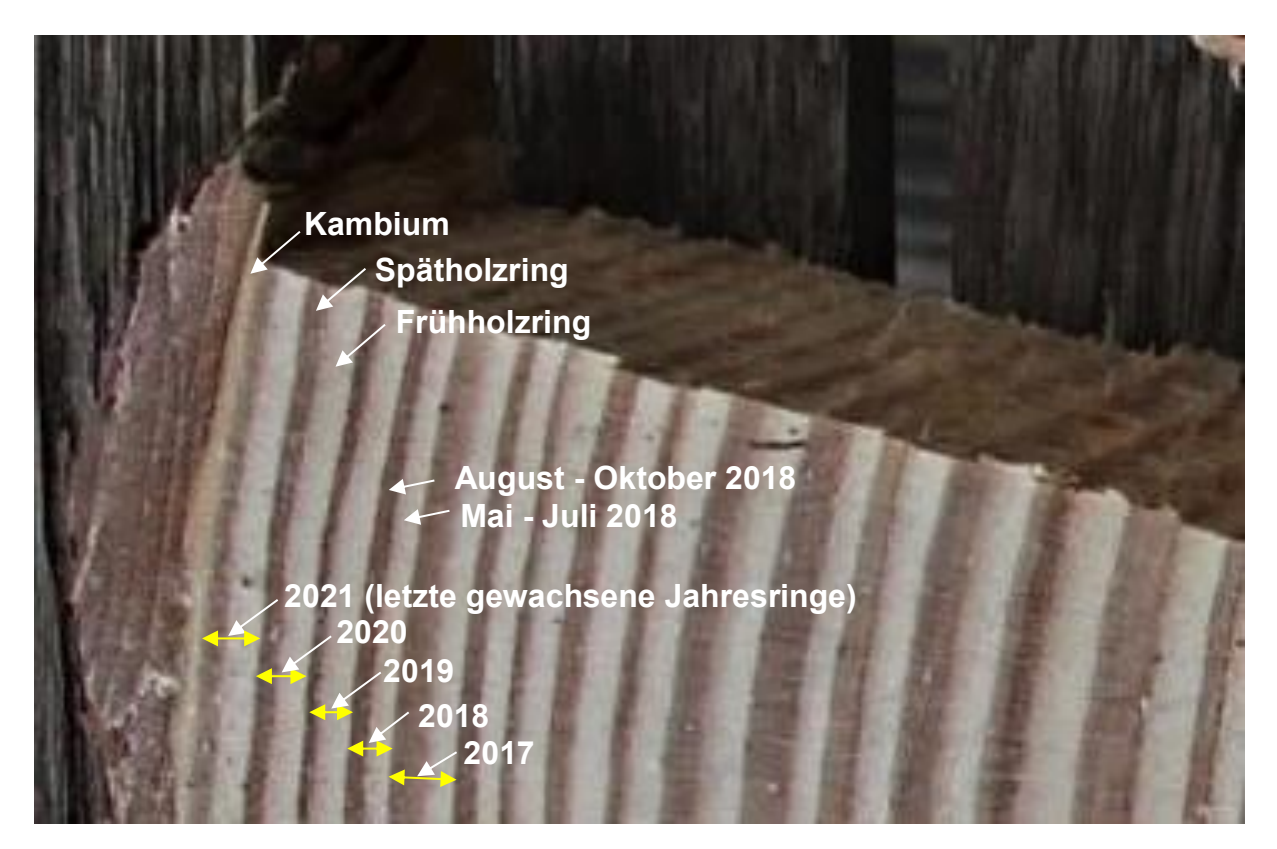

**Abbildung 3: Zuordnung von Zeiten im Jahresringbild der Baumscheibe (Ausschnittsbild) einer im Februar 2022 entwurzelten Kiefer aus einem Forst in der Nähe von Strausberg (siehe auch Abb. 28). Der Zuwachs geschieht von innen nach außen. Der große Einfluss der Niederschlagsmenge wird z. B. in den Ringen von 2017 und 2018 ersichtlich. 2017 war ein für die Region Strausberg mit 685,6 l/m² relativ niederschlagsreiches Jahr, 2018 mit 398,6 l/m² war dagegen relativ niederschlagsarm (siehe: [https://www.wetterkontor.de/wetter-rueckblick/jahreswerte/brandenburg?jahr=2017\)](https://www.wetterkontor.de/wetter-rueckblick/jahreswerte/brandenburg?jahr=2017). ©: Olaf Fischer / HdA.**

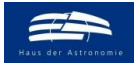

<span id="page-3-0"></span>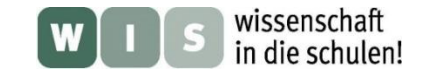

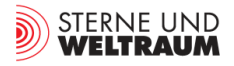

## **Astronomie Die Vermessung der Jahresringe – eine Aufgabe für Schüler**

## **Organisation** und Hilfsmittel *Demonstration [Zurück zum Anfang](#page-0-2)*

Mittlerweile wissen wir, dass das Wachstum der Bäume neben den hauptsächlichen irdischen Einflüssen auch einem außerirdischen Einfluss (dem Aktivitätszustand der Sonne) ausgesetzt ist (siehe z. B. [3], [4]). Dieser Abhängigkeit sollen Schüler auf die Spur kommen (siehe auch **[Arbeitsblätter](#page-30-0)** weiter hinten) und auf dem Weg dahin gleichzeitig **eine Menge über Bäume und Holz erfahren**.

Die wesentliche Grundlage für die Arbeit sind Baumscheiben oder zumindest Bilder von diesen, wobei das Original dem Bild immer vorzuziehen ist. Um Baumscheiben zu erhalten, hilft ein Kontakt zum örtlichen Forstamt oder zu einem Sägewerk. Es gibt auch Institutionen, wie z. B. das Schulbiologiezentrum (SBZ) Hannover, die Baumscheiben für Schulen zur Verfügung stellen (siehe z. B. in das Verzeichnis der ausleihbaren Geräte, Materialien, Pflanzen und Tiere des SBZ Hannover, [11]). Wichtige Infos zu den Baumscheiben sind jeweils das Fälldatum des Baums und auch sein Standort.

Die in der Regel sägerauhen Baumscheiben gilt es im Vorfeld zumindest auf einer Seite so glatt zu schleifen, dass die Jahresringe gut ersichtlich werden. Eine Schleifmaschine (z. B. eine Bandschleifmaschine) kann dabei gute Dienste leisten. Unter Umständen empfiehlt es sich, eine Phloroglucin-Lösung [\(https://de.wikipedia.org/wiki/1,3,5-Trihydroxybenzol\)](https://de.wikipedia.org/wiki/1,3,5-Trihydroxybenzol) vorsichtig aufzutragen, um das Lignin des Spätholzes (das sich damit rotviolett anfärbt) besser hervortreten zu lassen und so die Jahresringe besser ersichtlich zu machen (Tipp von Herrn Ingo Mennerich, einem ehemaligen Mitarbeiter des SBZ Hannover). Eventuell tut es aber auch eine Beize aus Schwarztee oder Kaffee.

Am SBZ Hannover liegen schon Erfahrungen zur Vermessung von Jahresringen durch Schüler vor [7]. Dabei vorgeschlagene Hilfsmittel zur Vermessung der Jahresringe sind schmale Streifen Millimeterpapier zur Markierung und Ablesung, Nadeln zur Fixierung der Papierstreifen auf der Baumscheibe, ein sehr spitzer harter Bleistift oder ein Fineliner (0,05 mm Strichbreite) und eine Lupe (siehe Abb. 4a). Da die Bäume oft ungleichmäßig wachsen, sind die Jahresringe oft nicht konzentrisch im Stammquerschnitt verteilt. Deshalb empfiehlt es sich, die Ringdicken entlang von verschiedenen Radien (hier vier), die vom Markstrang ausgehend markiert werden, zu vermessen. Zur Vermessung werden die Milli-

meterpapierstreifen entlang der Radien mit Nadeln fixiert.

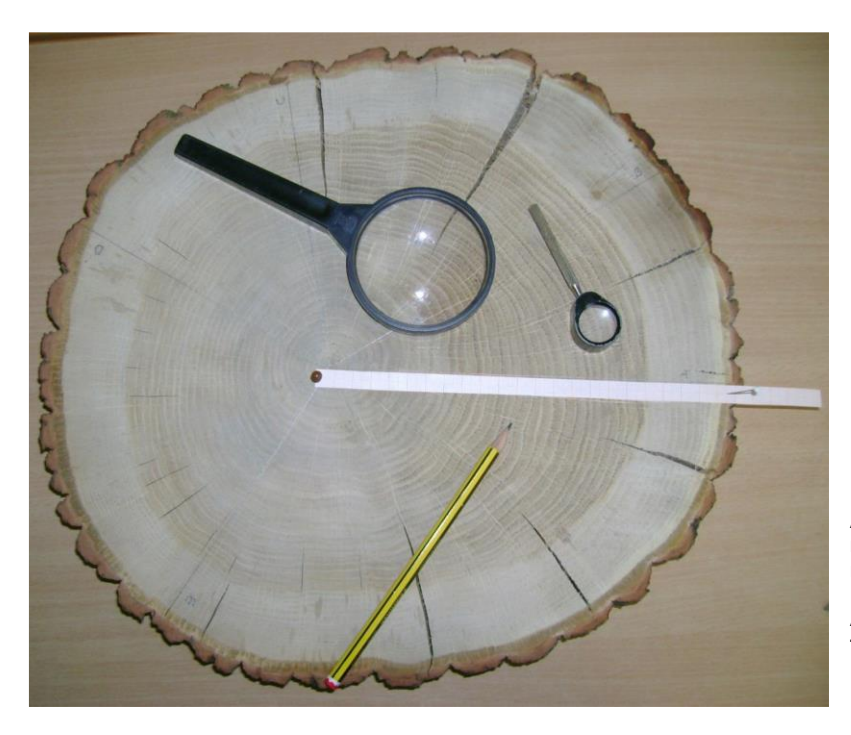

**Abbildung 4a: Materialien und Hilfsmittel zur Bestimmung der Jahresringweiten anhand vorliegender Baumscheiben.**

Aus "Lokales Klima und Bauwachs**tum. Dendrochronologie in der Schule", Schulbiologiezentrum Hannover, November 2017 [7].**

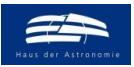

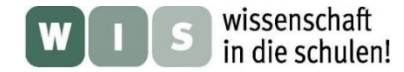

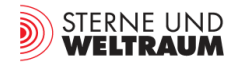

Hat man keine Baumscheibe zur Hand, kann man auf die diesem Beitrag mitgegebenen **Bilder von Baumscheiben** (siehe auch Abb. 4b) zurückgreifen. Weiter hinten findet man diese im Abschnitt 'Anhängende Zusatzmaterialien'.

## <span id="page-4-1"></span>**Durchführung**

Auf der Baumscheibe oder ihrer Fotografie wird nun für jeden Spätholzring (dunkler Ring) jeweils der Außenradius (der Außenradius markiert jeweils das Ende des jährlichen Ringwachstums, Frühholz + Spätholz, siehe auch Abb. 3) mit einem gut gespitzten Bleistift oder einem Fineliner so genau wie möglich (mit Hilfe einer Lupe) markiert. Jeder 10. Ring wird dabei mit einer Nummer versehen.

Nach der Markierung der Außenradien (siehe Abb. 5) erfolgt wieder mit Hilfe der Lupe die Ablesung der Radien mit einer Genauigkeit von 0,5 mm. Die Werte werden in eine Liste (z. B. **EXCEL**, siehe Abb. 6) eingetragen.

<span id="page-4-2"></span><span id="page-4-0"></span>Aus den Radiuswerten werden im Auswerte-Programm ,Perioden**suche für Jahresringe.py'** die jährlichen Dickenzuwächse y ermittelt. Diese werden dann im Weiteren den Zeitpunkten t zugeordnet, die in der zeitlichen Mitte des jährlichen Ringwachstums (Frühholzring + Spätholzring, siehe Abb. 3) liegen, also beim 1. August des jeweiligen Jahres (Jahresbruchteil: ≈ …,71; siehe auch Abb. 3).

Die konkrete Zuordnung der Jahre zu den Ringen erfolgt auf Grundlage des Datums der dauerhaften Beendigung des Baumwachstums durch Baumfällung oder Entwurzelung. Dieses Datum (dieses Jahr) wird mit dem äußersten Ring in Verbindung gebracht. Von außen nach innen lassen sich nun die Jahre den Ringen in der EXCEL-Tabelle zuordnen. Ein erstes Ergebnis dieses Arbeitsschrittes ist die zeitliche Zuordnung des innersten Jahresrings und damit die Angabe des Baumalters. Eine erste orientierende Diagrammausgabe der jährlichen Baumringdickenzuwächse mit EXCEL wäre auch möglich.

Alle Aufgaben der Vermessung und Auswertung von Baumringen (am Original oder am Bild) sind auf den anhängenden **[Arbeitsblättern](#page-30-0)** zu finden.

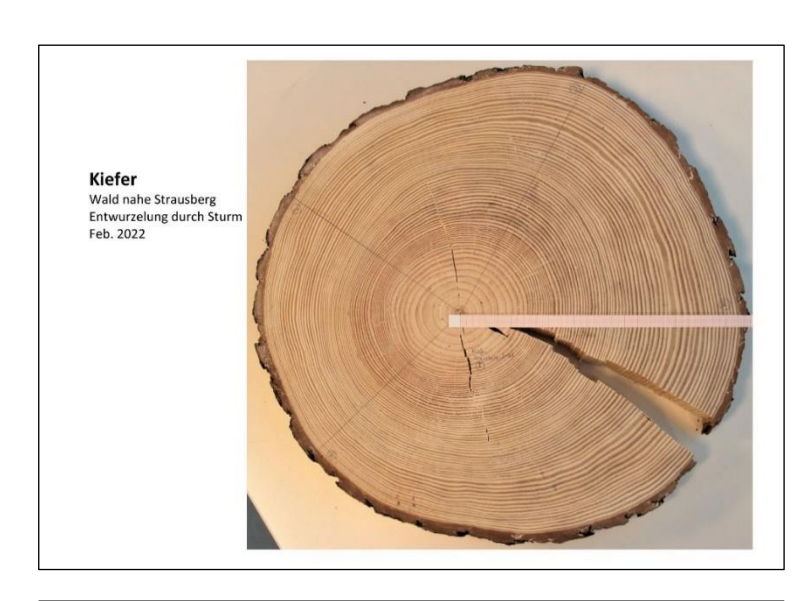

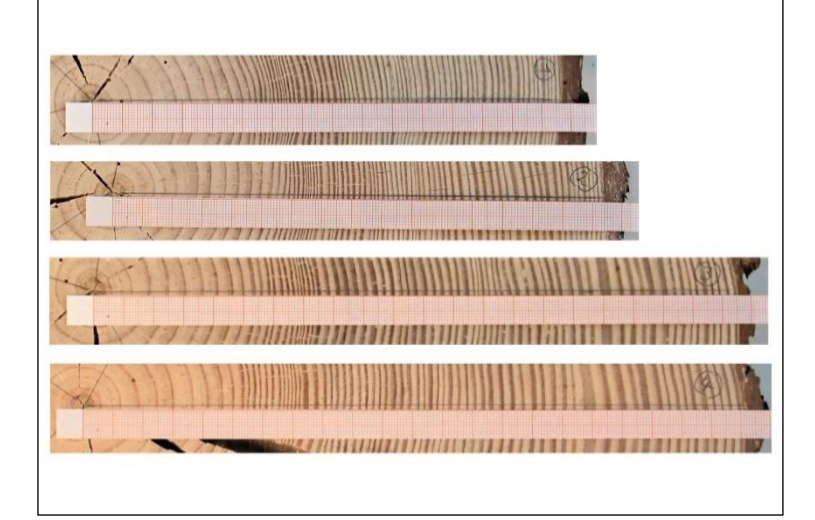

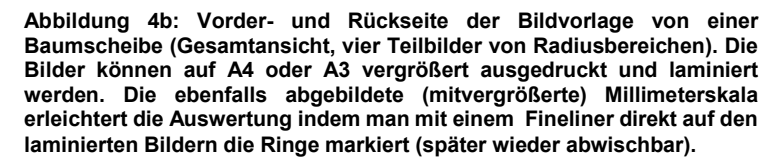

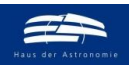

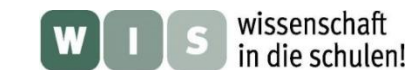

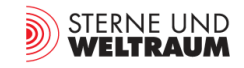

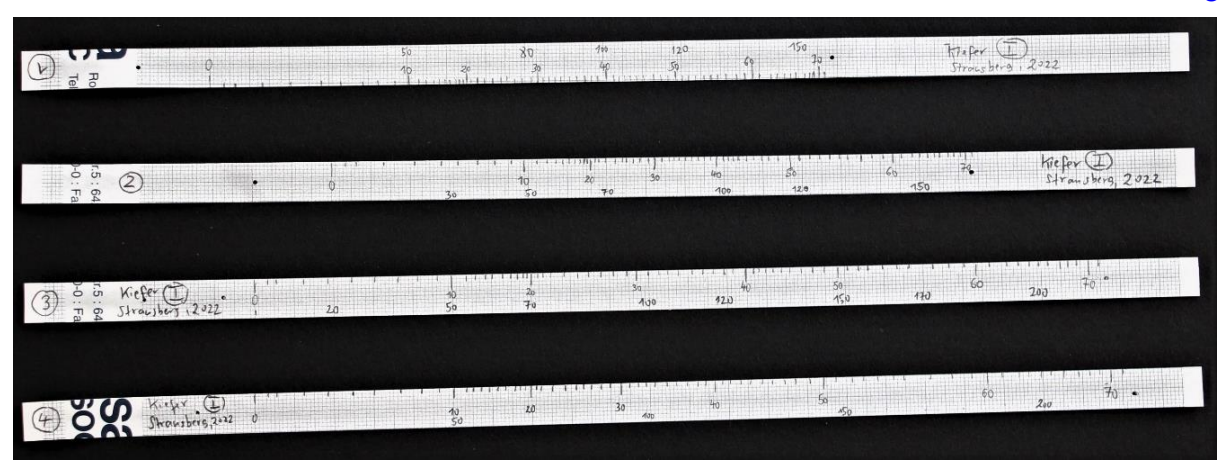

**Abbildung 5: Millimeterpapierstreifen zur Aufzeichnung der Jahresringgrenzen (jeweils die Außenseiten der (dunklen) Spätholzringe) entlang von vier Testradien für eine Baumschreibe einer Kiefer, die im Februar 2022 durch einen Sturm umgeworfen wurde (siehe Abb. 2 und Abb. 30). Die Aufzeichnung der abgelesenen Daten erfolgte hier in einer EXCEL-Tabelle und ist in Abb. 6 ersichtlich. Die Kiefer wurde 71 Jahre alt. ©: O. Fischer / HdA.**

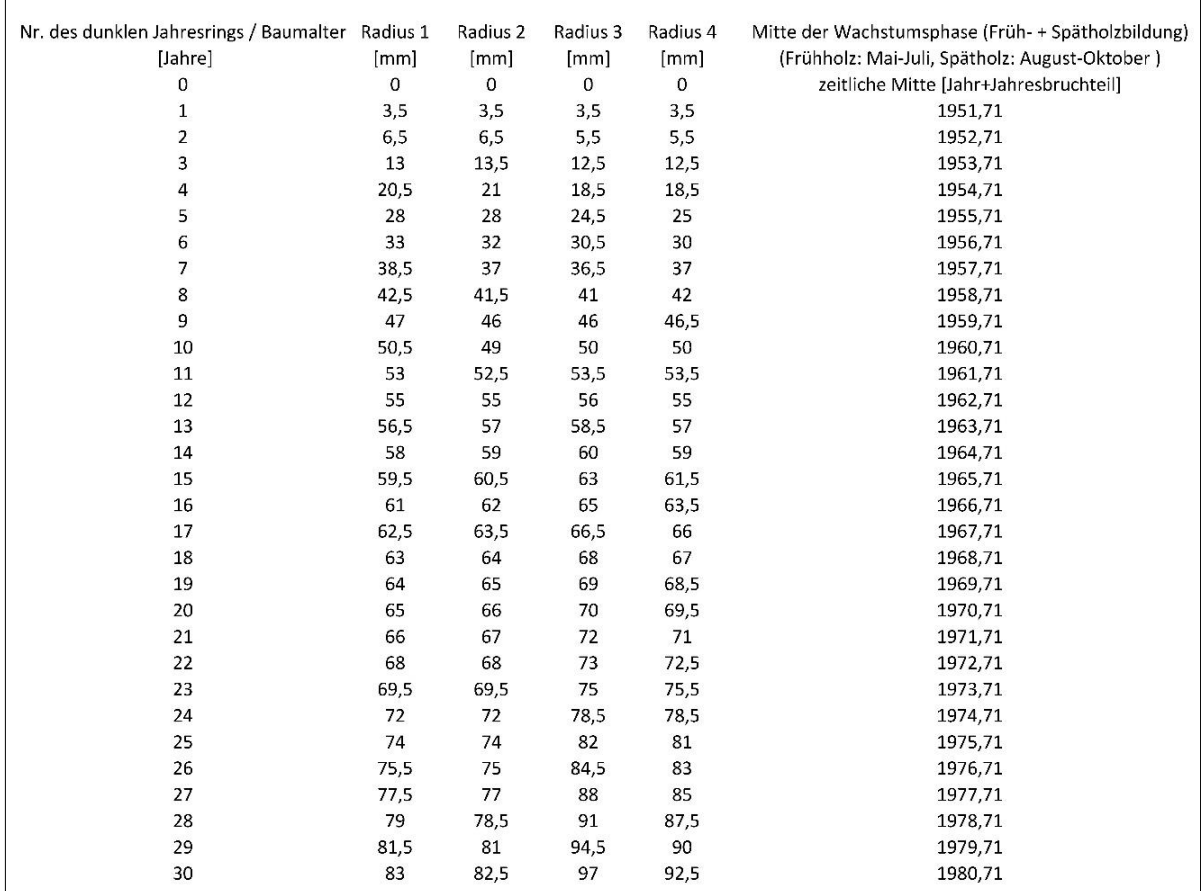

**Abbildung 6: Anfang der 6-spaltigen EXCEL-Tabelle, die zur Aufzeichnung der Messwerte auf den in Abb. 5 gezeigten Millimeterpapierstreifen angelegt wurde. Hier werden die ersten 30 Zeilen von insgesamt 72 Daten-Zeilen (Index 0 bis 71, die Kiefer wurde 71 Jahre alt) gezeigt.**

**©: O. Fischer / HdA.**

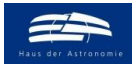

wissenschaft in die schulen!

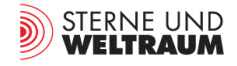

## <span id="page-6-0"></span>**Mathematik / Informatik**

## <span id="page-6-1"></span>**Periodensuche** [Zurück zum Anfang](#page-0-2)

Da das Baumwachstum ganz wesentlich vom lokalen Klima anhängt, werden weitere Einflussfaktoren (wie die Sonnenaktivität) davon meist überdeckt. Eine mathematisch begründbare und mit Hilfe eines Computerprogramms praktizierte Periodensuche ist deshalb unerlässlich.

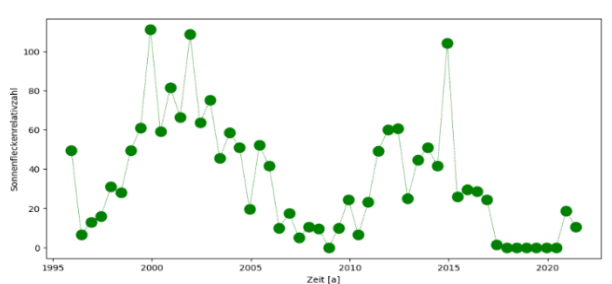

**Abbildung 7: Auch wenn die Sonnenflecken-Relativzahlen (1996 – 2021) stark verrauscht sind, so lässt ihr Verlauf trotzdem sofort erkennen, dass sie periodisch schwanken.** Siehe auch: Python-Programm ,Periodensuche für Son**nenflecken-Relativzahlen.py' im Anhang.**

**©: Die Relativzahlen wurden durch Schüler im Rahmen eines Praktikums im HdA ermittelt.**

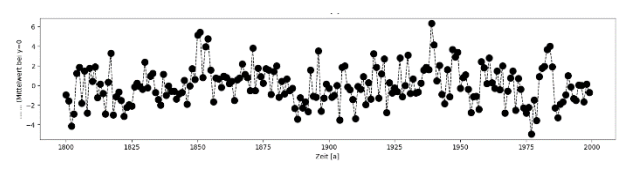

**Abbildung 8: Addiert man mehrere periodische Funktio**nen (hier mit den Perioden 11, 22, 80 Jahre) und "ver**rauscht" diese dann noch, dann ist es durch "bloßes Hinschauen", nicht mehr möglich, Periodizitäten zu erkennen und man benötigt die Hilfe der Mathematik.**

Siehe auch: Python-Programm ,Periodensuche für künstl**ich erzeugte Daten.py' im Anhang.**

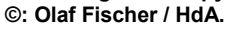

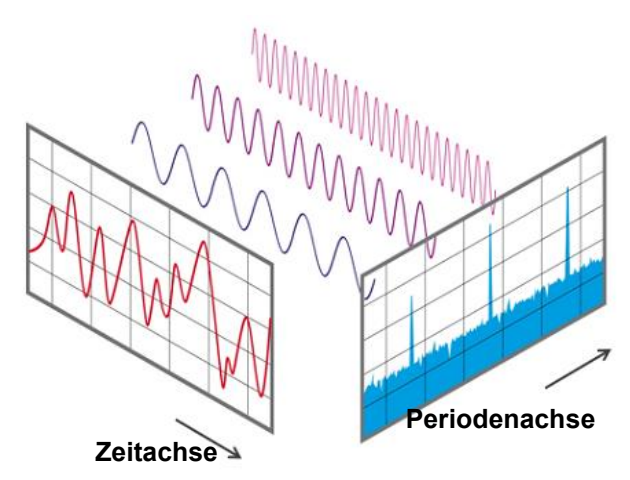

**Abbildung 9: Für das entlang der Zeitachse aufgetragene Signal lassen sich die periodischen Anteile nicht mehr sofort erkennen. Um dies möglich zu machen, bedarf es einer harmonischen Analyse, in deren Ergebnis die periodischen Anteile (auf der Periodenachse) ersichtlich werden.**

Solange in einem Signalverlauf der periodische Anteil dominiert, kann man diesen auch ohne ein Periodensuchprogramm sofort erkennen. So z. B. erkennt man im Verlauf der Sonnenflecken-Relativzahlen in Abb. 7 sofort eine Periodizität.

Werden jedoch die "Rauschanteile" größer, so werden die periodischen Anteile überdeckt. Dies kann man in Abb. 8 sehen, wo drei periodische Funktionen und eine konstante Funktion zufällig "verrauscht" und dann addiert wurden. Im Ergebnis sind die Periodizitäten nicht mehr direkt erkennbar.

<span id="page-6-3"></span><span id="page-6-2"></span>Um die Perioden wieder aufzufinden, muss man den Signalverlauf (entlang der Zeitachse) als Summe aller möglichen Perioden rekonstruieren. Man spricht in der Mathematik von einer **Fouieranalyse** bzw. von einer **klassischen harmonischen Analyse**, bei der man alle nötigen Perioden (bzw. Frequenzen) und ihre Amplituden ermittelt, aus deren Summe sich das Signal reproduzieren lässt.

Für das in Abb. 9 gezeigte Beispiel wurden dabei 3 periodische Funktionen mit leicht unterschiedlichen Amplituden addiert. Selbst ohne Rauschen fällt es schwer, die Perioden im resultierenden zeitlichen Verlauf (Zeitachse) wiederzufinden. Das Verfahren der harmonischen Analyse hilft nun dabei, die periodischen Anteile eines Signalverlaufs zu identifizieren und somit auch die Periodendauern auf der Periodenachse (siehe Abb. 9) zu ermitteln.

Um Vertrauen in und Übung mit der Methode der Fourieranalyse zu gewinnen, empfiehlt es sich, diese vor der Auswertung der Baumringdaten zunächst auf die anfangs in den Abb. 7 und 8 gezeigten Beispielverläufe anzuwenden. Die Ergebnisse dieser unter Nutzung der Python-Programme ,Periodensuche für Sonnenflecken-Relativzahlen.py' und ,Periodensuche für künstlich erzeugte Daten.py' (die als Zusatzmaterialien dem Beitrag mitgegeben werden) erzeugten Beispielverläufe verdeutlichen die Stärke des Instruments der Fourieranalyse (siehe Abb. 10 und 11).

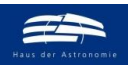

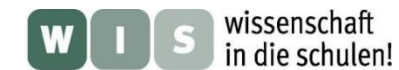

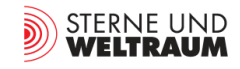

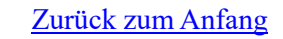

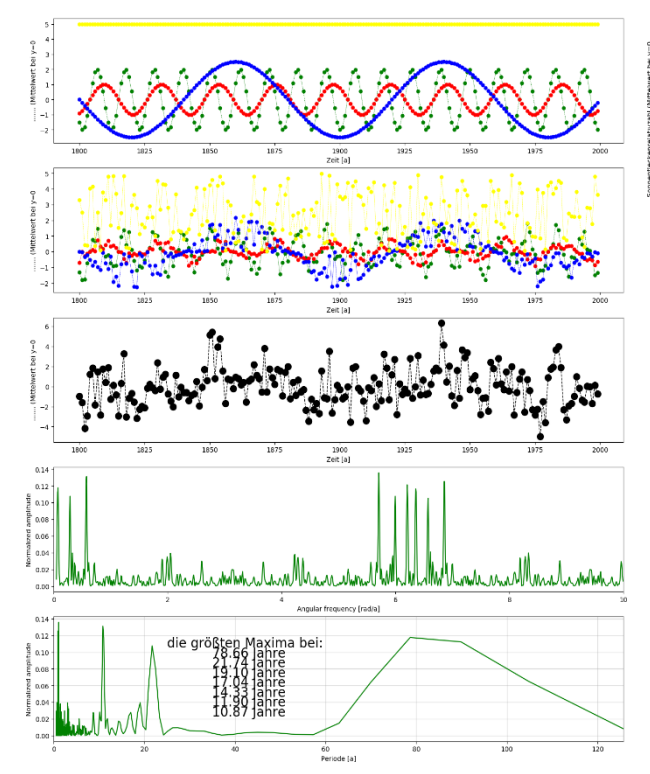

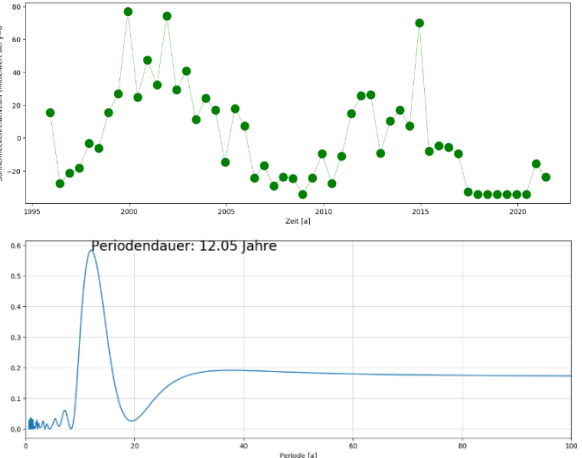

**Abbildung 11: Oben: Der zeitliche Verlauf der um den Mittelwert nach unten verschobenen Sonnenflecken-Relativzahlen aus Abb. 7. Unten: Das Ergebnis der harmonischen Analyse (die hier dabei hilft, die Periodendauer genauer zu ermitteln) offenbart die Periode von 12,05 Jahren (für die vorliegenden Messwerte). ©: O. Fischer / HdA.**

**Abbildung 10: Teilbilder 1 bis 3 (von oben): 3 periodische Funktionen (grün: Periode von 11 Jahren, rot: Periode von 22 Jahren, blau: Periode von 80 Jahren) und eine konstante Funktion (gelb) werden künstlich verrauscht und zu einem künstlich erzeugten (zeitlichen) Signalverlauf (schwarz) aufaddiert. Dieser Signalverlauf (der in Abb. 8 schon gezeigt wurde) lässt keine Periodizität mehr erkennen. Nach einer harmonischen Analyse erhält man das Frequenzspektrum bzw. das Periodenspektrum (Teilbilder 4 und 5) und findet darin u. a. auch die für die künstlichen Daten angenommenen Perioden, die natürlich wegen der Digitalisierung und wegen des Rauschens auch fehlerbehaftet sind. ©: O. Fischer / HdA.**

## **Jahresring-Perioden finden mit dem Programm 'Jahresringanalyse'** [Zurück zum Anfang](#page-0-2)

Zur Auswertung der Baumringdaten soll das in der Computersprache **'Python'** geschriebene Programm **'Jahresringanalyse.py'**, das die Methode der Fourieranalyse nutzt, angewendet werden. Der sogenannte Quellcode kann als Zusatzmaterial heruntergeladen werden. Im Folgenden wird eine kurze Einführung und Anleitung gegeben.

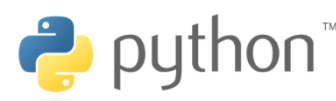

<span id="page-7-1"></span><span id="page-7-0"></span>Wir nutzen die Programmiersprache **'Python'**, weil sie einen schnellen Einstieg ins **Programmieren** ermöglicht, weil sie kostenfrei erhältlich ist und weil sie große vorgefertigte "Werkzeugkästen" (auch für die

Astronomie) enthält. Die Programmierumgebung von Python kann aus dem Internet kostenlos geladen werden: [https://docs.anaconda.com/anaconda/install/.](https://docs.anaconda.com/anaconda/install/)

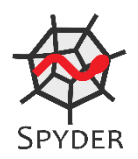

Python-Dateien (geschriebene Programme) haben die Endung "py" und können gut mit der Entwicklungsumgebung **'Spyder'** bearbeitet werden. Spyder besitzt einen Python-Editor und eine Konsole zum sofortigen Interpretieren (Abarbeiten) des geschriebenen Programmcodes.

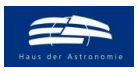

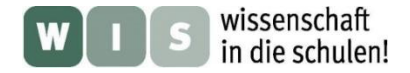

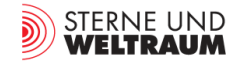

Das in Abb. 12 gezeigte Programm (als Datei **'Periodensuche für Jahresringe.py'** auch im externen Anhang) dient der Zusammenstellung der benötigten Programmwerkzeuge, dem Laden der Daten, der Periodensuche und –ausgabe sowie der grafischen Darstellung der Ergebnisse und ihrer Speicherung. Die im Python-Code gelb unterlegten Anweisungen und Werte müssen / können neu eingegeben bzw. angepasst werden. Es können aber durchaus weitere Anpassungen vorgenommen werden (z. B. wenn anstatt von 4 Radien eine andere Zahl von Radien vermessen wurde). Das gezeigte Programm sollte nur als ein Start verstanden werden und kann / sollte weiterentwickelt werden.

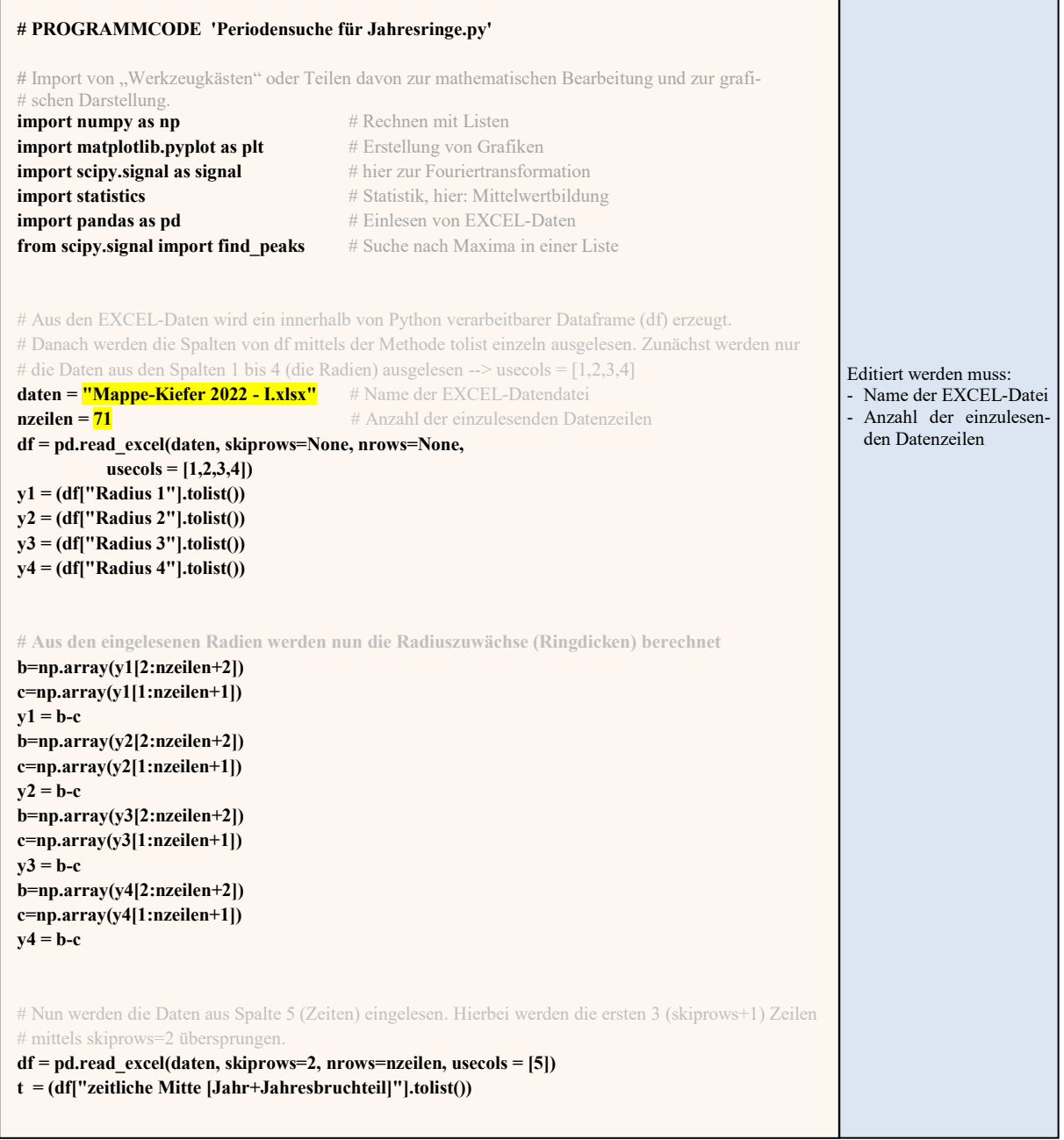

editierende Programmteile (Es kann aber mehr verändert werden.) Rechts: ©: O. Fischer / HdA. **Abbildung 12: Links: Python-Programmcode zur Periodensuche in den Jahresringsequenzen. Gelb hinterlegt sind zu** 

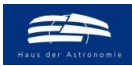

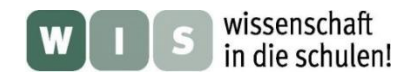

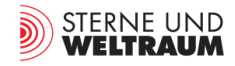

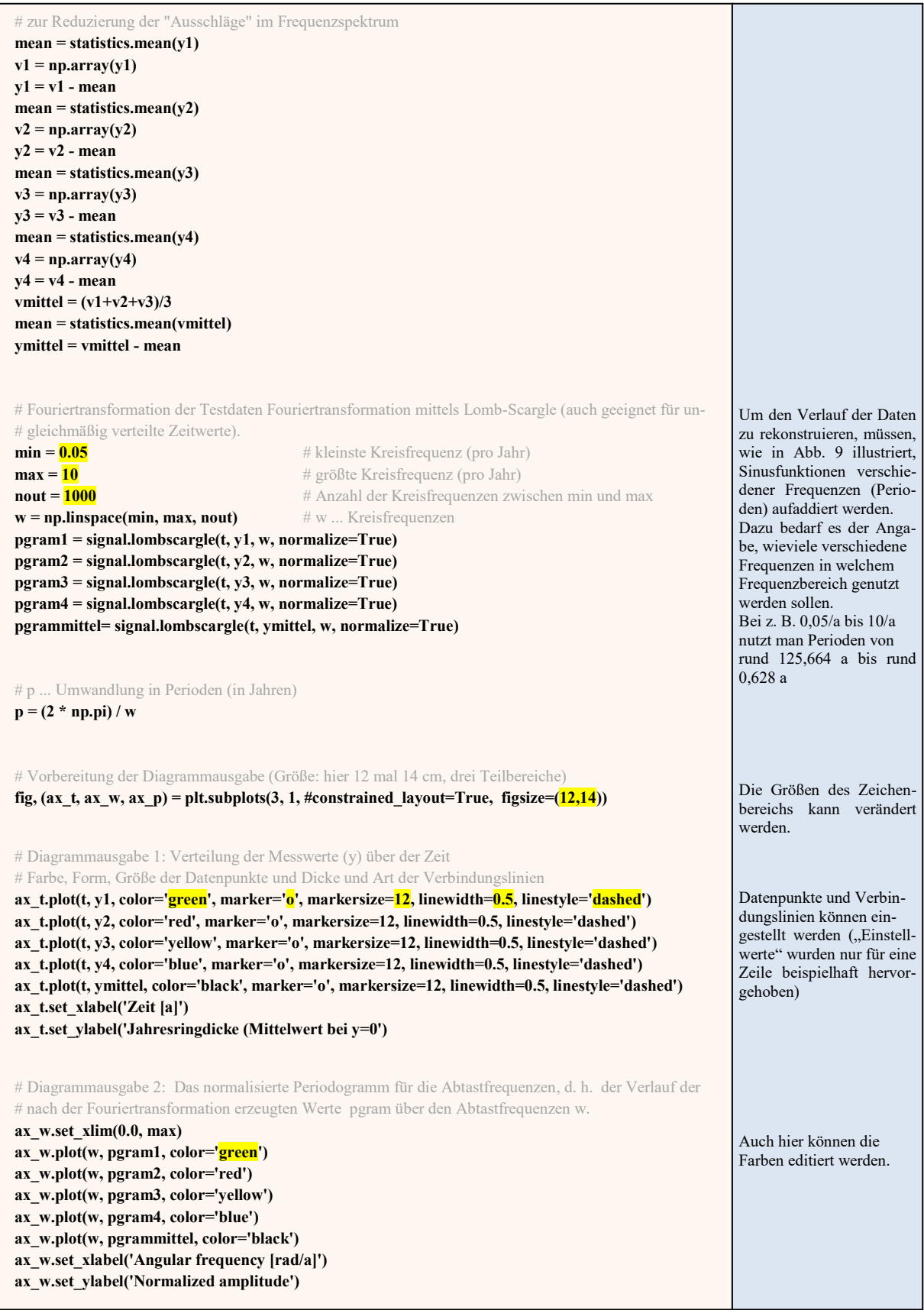

**Abbildung 12 - Fortsetzung: Links: Python-Programmcode zur Periodensuche in den Jahresringsequenzen. Rechts: Gelb hinterlegt sind zu editierende Programmteile (Es kann aber mehr verändert werden.) ©: O. Fischer / HdA.**

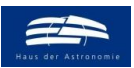

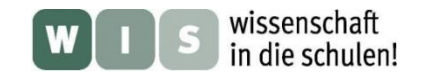

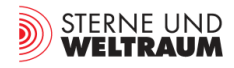

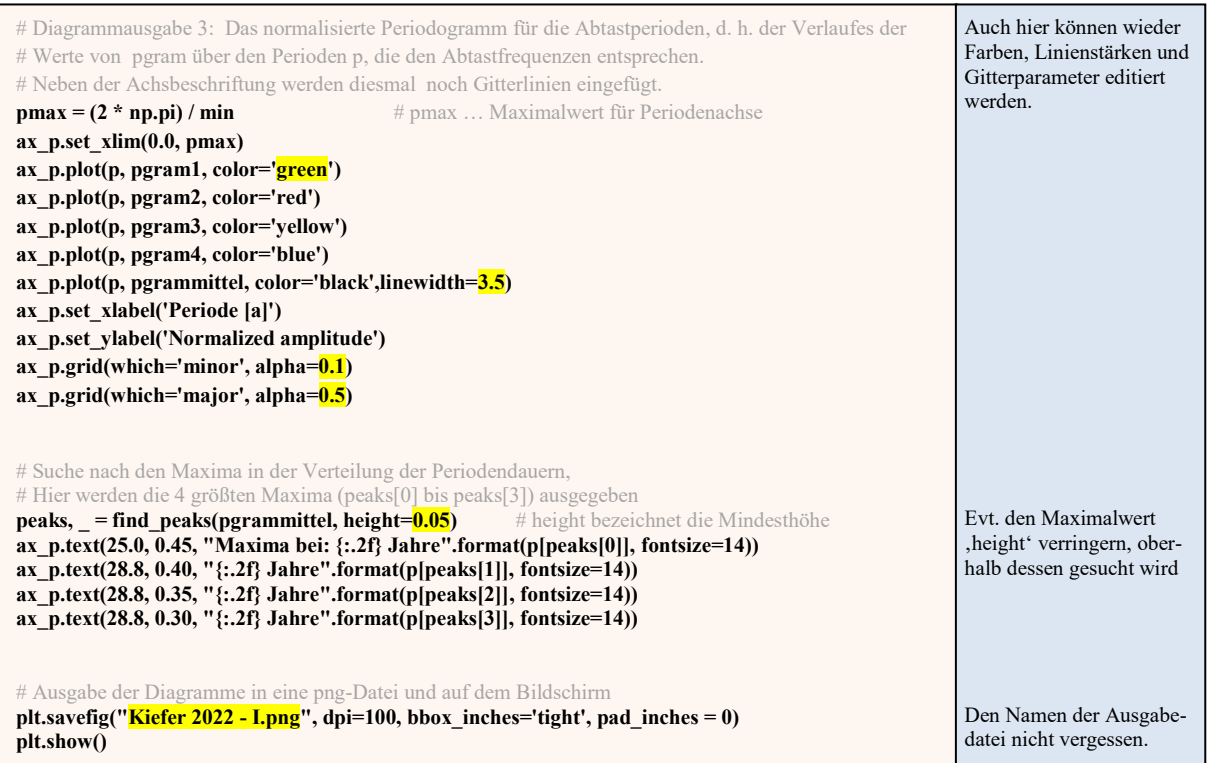

**Abbildung 12 - Fortsetzung: Links: Python-Programmcode zur Periodensuche in den Jahresringsequenzen. Rechts: Gelb hinterlegt sind zu editierende Programmteile (Es kann aber mehr verändert werden.) ©: O. Fischer / HdA.**

## **Erste Ergebnisse**

Das zuvor aufgeführte Programm wurde beispielhaft auch auf drei Baumscheiben einer durch den Sturm 'Zeynep' Ende Februar 2022 entwurzelten Kiefer aus einem Forstrevier nahe Strausberg angewendet (siehe Abb. 13a).

Schon der Anblick des ziemlich ungleichmäßigen Jahresringmusters (Abb. 13a oben) zeigt, dass dieses sehr stark von irdischen Einflüssen abhängt, so dass der wechselnde Einfluss der Sonne stark überdeckt wird und den Einsatz eines Periodensuchprogramms erforderlich macht. Die Periodensuche ergab auch Zyklen, die den solaren Zyklen sehr nahekommen (siehe Abb. 13a).

Auch für Baumscheiben aus anderen Regionen und für andere Baumarten ergeben sich Periodizitäten, die denen der Sonne nahekommen (siehe Abb. 13b).

Die gefundenen Perioden und ihre Streuung sind natürlich auch anderen (und stärkeren) als den solaren Einflüssen geschuldet. Eine bedeutende Ursache für die Abweichungen der erhaltenen Perioden für die gegebenen Baumscheiben liegt in den im Vergleich zu den aufzuspürenden solaren Zyklen nur relativ kleinen auswertbaren Zeitbereichen (Baumaltern).

Zudem beruht die computergestützte Periodensuche auf einer digitalen Näherung der Methode der harmonischen Analyse (Fourieranalyse). Die Reproduktion des Signalverlaufs (des Verlaufs der Baumringdicken) geschieht dabei auf Grundlage einer endlichen Anzahl von Perioden innerhalb eines Bereichs von einer Minimalperiode bis zu einer Maximalperiode. Der Einfluss dieser Programmparameter (siehe Abb. 12) auf die resultierenden Perioden kann mittels des Python-Programms 'Periodensuche für künstlich erzeugte Daten.py' getestet werden.

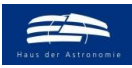

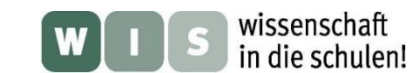

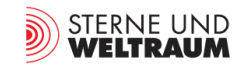

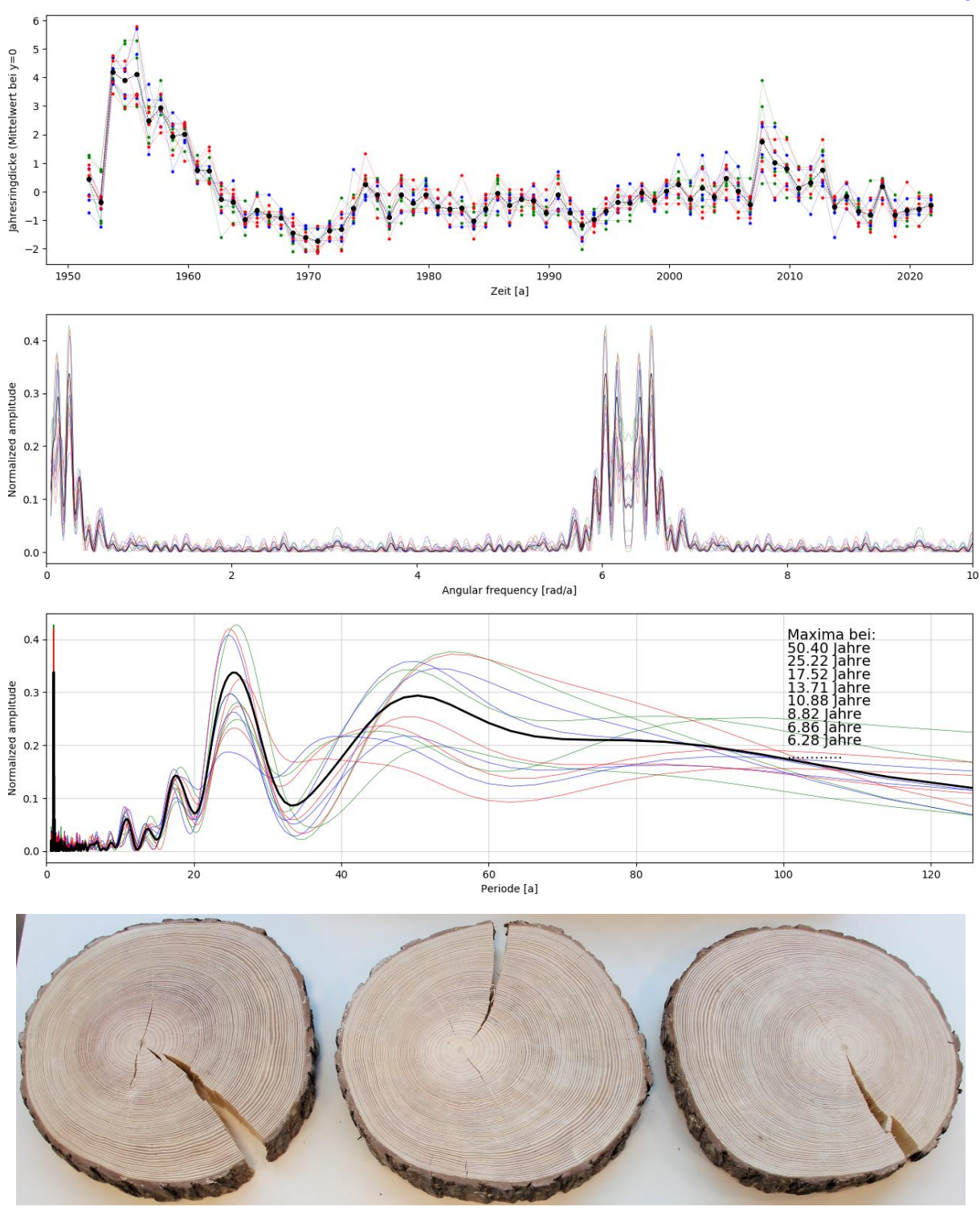

<span id="page-11-0"></span>**Abbildung 13a: Diagramme, die vom Periodensuchprogramm 'Periodensuche für Jahresringe.py' für Ringdaten von 3 Baumscheiben einer Kiefer (Bild unten) für jeweils 4 Radien ausgegeben werden.**

**In Grün erscheinen die Mittelwerte für Baumscheibe I, in Blau für Baumscheibe II und in Rot für Baumscheibe III. Die Mittelwerte über alle 12 Radien erscheinen in Schwarz.**

**Oben: Dicken der Jahresringe (in mm) über der Zeit (in Jahren), Mitte: Anteil der Frequenzen (normierte Amplituden) über den Frequenzen, unten: Anteil der Perioden (normierte Amplituden) über den Perioden. Die zugrundeliegenden Daten (siehe auch Abb. 5 und 6) ergeben, dass die Kiefer 71 Jahre alt wurde.** 

**Die ersten ausgegebenen Maxima in der Verteilung der Perioden liege nahe zu den solaren Perioden (11, 22 und 70-** 90 Jahre). Auch die sogenannte "mid-term solar activity oszillation" [26], die nach etwa 5,5 Jahren jeweils in den Peaks **der Fleckenanzahl-Kurve zu sehen ist (siehe Abb.31b), erscheint bei der Periodensuche.**

**©: O. Fischer / HdA.**

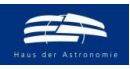

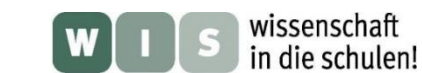

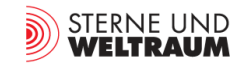

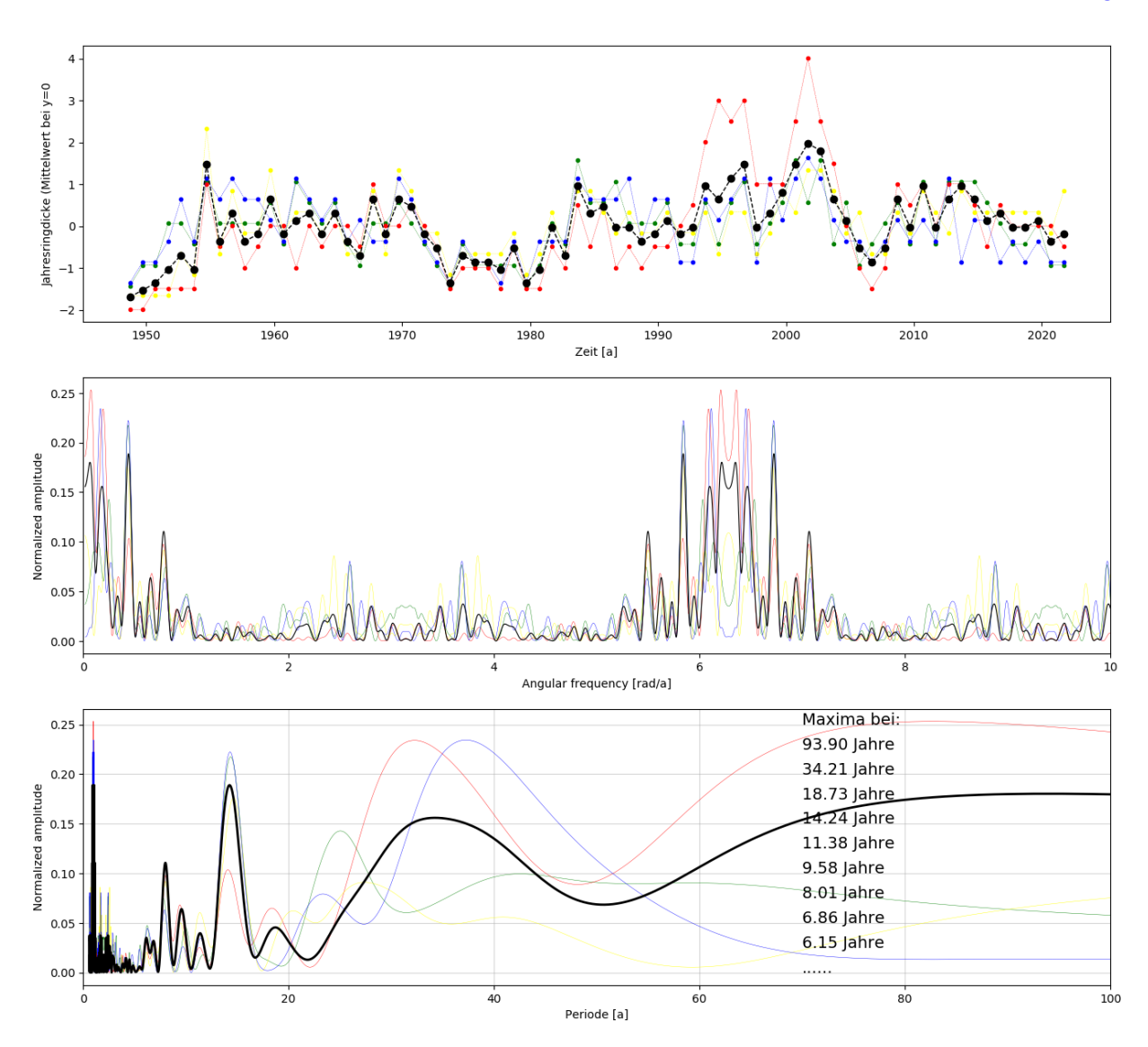

**Abbildung 13b: Diagramme, die vom Periodensuchprogramm 'Periodensuche für Jahresringe.py' für Ringdaten einer Baumscheibe einer Eiche (siehe auch Abb. 28) ausgegeben werden. Oben: Dicken der Jahresringe (in mm) über der Zeit (in Jahren). Mitte: Anteil der Frequenzen (normierte Amplituden) über den Frequenzen. Unten: Anteil der Perioden (normierte Amplituden) über den Perioden. Die zugrundeliegenden Daten ergeben, dass die Eiche 74 Jahre alt wurde. Es wurden 4 Radien untersucht (Radius 1: grün, Radius 2: rot, Radius 3: blau und Radius 4: gelb). Die schwarz gekennzeichneten Daten stehen für die Ergebnisse der Mittelung. Ausgehend von den großen Perioden wurden einige Maxima in der Verteilung der Perioden ausgegeben. ©: O. Fischer / HdA.**

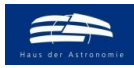

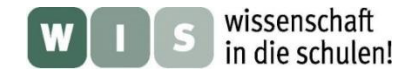

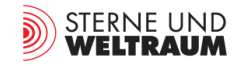

## **Test durch Fachmann [Zurück zum Anfang](#page-0-2)**

Um zu zeigen, dass das zuvor eingeführte einfache und schultaugliche Auswerte-Verfahren zu durchaus richtigen Ergebnissen führt, wurde ein Datensatz (siehe Abb. 14a) an den Mitautor Dr. Hermann Döhler, einen Fachmann für Datenanalyse (siehe u. a. [25]) zur genaueren Analyse übergeben.

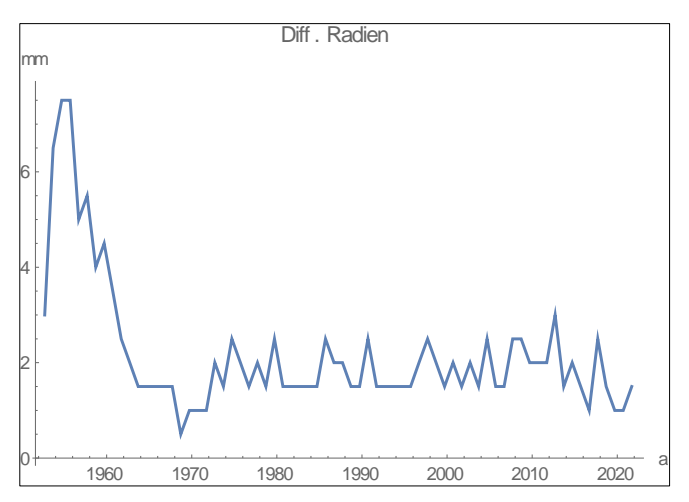

**Abbildung 14a: Jahresringdicken-Diagramm für eine Baumscheibe einer gegen Ende Februar 2022 entwurzelten Kiefer aus einem Forstrevier nahe Strausberg (siehe Abb. 13a).**

**Hier wurden nur die Daten für den Radius 1 von Baumscheibe I ausgewertet. Zum Vergleich findet man in Abb. 13a für Baumscheibe I den Mittelwert aus den Radien 1 bis 4.**

**Dargestellt sind die sich aus den Differenzen der gemessenen Radien ergebenden Dicken der Jahresringe (Zuwächse pro Jahr, in mm) über der Zeit (in Jahren).**

**©: Hermann Döhler.**

Bedingt durch die Messmethode und natürliche Quellen der Unsicherheit müssen die Daten soweit es geht von Einflussgrößen bereinigt werden, die im angestrebten Spektrum Geisterlinien bzw. Artefakte hinterlassen. So erkennt man in Abb. 14a einen starken Pik bis zu Beginn der 1970er Jahre. Dieser Pik ist der Auswertung nicht zugänglich und wird deshalb später (nach der Glättung) gestrichen. Die Analyse würde eine genaue Erkundung der meteorologischen Bedingungen dieser Zeit erfordern.

Das starke Rauschen der Daten erfordert die Durchführung einer **Glättung**. Dazu gibt es eine unübersehbare Fülle an Möglichkeiten. Für unseren Fall sind Polynom-Filter 3. Grades geeignet. Grob gesagt bedeutet dies, dass dabei die Datenpunkte einer vorgegebenen Umgebung um einen Aufpunkt herum "so gut wie möglich" (nach dem Prinzip der kleinsten Fehlerquadrate) durch ein Polynom 3. Grades angenähert und dadurch um diesen Punkt herum geglättet werden. (Bemerkung: Im Weiteren nennen wir die Funktion, auf die eine mathematische Operation angewendet wird, Objektfunktion und das Ergebnis Bildfunktion.). Für die Nutzung eines Polynom 3. Grades gibt es zwei wesentliche Gründe:

**1.** Ein Polynom 3. Grades besitzt im Allgemeinen Wendepunkte. Bei der Auswertung von Schwingungen tritt diese Situation in der Umgebung der Nulldurchgänge auf. Die Glättungseigenschaften sind gut bis sehr gut.

Konkret wurde in diesem Fall die Öffnung von  $q = 3$  gewählt. Das bedeutet, dass von dem Aufpunkt 3 Werte nach rechts und 3 nach links in die Glättung einbezogen werden. Bei dem geringen Umfang der Objektfunktion ist eine größere Öffnung nicht zu empfehlen (Erläuterungen in Abb. 14b).

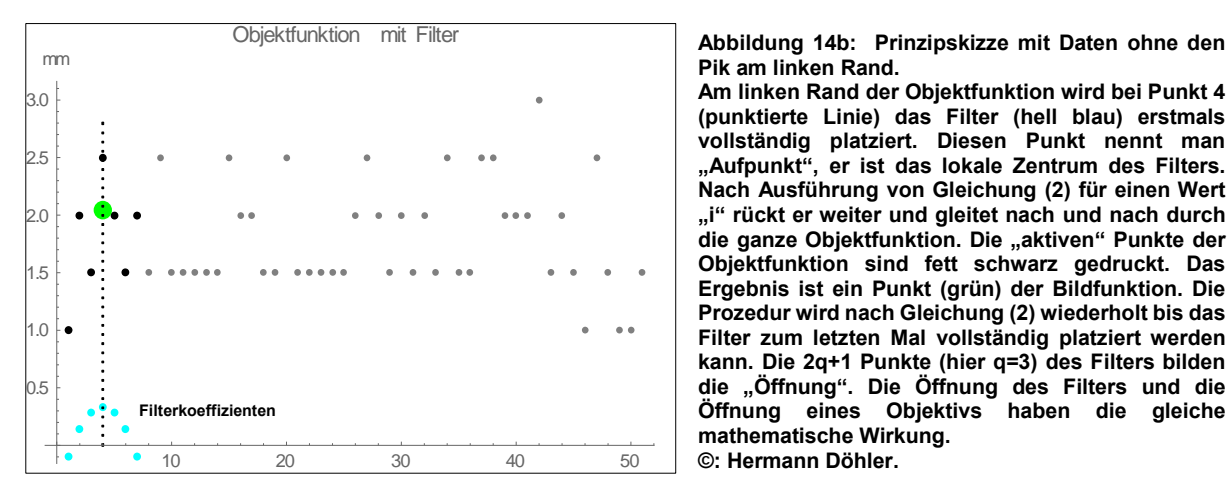

**Pik am linken Rand.**

**Am linken Rand der Objektfunktion wird bei Punkt 4 (punktierte Linie) das Filter (hell blau) erstmals vollständig platziert. Diesen Punkt nennt man "Aufpunkt", er ist das lokale Zentrum des Filters. Nach Ausführung von Gleichung (2) für einen Wert "i" rückt er weiter und gleitet nach und nach durch**  die ganze Objektfunktion. Die "aktiven" Punkte der **Objektfunktion sind fett schwarz gedruckt. Das Ergebnis ist ein Punkt (grün) der Bildfunktion. Die Prozedur wird nach Gleichung (2) wiederholt bis das Filter zum letzten Mal vollständig platziert werden kann. Die 2q+1 Punkte (hier q=3) des Filters bilden die "Öffnung". Die Öffnung des Filters und die Öffnung eines Objektivs haben die gleiche mathematische Wirkung. ©: Hermann Döhler.**

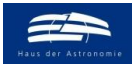

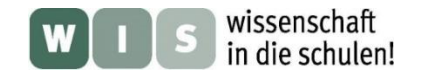

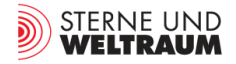

**2.** Eine elegante Lösung bietet die Verwendung von Filterkoeffizienten, die die Aufgabe der für die Glättung nötigen linearen Regression übernehmen. Mit Hilfe einer mathematischen Herleitung kann man die Filterkoeffizienten allgemein als Funktion des Parameters q und des Grades des Polynoms angeben [25].

Unter den gewählten Bedingungen (q = 3, Polynom 3. Grades) ergeben sich die Filterkoeffizienten h(j) zu (siehe Abb. 14b):

$$
h(j) = \left\{ -\frac{2}{21}, \frac{1}{7}, \frac{2}{7}, \frac{1}{3}, \frac{2}{7}, \frac{1}{7}, -\frac{2}{21} \right\}.
$$
 (1)

Die Glättungsprozedur läuft folgendermaßen ab: Man legt die Filterkoeffizienten an den linken Rand so, dass dem ersten Wert der Objektfunktion der Filterwert h(1) entspricht. Dabei wird klar, dass der erstmals vollständig berechnete Glättungswert (siehe Gleichung 2) der 4 in der Bildfunktion ist (immer unter der Voraussetzung  $q = 3$ ). Nach Ausführung der Summe von Produkten aus Objektfunktion mal Filterfunktion (siehe Gleichung (2)) legt man das Zentrum des Filters auf den nächsten Punkt der Objektfunktion und wiederholt die Berechnung. Die bei der Behandlung hervorgehende Funktion heißt entsprechend die Bildfunktion. In Abb. 14b ist nur ein (grüner) Punkt der Bildfunktion eingezeichnet. Am rechten Rand muss die Berechnung am viertletzten Punkt stoppen, weil sonst das Filter keinen zugehörigen Punkt der Objektfunktion findet.

Insgesamt wird die Glättung (bei Nutzung des mathematisch-naturwissenschaftlichen Programmpakets "Mathematica") durch folgende Vorschrift berechnet:

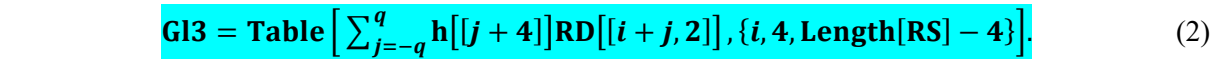

 Erläuterung zu Gleichung (2): RD ist die Differenz der Radien aus Abb. 14a mit dem Laufindex i - Objektfunktion. Gl3 benennt die Tabelle der geglätteten Werte, die Bildfunktion. Die Summe hat den Laufindex  $j, j = \{-q, q\}$ . Die Gleichungen (1) und (2) können leicht in Python übertragen werden.

Zwei kleine Unterschiede zu Mathematica sollen genannt werden:

- 1. Listen und Tabellen beginnen mit dem Index 1,
- 2. die Länge einer Liste wird in Mathematica mit Length[] zurückgegeben, in Python mit len().

In Gleichung (2) erkennt man, dass an den Rändern *q* Werte nicht behandelt, d. h. nicht geglättet werden. Man kann eine nicht exakt definierte Randbehandlung programmieren oder einfach Werte aus der Objektfunktion in die Bildfunktion übernehmen. Man verzichtet dann auf die Glättung an den Rändern. Das ist aber kein Verlust. Das Ergebnis ist in Abb. 14c ersichtlich.

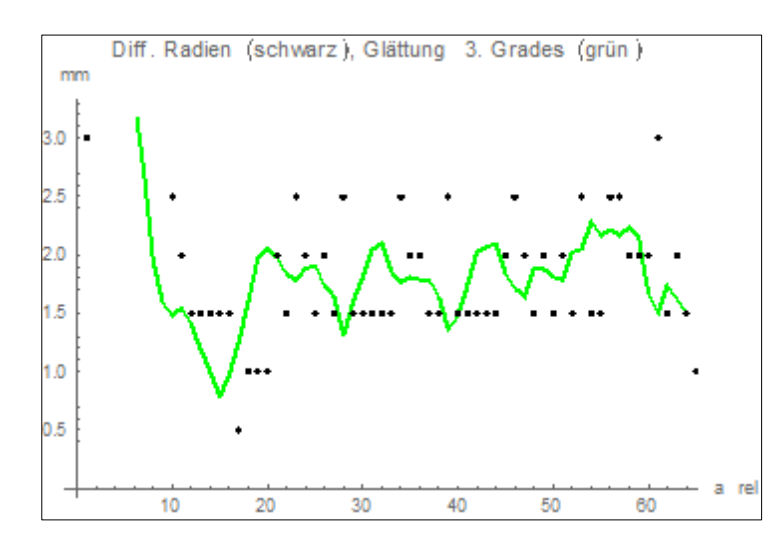

**Abbildung 14c: Das Ergebnis der Glättung beim vollständigen Datensatz. Was vorher nicht zu erkennen war (schwarze Punkte), wird nun deulich: die periodische Struktur der Daten. Auf die Jahreszahlen wurde verzichtet, angegeben sind nur die Nummern der Werte. Zu erkennen ist auch ein Trend nach oben.** 

**Die Grafik von Mathematica ignoriert die hohen Werte am Anfang, wenn man es zulässt. So ist der Pik am Anfang nicht zu sehen, in der Objektfunktion jedoch enthalten.**

**©: Hermann Döhler.**

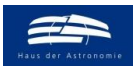

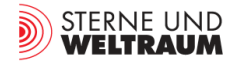

An dieser Stelle wird der große Pik am linken Rand der Objektfunktion gestrichen. Es sei aber betont, dass dieser Pik mitgeglättet wurde. Streicht man ihn jetzt, dann ist an der Schnittstelle die Glättung vollständig ausgeführt, denn dieser Punkt lag vorher im Dateninneren. Konkret wurden die ersten 19 Werte gestrichen, so dass die Objektfunktion in Abb. 14d bei dem Zeitwert 1970,71 beginnt.

Als nächstes werden weitere Quellen für Artefakte beseitigt. Zu erkennen in Abb. 14c sind zwei wichtige Fakten: 1. Die zu analysierenden Schwingungen liegen auf einem höheren Niveau, mit anderen Worten, es gibt keine Nulldurchgänge. 2. Weiterhin ist ein leichter Trend nach oben mit fortschreitender Zeit zu erkennen.

Dazu eine kleine Erläuterung. Jede Funktion, die nach Fourier nach Frequenzen geordnet wird, besitzt ein charakteristisches Spektrum. Da die Objektfunktion in Gleichung 3 einen periodischen Anteil (Nutzsignal) und eine lineare Funktion enthält, würden sich die Fourier-Transformierten beider Funktionen überlagern. Die lineare Funktion besteht aus einer Konstanten und einem linearen(s. u.) Anstieg. Mit Hilfe einer linearen Regression kann man diese Anteile leicht bestimmen.

Das Ergebnis lautet:

$$
F(X) = 1.489 + 0,0089x.
$$
 (3)

Der Anstieg von 0,0089 mm/a ist zwar recht klein, aber signifikant. Er beschreibt vermutlich den Temperaturanstieg in dieser Zeit und damit die besseren Wachstumsbedingungen unabhängig von den Sonnenzyklen. Ob es sich tatsächlich um einen linearen Anstieg handelt, kann man anhand der stark verrauschten Signale nicht entscheiden.

Die Werte von Gleichung (3) werden von dem gekürzten Datensatz Gl3 subtrahiert. Mit der "bereinigten" Objektfunktion, die nun Gl3R heißen soll, wird die Fouriertransformation (FT) ausgeführt. Im vorliegenden Fall empfiehlt sich die Bildung des Betragsquadrates der FT. Dahinter steht folgendes Problem: Bei der FT entstehen im Realteil die Projektionen auf die cos-Funktionen, im Imaginärteil die Projektionen auf die sin-Funktionen (mit wachsenden Frequenzen). Die cos- und sin-Funktionen beziehen sich auf das Zeitintervall der Objektfunktionen. Die zu analysierenden periodischen Anteile können bezüglich der festen Lagen der cos- und sin-Funktionen eine beliebige Phasenverschiebung besitzen. Das äußert sich darin, dass ein Signalanteil im Realteil, ein anderer im Imaginärteil zu finden ist. Verschärft wird dieses Problem dadurch, dass jede Schwingung eine andere Phasenlage haben kann, so dass eine einfache Phasenkorrektur nicht möglich ist. Mit der Bildung des Betragsquadrates verschwinden alle Phasenfaktoren mit der Form

$$
\varphi = e^{(i\,\alpha)}.\tag{4}
$$

Leicht einzusehen, dass nach der Bildung des Betragsquadrates alle Phasenfaktoren verschwinden und die Information aus altem Real- und Imaginärteil in dem neuen Realteil vereint ist. Dadurch wird auch das Signal/Rausch-Verhältnis verbessert. Um die Eichung der Ordinate nicht zu verändern, wurde aus dem Betragsquadrat die Wurzel gezogen.

Nach der Ausführung der FT müssen die Achsen geeicht werden. Dabei ist zu beachten, dass aus n reelen Werten der Objektfunktion n/2+1 Werte im Realteil und n/2-1 Werte im Imaginärteil entstehen. Der erste Wert des Realteils ist der Erwartungswert der Objektfunktion (Frequenz = 0). Der zweite Wert entspricht der Frequenzeinheit 1. Der Imaginärteil beginnt mit dem Frequenzwert 1. Mit Hilfe der Gleichung

### **∆t ∆f = 1/n** (5)

kann die Teilung der Frequenz-Achse leicht berechnet werden. n steht für den Umfang der Objektfunktion und ∆t für den zeitlichen Abstand der Punkte in der Objektfunktion.

Das Ergebnis ist in Abb. 14d dargestellt. Trotz aller Vorsicht sind noch Rauschanteile zu erkennen. Das ist bei der Analyse von stark verrauschten Signalen die Normalität.

Die drei angegebenen Linien entsprechen den Erwartungen. Die Annahme, dass die Sonnenzyklen das Dickenwachstum der Bäume beeinflussen, kann somit als bewiesen angesehen werden. Das Auftreten einer Linie mit 5,7 Jahren Periodendauer liegt an der Aufspaltung der Zyklen von 11,4 Jahren (siehe auch Abb. 33b, siehe auch in [27]). Die weiterhin im Spektrum enthaltenen Linien sollten als Rauschen angesehen werden. Sie sind nicht interpretierbar.

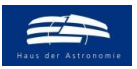

l

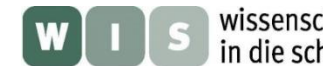

wissenschaft in die schulen!

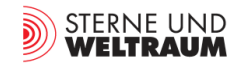

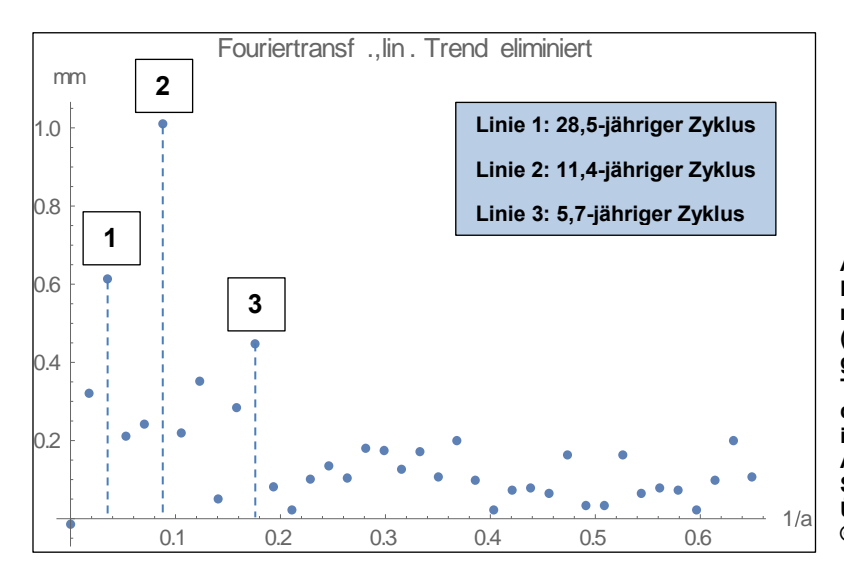

**Abbildung 14d: Dargestellt ist das Betragsquadrat der Fouriertransformierten der Objektfunktion Gl3R (Ordinatenwert in mm). Die Abszisse gibt die Ereignisse pro Jahr an. Trotz aller Vorverarbeitung enthält die FT noch Rauschanteile, die nicht interpretiert werden können. Die Auswertung stark verrauschter Signale ist immer mit Risiken und Überraschungen verbunden. ©: Hermann Döhler.**

## **Erste Erfahrungen aus dem Unterricht** [Zurück zum Anfang](#page-0-2)

Der folgende Abschnitt stellt einige Erfahrungen zum praktischen Einsatz der Materialien des WIS-Beitrages "Die sensiblen Bäume - Jahresringe und Sonnenaktivität" vor. Er enthält außerdem einige didaktische Hinweise, die bei der Planung einer entsprechenden Lerneinheit möglicherweise für andere Lehrkräfte nützlich sein können.

Die Materialen des WIS-Beitrages wurden am Theodor-Fontane-Gymnasium Strausberg im Juni 2022 in einem Grundkurs Astronomie der Jahrgangsstufe 11 und während einer Projektwoche mit Schülerinnen und Schülern der Jahrgangsstufen 7 und 9 eingesetzt.

## **Jahresringe und Sonnenaktivität – ein lohnendes Thema für den Unterricht**

Viele experimentelle Untersuchungen im naturwissenschaftlichen Unterricht sind aus Zeitgründen so angelegt, dass bekannte und im Schulbuch ausführlich beschriebene Zusammenhänge durch bereits geplante Überprüfungen gestützt bzw. widerlegt werden. Bei der Frage nach einem Zusammenhang zwischen Jahresringdicken und solaren Perioden ist das Ergebnis offen. Das eröffnet insofern Räume, dass die Lernenden einzelne Phasen des naturwissenschaftlichen Forschens authentischer erleben können.

Der Einsatz des Materials bietet zahlreiche Möglichkeiten, unterschiedliche Aktivitäten bei den Lernenden auszulösen und dabei wertvolle Beiträge zur Kompetenzentwicklung insbesondere im Bereich der Erkenntnisgewinnungskompetenz zu realisieren. Hierbei geht es vor allem um wichtige Elemente des naturwissenschaftlichen Forschens, wie das Formulieren von Fragestellungen, das Ableiten von Hypothesen, die Planung und die Durchführung von Untersuchungen sowie die Auswertung, Interpretation und methodische Reflexion zur Widerlegung bzw. Stützung von Hypothesen sowie zur Beantwortung der Fragestellung, vgl. Bildungsstandards im Fach Physik für die Allgemeine Hochschulreife<sup>1</sup>, S.15. Darüber hinaus lassen sich zahlreiche weitere Kompetenzen entwickeln, wie z. B. solche, die sich auf das Erschließen, Aufbereiten, Präsentieren und Diskutieren von Informationen beziehen.

<sup>1</sup> Link: https://www.kmk.org/fileadmin/Dateien/vero effentlichungen\_beschluesse/2020/2020\_06\_18-BildungsstandardsAHR\_Physik.pdf (13.07.2022)

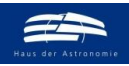

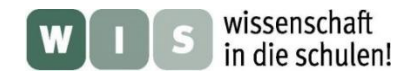

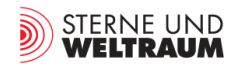

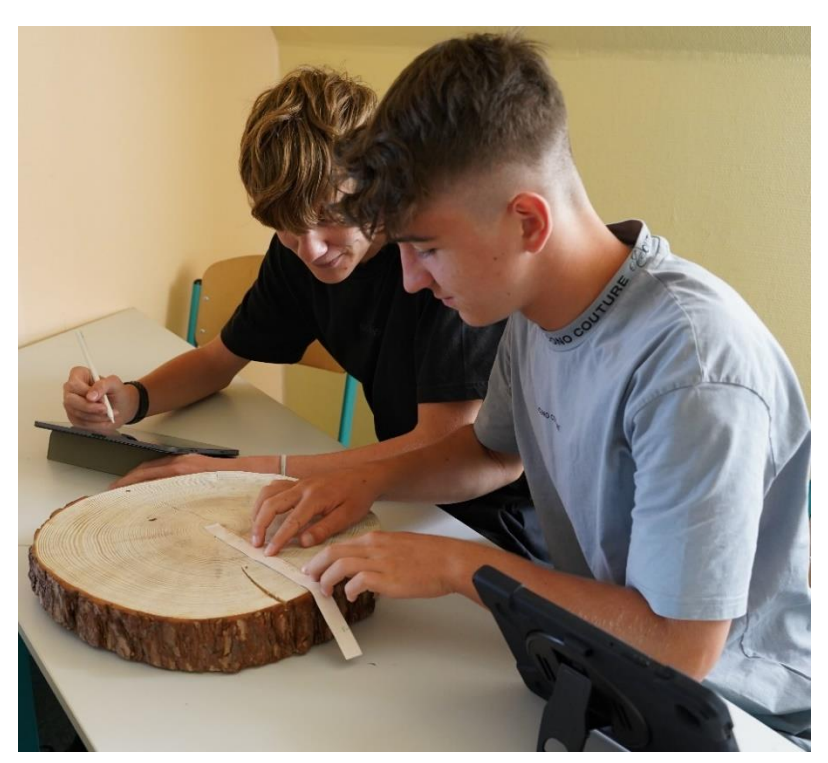

Die Auseinandersetzung mit dem Thema kann außerdem ein geeigneter Anlass sein, sich mit außerschulischen Partnern in Verbindung zu setzen und gemeinsame Projekte zu planen und durchzuführen, z. B. mit regionalen Fachkräften aus dem Forstwesen, forstwissenschaftlichen Forschungseinrichtungen, Betrieben der Forstwirtschaft und der Holzverarbeitung.

**Abbildung 15a: Zwei Schüler übertragen die Messwerte in die vorbereitete EXCEL-Tabelle. Zuvor wurden die Millimeterpapierstreifen mithilfe eines gut gespitzten Bleistifts entsprechend der Jahresringe der Baumscheibe markiert. ©: Ralf Böhlemann.**

### **Das Vorbereiten der Baumscheiben**

Werden eigene Baumscheiben verwendet, sollten diese, wie im Abschnitt "Die Vermessung der Jahresringe – eine Aufgabe für Schüler" beschrieben, präpariert werden. Wer als Lehrkraft selbst die Baumscheiben zurechtsägen möchte, sollte wissen, dass der Umgang mit einer Motorsäge Gefahren mit sich bringen kann. Ein gründliches Informieren über die gesetzlichen Vorschriften und die Sicherheitsbestimmungen des Umgangs mit Motorsägen ist unerlässlich. Im Zweifel ist es besser, sich professionelle Unterstützung zu holen.

Wichtig ist in jedem Fall, das Fälldatum möglichst genau zu ermitteln und zu protokollieren, damit die Jahresringe der Baumscheiben zeitlich korrekt zugeordnet werden können. Eine gute Gelegenheit, an Baumscheiben zu gelangen, sind Stürme, in deren Folge Bäume entwurzelt werden oder abbrechen. Eine zeitnahe Kontaktaufnahme mit der Feuerwehr oder einem Forstbetrieb könnte hier helfen.

Die Baumscheiben sollten gleich zu Beginn eindeutig bezeichnet (nummeriert) werden. Im vorliegenden Fall wurde dazu jeweils die Bezeichnung mit einem Permanentmarker auf ein kleines Aluminiumplättchen geschrieben und dieses auf die Mantelfläche der zylinderförmigen Baumscheibe geschraubt. Der Vorteil, nicht die Schnittflächen zu beschriften, besteht darin, dass diese später bei Bedarf nachgeschliffen oder eingefärbt werden können. Das Einfärben kann mithilfe eines kleinen Schwamms erfolgen, der mit dem Aufguss von schwarzem Tee benetzt wird. Die Erkennbarkeit der Jahresringe verbessert sich dadurch erheblich.

Es empfiehlt sich, die Baumscheiben zu fotografieren, die Fotos auszudrucken und zu laminieren. Das ist einerseits zweckmäßig, da "frische" Baumscheiben eine hohe Feuchte besitzen und bei ungünstigen Bedingungen zur Ausbildung von Schimmel neigen. Andererseits können die Baumscheiben bei zu schneller Trocknung Risse bilden, sodass die Auswahl von Radien eingeschränkt wird. Ein weiterer Vorteil von Fotos ist die Möglichkeit, ein und dieselbe Baumscheibe von mehreren Schülerinnen und Schülern parallel untersuchen zu lassen und anschließend die Ergebnisse zusammenzufassen und zu vergleichen.

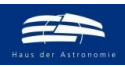

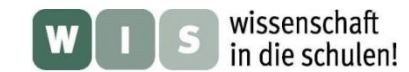

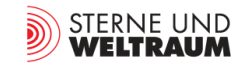

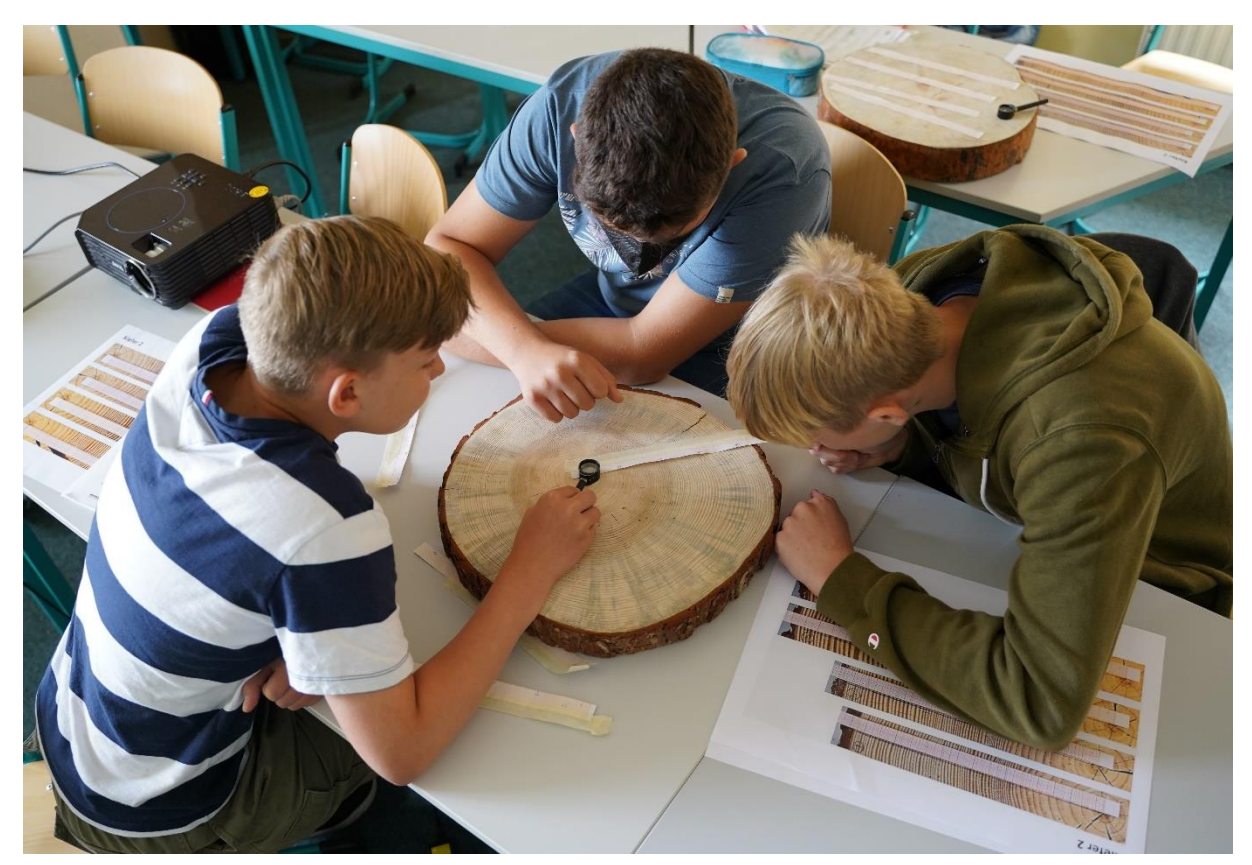

**Abbildung 15b: Mitunter ist es nicht einfach, alle Jahresringe klar zur erkennen. Dann hilft oft das gemeinsame Abschätzen der Messwerte. ©: Ralf Böhlemann.**

### **Realisierung des Projekts im Unterricht**

Für die Umsetzung des Projekts müssen bei den Lernenden zunächst einige Voraussetzungen geschaffen werden. Hierbei sollte zu folgenden Themen ein grundlegendes Verständnis entwickelt werden:

- **(1)** Überblick über verschiedene Sonnenaktivitäten, Sonnenfleckenrelativzahl, solare Zyklen
- (2) Das "Lesen" der Jahresringe und das Bestimmen der Radien
- **(3)** Die Ermittlung der Perioden mithilfe des Programms *Periodensuche für Jahresringe.py*.

Die notwendigen Informationen können die Schülerinnen und Schüler durch Selbststudium der entsprechenden Materialen des WIS-Beitrages und durch geeignete Instruktionen der Lehrkraft erwerben. Außerdem ist es sinnvoll, die Auswahl geeigneter Radien auf der jeweiligen Baumscheibe, das Messen der Radien und das sorgfältige Protokollieren aller Messwerte in der EXCEL-Tabelle zu besprechen. Lernende unterschätzen das Protokollieren in Untersuchungen häufig. Immerhin fallen bei der Baumscheibe eines 70 Jahre alten Baumes bei der Ausmessung von vier Radien 280 Messwerte an. Das Bestimmen der Radien kann alternativ zum im WIS-Beitrag beschriebenen Vorgehen auch so

erfolgen, dass ein Foto der Baumscheibe mit der Software ImageJ<sup>2</sup> geöffnet wird und der jeweilige Radius mit der Software in der Einheit Pixel gemessen wird (siehe Abb. 15c). Bei bekanntem Maßstab können die Radien anschließend in mm umgerechnet werden. Diese Methode ist zwar sehr genau, aber zeitaufwändig.

 $\overline{a}$ <sup>2</sup> kostenfreies Bildbearbeitungsprogramm, Download[: https://imagej.nih.gov/ij/download.html](https://imagej.nih.gov/ij/download.html) (22.07.2022)

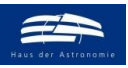

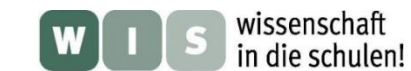

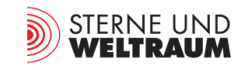

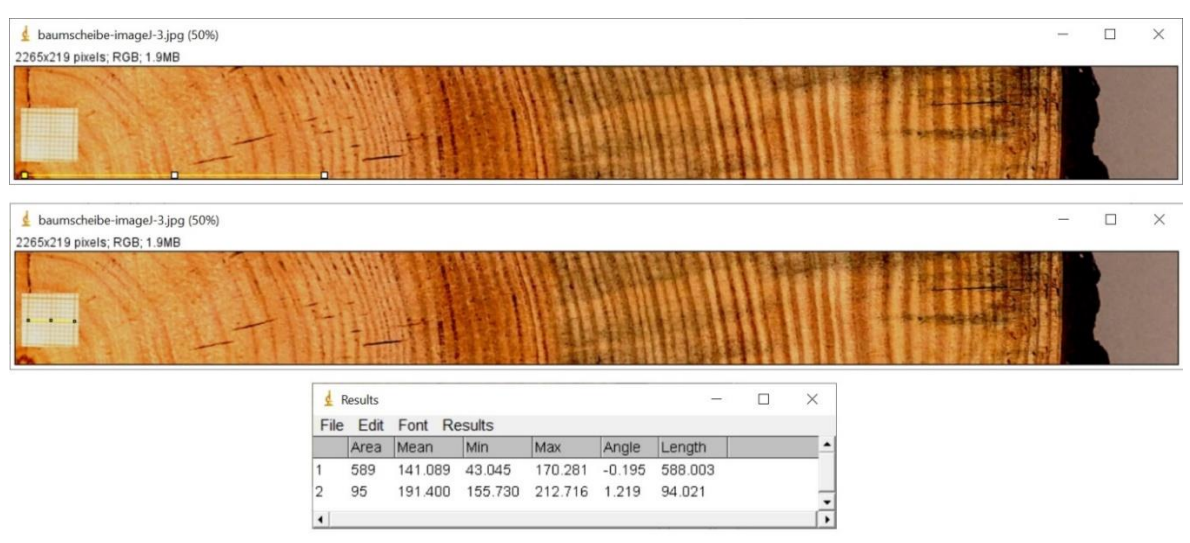

**Abbildung 15c: Wird das Bild der Baumscheibe in ImageJ geöffnet , so können die zu vermessenden Streckenabschnitte mit einer Freihandlinie gezeichnet und mithilfe des Befehls** *Measure* **im Menü** *Analyze* **vermessen werden. Die Längen werden im Fenster** *Results* **in der rechten Spalte** *Length* **angezeigt. Im vorliegenden Beispiel hat die Strecke vom Markstrang bis zum 13. Jahresring (oberes Bild) eine Länge von 588 Pixeln. Das entspricht 62,6 mm, wenn bekannt ist, dass die durch das Millimeterpapier vorgegebene Strecke von 10 mm 94 Pixeln entspricht. ©: Ralf Böhlemann.**

Ein genaueres Ablesen der Messwerte ergibt sich auch dann, wenn die Baumscheibe mit den entsprechend der Jahresringe markierten Millimeterpapierstreifen fotografiert wird und das Foto vergrößert auf einem Bildschirm dargestellt wird.

Für Schülerinnen und Schüler dürfte die Funktionsweise des Programms *Periodensuche für Jahresringe.py* zur Ermittlung der Perioden schwer nachvollziehbar sein, da Kenntnisse über die Programmiersprache PYTHON und über das Konzept der Fourier-Analyse in der Regel nicht vorausgesetzt werden können. Deshalb ist es sinnvoll, das Programm im Sinne einer Black-Box-Methode anzuwenden. Das bedeutet, dass den Lernenden nur mitgeteilt wird, dass das Programm in den Messdaten nach periodischen Zusammenhängen sucht und diese ausgibt.

Sind den Lernenden Funktionen des Typs  $y(x) = a \cdot \sin(b \cdot x)$  bekannt - das ist in den meisten Bundesländern in der Jahrgangsstufe 10 der Fall - kann das Konzept der Fourier-Analyse plausibel gemacht werden. In diesem Zusammenhang kann das Programm *Periodensuche für künstlich erzeugte Daten.py* genutzt werden. Alternativ hierzu ist auch eine Betrachtung der Summe dreier Sinusfunktionen mithilfe einer EXCEL-Tabelle möglich (siehe Abb. 15d, siehe auch Abb. 8 und 10).

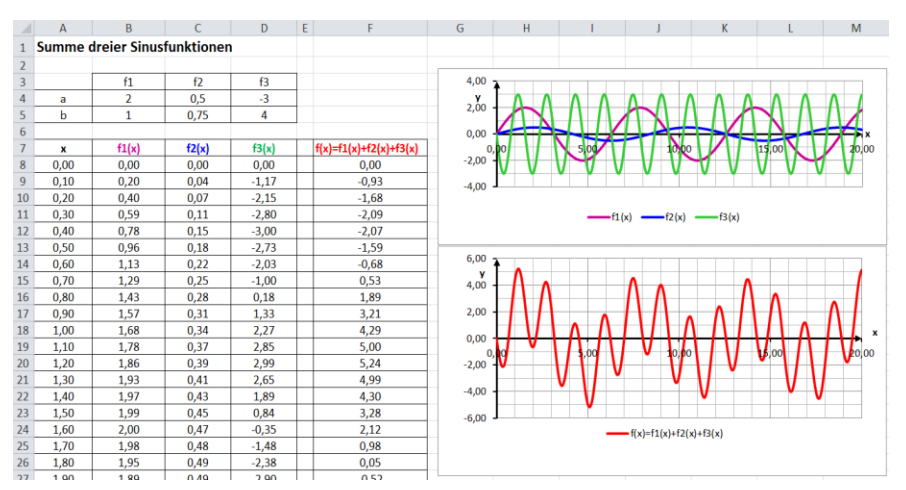

**Abbildung 15d: Drei Funktionen f1, f2 und f3 der Form**   $y(x) = a \cdot \sin(b \cdot x)$  werden ad**diert. Es entsteht die Funktion f. Nimmt man nun an, dass die Funktion, die den Zusammenhang zwischen der Jahresringdicke und der Zeit (in**  Jahren) beschreibt, **ebenfalls aus mehreren anderen periodischen Funk-tionen zusammensetzt, wie die Funktion f, dann besteht das Ziel darin, bei diesen Funktionen Perioden zu ermitteln und diese mit den solaren Zyklen zu vergleichen. ©: Ralf Böhlemann.**

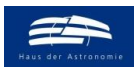

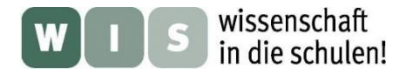

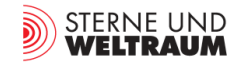

Für die gesamte Untersuchung einschließlich Instruktion und Auswertung sollten insgesamt mindestens 6 h (a 45 min) eingeplant werden. Für die eigentliche Vermessung der Baumscheiben sollte je Baumscheibe mit mindestens 120 min gerechnet werden. Die fertig ausgefüllten EXCEL-Tabellen werden anschließend gemeinsam mit der Lehrkraft mithilfe des Programms *Periodensuche für Jahresringe.py* untersucht. Die Tabelle 1 zeigt einige Ergebnisse.

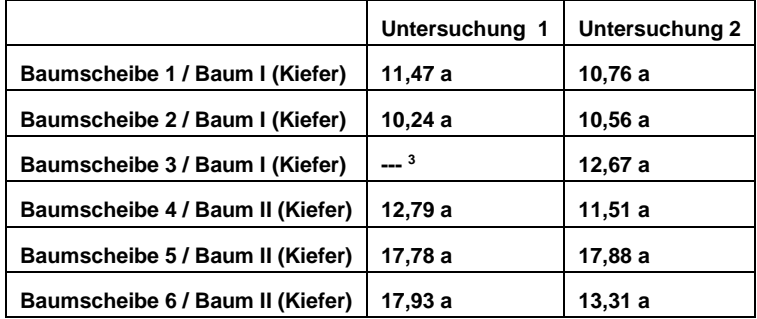

**Tabelle 1: Die Tabelle zeigt eine Auswahl der vom Programm** *Periodensuche für Jahresringe.py* **ermittelten Perioden, wobei diejenigen ausgewählt wurden, die für den solaren Zyklus von ca. 11 Jahren relevant sind. Die sechs Baumscheiben wurden zweimal von verschiedenen Arbeitsgruppen aus jeweils 2 bis 3 Lernenden untersucht. Jeweils drei Baumscheiben stammen von demselben Baum.**

Unter Verwendung geeigneter Klimadaten für den jeweiligen Standort des untersuchten Baumes können weitere Zusammenhänge zwischen den Jahresringdicken des Baumes und z. B. der jährlichen Niederschlagsmenge oder der jährlichen mittleren Temperatur untersucht werden. Die Abb. 15e zeigt hierfür ein Beispiel (siehe auch Abb. 3). Unter Verwendung dieses Diagramms kann der Frage nachgegangen werden, ob die jährliche Niederschlagsmenge einen Einfluss auf die Jahresringdicke besitzt.

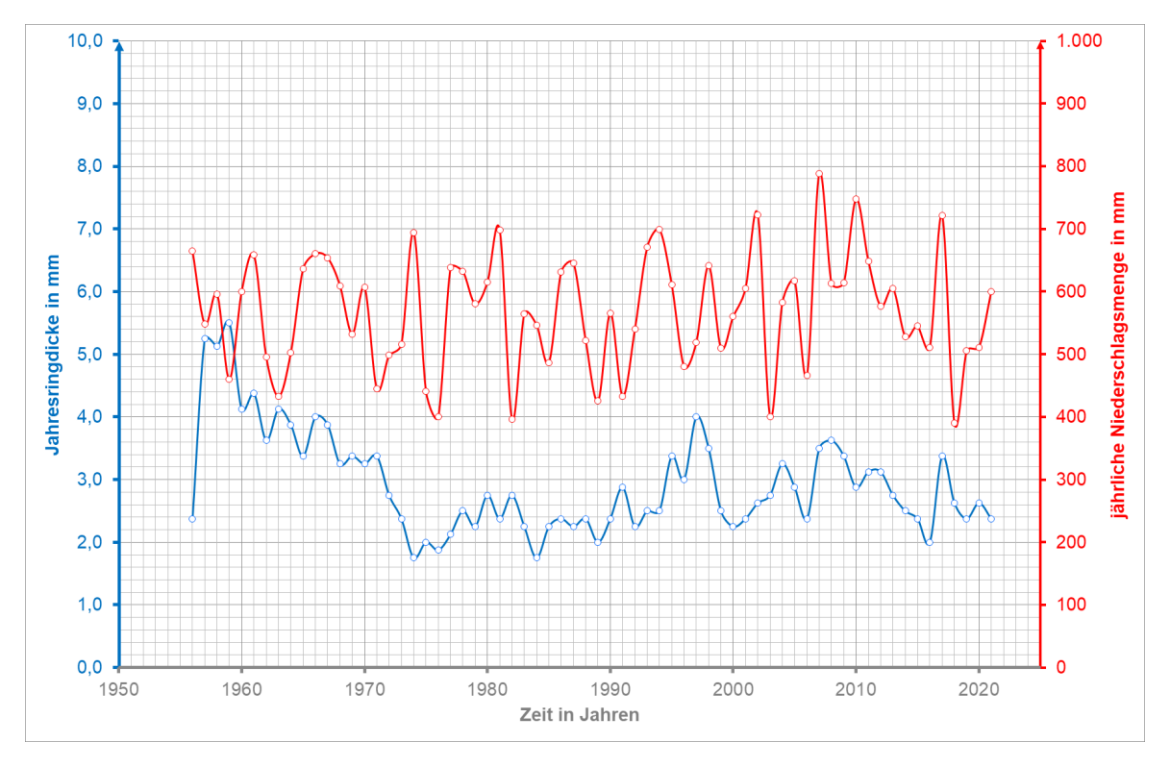

**Abbildung 15e: Das Diagramm zeigt für eine Kiefer aus einem Waldstück nahe Strausberg (Land Brandenburg) die jährlichen Jahresringdicken im Zeitraum 1956 bis 2021und die jährlichen Niederschlagsmengen im gleichen Zeitraum für die Region Brandenburg/Berlin. ©: Ralf Böhlemann. Quelle: [https://opendata.dwd.de/climate\\_environment/CDC/](https://opendata.dwd.de/climate_environment/CDC/%20regional_averages_DE/annual/precipitation/regional_averages_rr_year.txt)  [regional\\_averages\\_DE/annual/precipitation/regional\\_averages\\_rr\\_year.txt](https://opendata.dwd.de/climate_environment/CDC/%20regional_averages_DE/annual/precipitation/regional_averages_rr_year.txt) (22.07.2022). ©: Ralf Böhlemann.**

l <sup>3</sup> Das Ergebnis wurde hier nicht angegeben, da die Schülergruppe keine plausiblen Messdaten erzeugt hat.

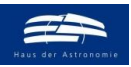

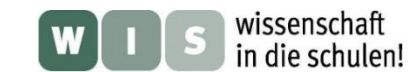

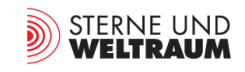

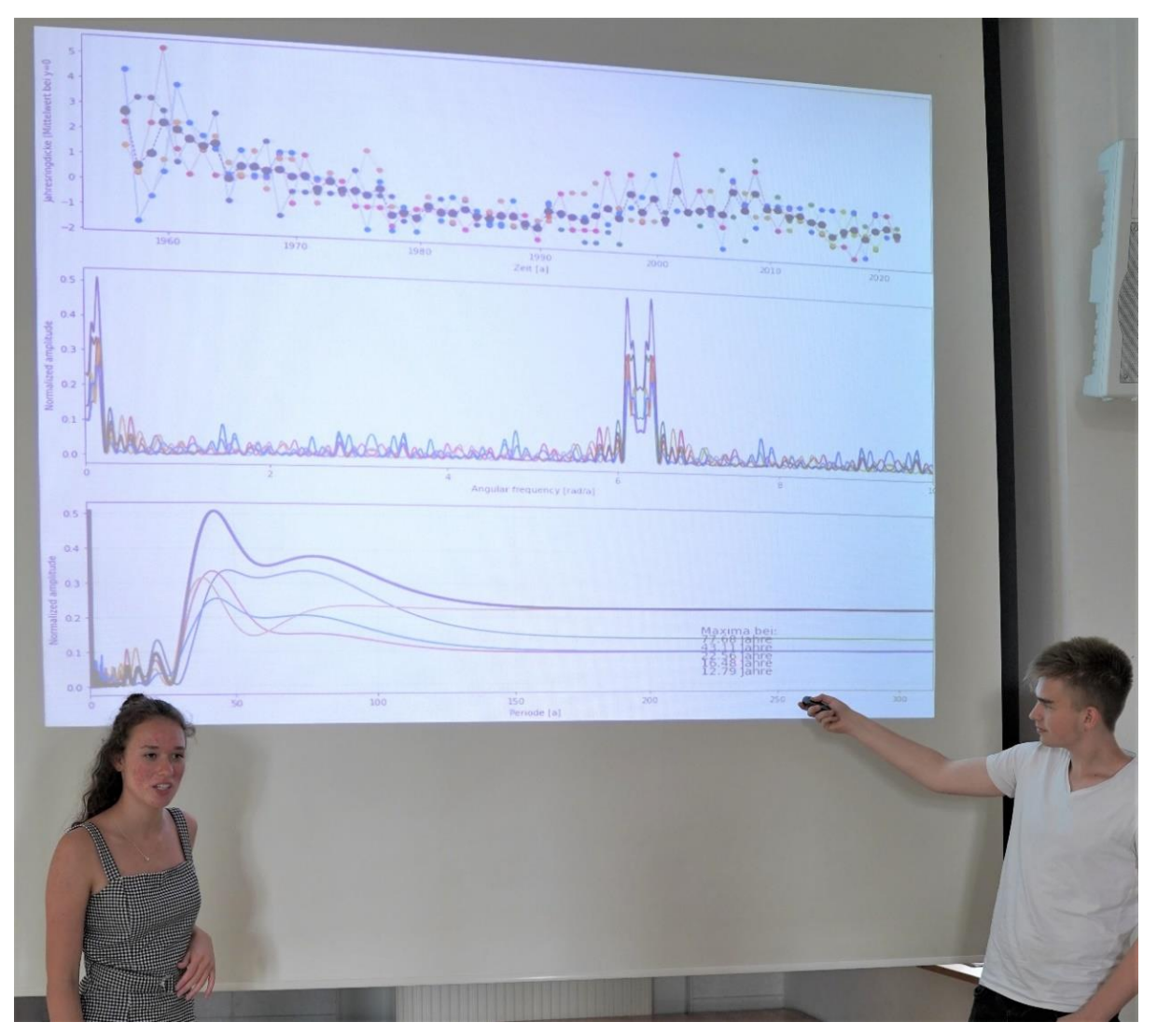

**Abbildung 15f: Zum Schluss erfolgte die Vorstellung der Arbeitsergebnisse. Dabei konnten die Schülerinnen und Schüler zwischen Plakat und Präsentation wählen. Das Foto zeigt eine Schülergruppe, die an einem Tag der offenen Tür am Ende einer Projektwoche ihre Ergebnisse vorgestellt hat. ©: Ralf Böhlemann.**

## **Fazit**

Grundsätzlich ist das Interesse von Lernenden an konkreten naturwissenschaftlichen Fragestellungen groß, insbesondere dann, wenn sie wie im vorliegenden Fall einen unerwarteten Zusammenhang aufdecken. Im Unterricht gelingt es nicht immer, das Interesse bei den Lernenden über längere Arbeitsphasen aufrecht zu erhalten. Aktivierende Lernumgebungen mit konkreten und bezüglich der Lernvoraussetzungen adäquaten Aufgabenstellungen können dazu beitragen, die Interessen der Schülerinnen und Schüler im Lernprozess kontinuierlich zu fördern. Dieses Projekt stellt ein gelungenes Beispiel für eine solche Lernumgebung dar. Es kann mithilfe der vielfältigen Module des vorliegenden WIS-Artikels einfach an verschiedene Lerngruppen angepasst werden.

Dieser WIS-Artikel kann zudem Lehrkräfte darin unterstützen, ihre Schülerinnen und Schüler für Fragen der Bedeutung unserer Wälder für das Klima zu sensibilisieren und konkrete Lerneffekte im immer noch stark vernachlässigten Bereich der Klimabildung zu erzielen.

Viel Erfolg und Freude beim Aufspüren der Sonnenzyklen in den Baumringen!

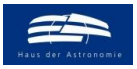

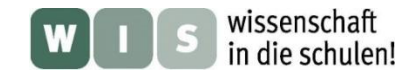

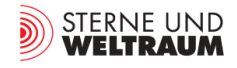

## <span id="page-22-0"></span>**Chemie**

## **Holz aus chemischer Sicht** <br> **[Zurück zum Anfang](#page-0-2)**

Trockenes Holz besteht massemäßig betrachtet vor allem aus **Kohlenstoff** (50 %) und **Sauerstoff** (43 %). Den Rest machen **Wasserstoff** (6 %) und schwerere Elemente aus, die bei der Verbrennung als sogenannte Holzasche übrigbleiben ([13], [10]).

Die genannten Elemente kommen (in den verholzten Zellwänden) im Wesentlichen in Form dreier Molekül-Verbindungen vor: **Zellulose, Hemizellulose** und **Lignin** (Zellulose ist das am häufigsten vorkommende organische Molekül). Während die Zellulose und die Hemizellulose im Wesentlichen für die Zugfestigkeit des Holzes sorgen, ist das Lignin für seine Druckfestigkeit zuständig. Das mechanische Zusammenspiel wird mit dem von Stahl und Beton im Stahlbeton verglichen.

Zellulose stellt mit 40 - 50 % (Masseprozent) anteilsmäßig den größten und für die physikalischen und chemischen Eigenschaften des Holzes wichtigsten Bestandteil dar. Die Anteile des Lignins und der Hemizellulose sind bei Laub- und Nadelhölzern unterschiedlich. Laubhölzer enthalten 18 - 24 % Lignin und 30 - 35 % Hemizellulosen, bei Nadelhölzern sind es 27 - 32 % Lignin und 20 - 25 % Hemizellulosen.

### <span id="page-22-1"></span>**Zellulose**

Zellulose stellt die am häufigsten vorkommende organische Verbindung dar. Das langkettige Zellulose-Makromolekül besteht aus mehreren hundert bis zehntausend Glukose-Molekülen und bildet reißfeste Fasern (siehe Abb. 16).

*Summenformel:*  $(C_6H_{10}O_5)_n$ 

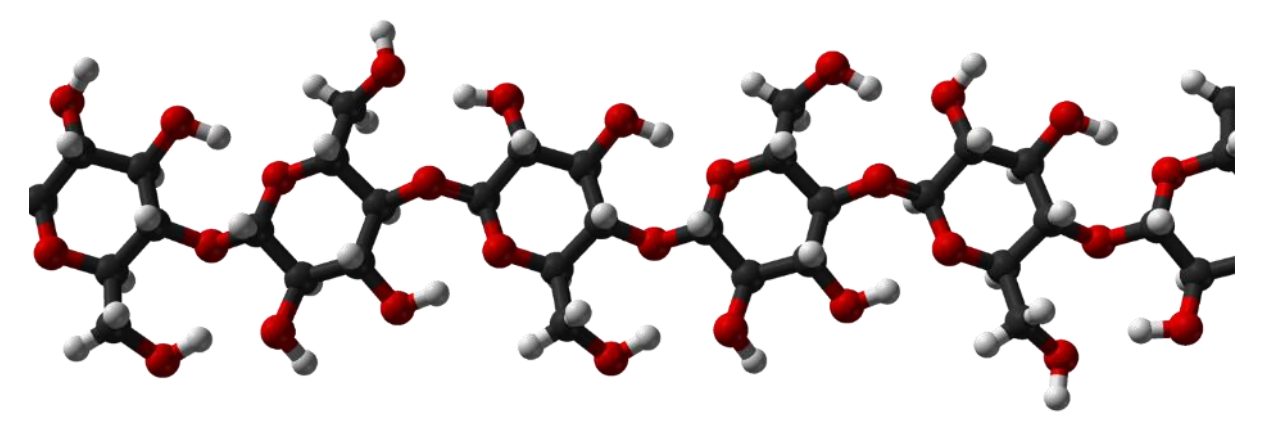

**Abbildung 16: Dreidimensionale Struktur der Zellulose-Molekülkette (schwarz: Kohlenstoffatome, rot: Sauerstoffatome, grau: Wasserstoffatome). ©: Ben Mills - Own work, Public Domain. [https://commons.wikimedia.org/w/index.](https://commons.wikimedia.org/w/index.%20php?curid=6611880)  [php?curid=6611880.](https://commons.wikimedia.org/w/index.%20php?curid=6611880)**

### <span id="page-22-2"></span>**Hemizellulose**

Unter Hemizellulose versteht man Gemische von Polysacchariden in Form kurzkettiger, verzweigter Makromoleküle, die in pflanzlicher Biomasse vorkommen. *Summenformel:*  $[C_x(H_2O)_y]_n$  meist mit x gleich 5 oder 6 und y = x-1

### <span id="page-22-3"></span>**Lignin**

Lignin ist "ein (dreidimensionales) Makromolekül, das in den Zellen von mehrjährigen Pflanzen synthetisiert wird. Es sorgt dafür, dass wir auf Holz klopfen können" [14]. *Summenformel:*  $C_9H_{10}O_2$ ,  $C_{10}H_{12}O_3$ ,  $C_{11}H_{14}O_4$ 

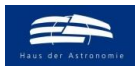

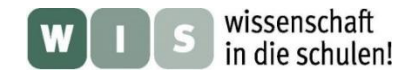

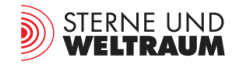

## <span id="page-23-0"></span>**Wirtschaft Holz im Alltag** [Zurück zum Anfang](#page-0-2)

Holz begegnet uns im Alltag auf Schritt und Tritt (siehe auch Abb. 17), sei es das Frühstücksbrettchen, das Mobiliar in der Wohnung, der Dachstuhl des Hauses, die Gartenhütte oder die Umzäunung einer Fläche. Auch für Papier und Pappe wird der Rohstoff Holz verarbeitet.

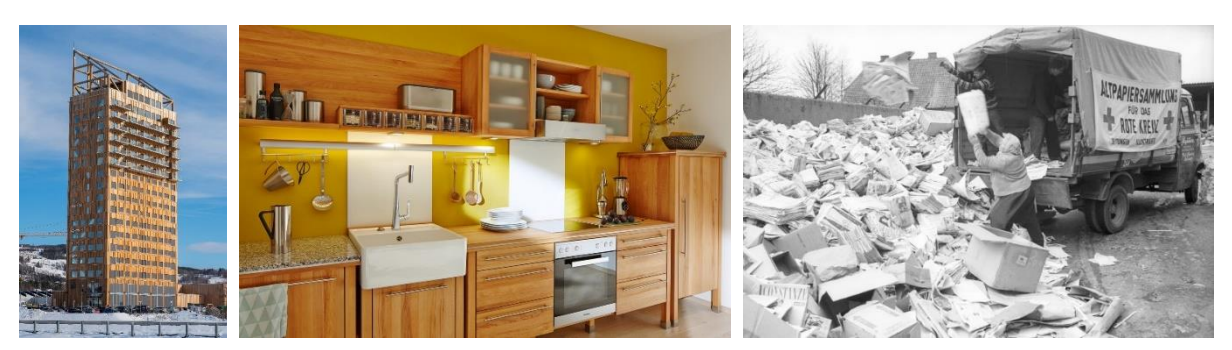

**Abbildung 17: Holz ist aus unserem Alltag nicht wegzudenken, ob als Baustoff für Häuser oder im Gartenbau, als Werkstoff für den Möbelbau oder als Rohstoff für die Papierherstellung. Links: Hölzernes Hochhaus (85,4 m hoch) im südnorwegischen Ort Brumunddal am Ufer des größten norwegischen Sees Mjøsa ©: NinaRundsveen - Eigenes Werk, CC BY-SA 4.0, [https://commons.wikimedia.org/w/index.php?curid=89316966.](https://commons.wikimedia.org/w/index.php?curid=89316966) Mitte: Küchenmöbel aus Holz. ©: Annexrf - Eigenes Werk, CC BY-SA 4.0, [https://commons.wikimedia.org/w/index.php?curid=86588937.](https://commons.wikimedia.org/w/index.php?curid=86588937) Rechts: Altpapiersammlung. ©: Von Magnussen, Friedrich (1914-1987) - Stadtarchiv Kiel, CC BY-SA 3.0 de, [https://commons.wikimedia.org/w/index.php?curid=69620358.](https://commons.wikimedia.org/w/index.php?curid=69620358)** 

Hier sollen nur zwei Aspekte für die wirtschaftliche Bedeutung von Holz angesprochen werden (die zueinander auch in Konkurrenz stehen):

## <span id="page-23-1"></span>**Holz im Bauwesen**

Aus Sicht der Bauindustrie bietet sich Holz als Perspektive an. Dazu werden hier zwei Aussagen aufgeführt.

- o So äußerte sich Dirk-Uwe Klaas, Hauptgeschäftsführer des Bundesverbandes Deutscher Fertigbau (BDF) im Jahre 2016 wie folgt: "Betrachtet man den kompletten jährlichen Zuwachs der Fichte in heimischen Wäldern, wachsen 30 Kubikmeter (für ein Einfamilienhaus von 140 m²) Fichtenholz in gerade einmal 23 Sekunden nach" (Durchschnitt für 2015). <https://www.fertighaus.net/ein-holzfertighaus-waechst-in-23-sekunden-nach/>.
- $\circ$  In einer Pressemitteilung vom 9. 1. 2019 ("Wie viele Bäume braucht man für ein Haus?") schreibt Eva Veit von der proHolz Bayern, Cluster-Initiative Forst und Holz in Bayern gGmbH Folgendes: "In nur einem Jahr wachsen in Bayern rund 29,5 Millionen Kubikmeter Holz nach. Für ein durchschnittliches Einfamilienhaus braucht man ca. 60 Kubikmeter – das ist in einer Minute schon wieder nachgewachsen." [https://proholz-bayern.de/uploads/2019/01/](https://proholz-bayern.de/uploads/2019/01/%2020190108_PM_pHB_Wie-viele-B%C3%A4ume-braucht-man-f%C3%BCr-ein-Haus.pdf)  [20190108\\_PM\\_pHB\\_Wie-viele-B%C3%A4ume-braucht-man-f%C3%BCr-ein-Haus.pdf.](https://proholz-bayern.de/uploads/2019/01/%2020190108_PM_pHB_Wie-viele-B%C3%A4ume-braucht-man-f%C3%BCr-ein-Haus.pdf)

## <span id="page-23-2"></span>**Holz als Rohstoff zur Papierherstellung**

Auch wenn wir mittlerweile dank der Digitalisierung weniger Papier verbrauchen, so ist doch der Bedarf am Rohstoff Holz zur Herstellung von Pappe (für die vielen Pakete, die nach Online-Bestellungen versendet werden) hoch.

o Die Tropenwaldstiftung OroVerde ([www.oroverde.de](http://www.oroverde.de/)) hat errechnet, dass schon eine kleine Schule mit 350 Schülern pro Jahr etwa 57 Eukalyptusbäume bzw. 127 Fichten benötigt. **[https://regenwald-unterrichtsmaterial.oroverde.de/fileadmin/user\\_upload/Unterrichtseinheiten/](https://regenwald-unterrichtsmaterial.oroverde.de/fileadmin/user_upload/Unterrichtseinheiten/%20Hintergrund-Dateien/07.04_LI_WievielinBaeumen.pdf)  [Hintergrund-Dateien/07.04\\_LI\\_WievielinBaeumen.pdf](https://regenwald-unterrichtsmaterial.oroverde.de/fileadmin/user_upload/Unterrichtseinheiten/%20Hintergrund-Dateien/07.04_LI_WievielinBaeumen.pdf)**

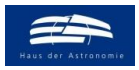

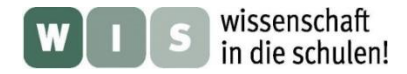

<span id="page-24-1"></span>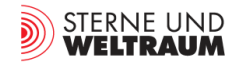

## <span id="page-24-0"></span>**Geografie Wald in Deutschland Value 2018 [Zurück zum Anfang](#page-0-2)**

Mit 3,9 Mrd. Festmetern steht im deutschen Wald mehr Holz als in jedem anderen Land der Europäischen Union. Ca. 30 % der Landfläche Deutschlands ist bewaldet. Den größten **Waldanteil pro Landesfläche** in Deutschland haben die Bundesländer Rheinland-Pfalz (40,7 %) und Hessen (39,8 %) [16]. Die größte Waldfläche hat Bayern mit knapp 2,5 Millionen Hektar (Stand 2020). Bedenklich ist, dass im Zeitraum zwischen Januar 2018 und April 2021 leider mehr als 500.000 Hektar Wald (5 % der Waldfläche Deutschlands) verloren gegangen sind (Dürre, Stürme, Borkenkäfer).

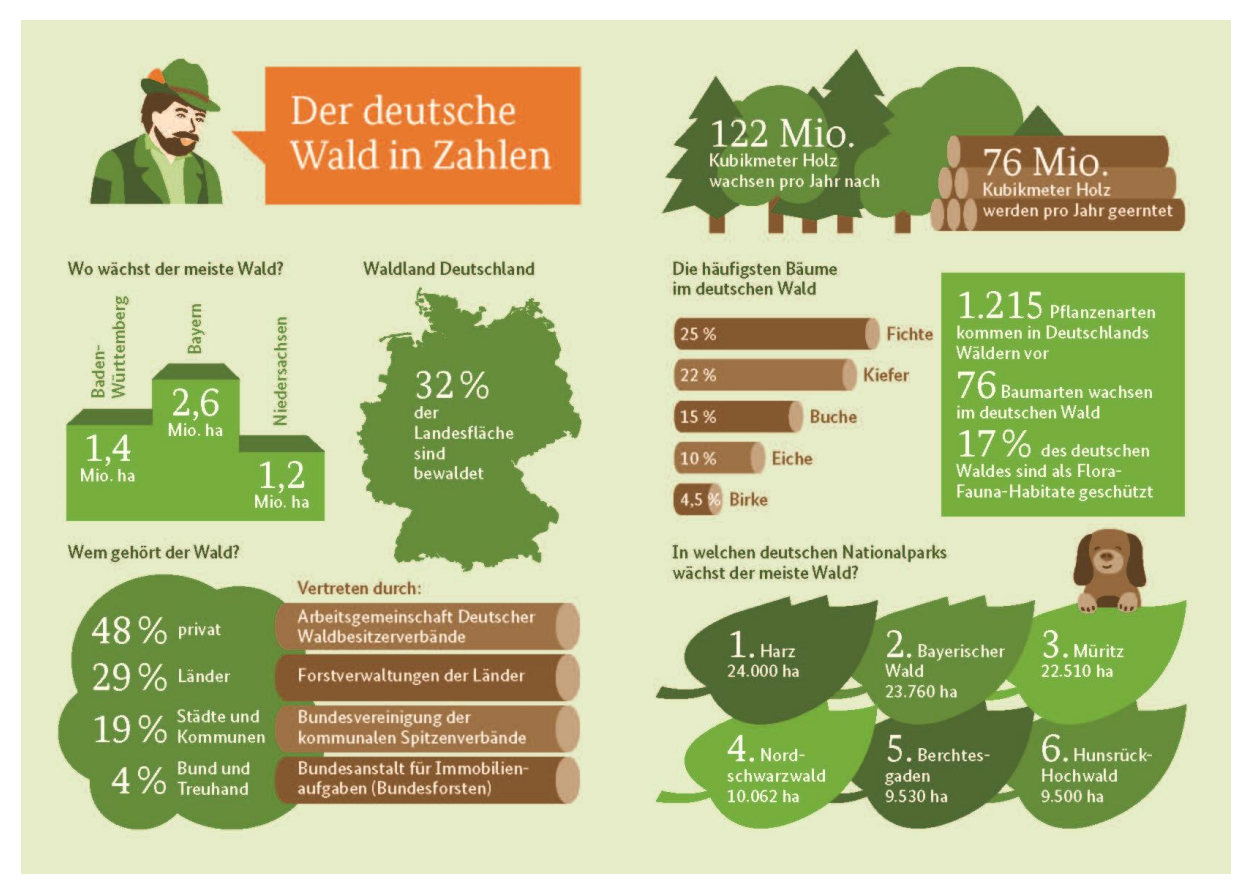

**Abbildung 18: Aus: "Die Waldfibel", S. 41, HERAUSGEBER: Bundesministerium für Ernährung und Landwirtschaft (BMEL), Referat 533, Nationale Waldpolitik, Jagd, Rochusstraße 1, 53123 Bonn, S. 82/83. [https://www.waldkulturerbe.de/fileadmin/user\\_upload/201015Waldfibel\\_WEB.pdf.](https://www.waldkulturerbe.de/fileadmin/user_upload/201015Waldfibel_WEB.pdf)** 

Im Jahr wachsen derzeit in Deutschland etwa 122 Millionen Kubikmeter Holz zu (11,2 m<sup>3</sup> je Hektar), was umgerechnet einem Holzzuwachs von 4 m<sup>3</sup> pro Sekunde entspricht (©: 2021 | Deutscher Holzwirtschaftsrat e.V. (DHWR) [https://www.dhwr.de/themen.php?id=31\)](https://www.dhwr.de/themen.php?id=31).

Davon sind aber (im Zeitraum von 2002 bis 2012) nur 76 Mio. m<sup>3</sup> (Erntefestmeter ohne Rinde) eingeschlagen und auch genutzt worden (siehe Abb. 18).

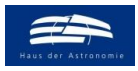

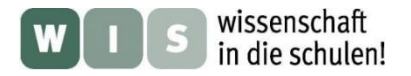

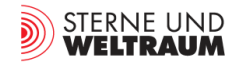

## **Geografie Bäume und Klima Exercise 2018 [Zurück zum Anfang](#page-0-2)**

Im Zuge ihres Wachstums entziehen die Bäume entziehen der Luft Kohlendioxid und bilden Sauerstoff und die Fruchtzucker zum Aufbau der Holzzellen. Dies passiert angetrieben durch die Fotothese, welche die Energie aus der Strahlung der Sonne gewinnt (siehe Abb. 19).

Die Existenz von Holz ist jedoch auch endlich. Nach seiner Nutzung wird es durch Verbrennung oder Verrottung wieder die gleiche Menge an CO<sub>2</sub> an die Atmosphäre abgeben.

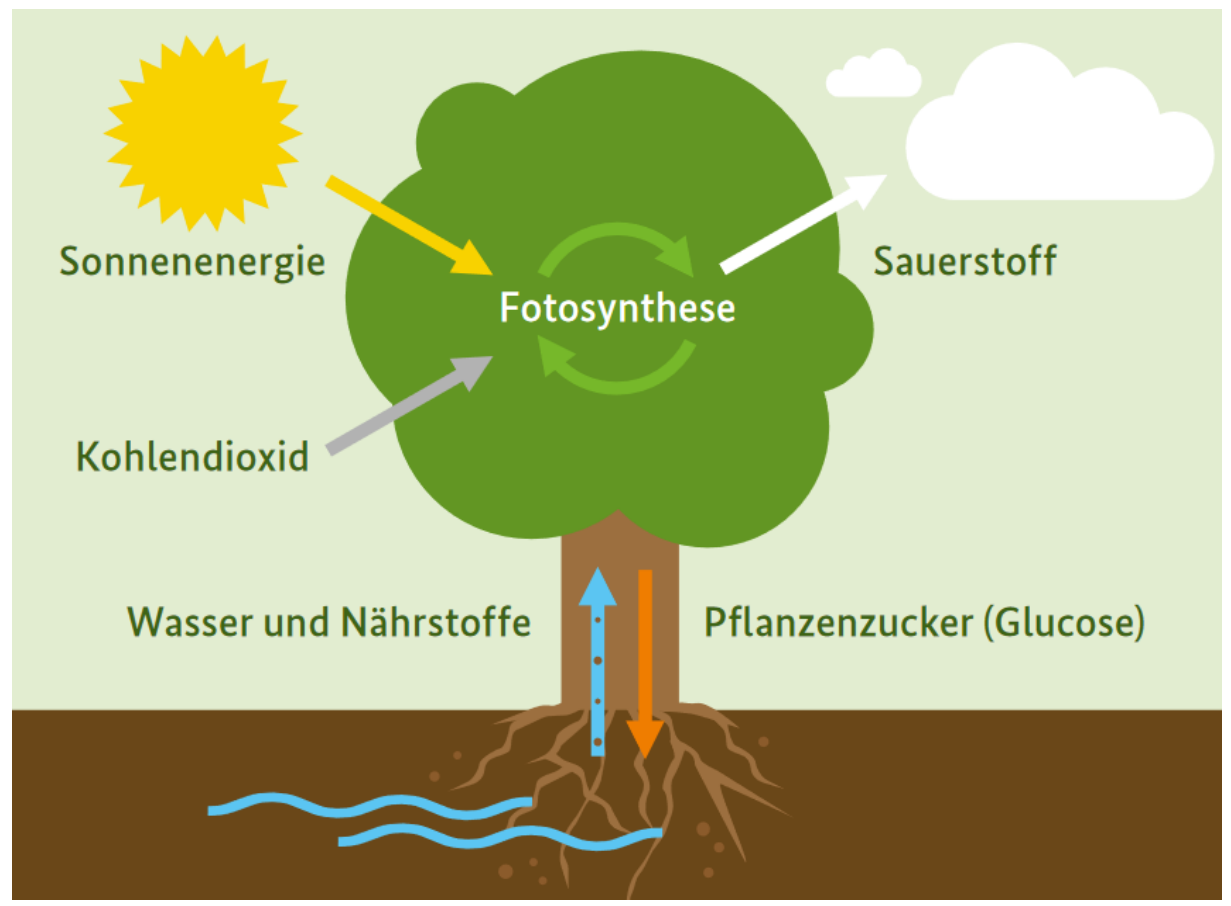

**Abbildung 19: Die (grünen) Blätter und Nadeln der Bäume erzeugen mittels Fotosynthese aus Wasser und dem CO2 der**  Luft O<sub>2</sub> und Pflanzenzucker. Aus Letzterem werden dann die Bestandteile des Holzes gebildet. Aus: "Die Waldfibel", S. **41, Hrgb.: Bundesministerium für Ernährung und Landwirtschaft (BMEL), Referat 533, Nationale Waldpolitik, Jagd, Rochusstraße 1, 53123 Bonn[, https://www.waldkulturerbe.de/fileadmin/user\\_upload/201015Waldfibel\\_WEB.pdf.](https://www.waldkulturerbe.de/fileadmin/user_upload/201015Waldfibel_WEB.pdf)** 

Schätzungen gehen davon aus, dass Bäume im globalen Durchschnitt etwa 10 kg CO<sub>2</sub> pro Jahr und Baum binden können. Genaue Zahlen gibt es für die lateinamerikanischen Tropen: hier bindet ein Baum in den ersten 20 Jahren im Schnitt etwa 16 kg CO<sub>2</sub> pro Jahr [17].

<span id="page-25-0"></span>Unser Wald und die nachhaltige Holznutzung entlasten die Atmosphäre jährlich um 127 Mio. Tonnen CO<sup>2</sup> (siehe auch Abb. 20) – das ist eine Größenordnung von 14 % der gesamten deutschen Treibhausgasemissionen.

<span id="page-25-1"></span>Natürlich können wir mit Hilfe der Bäume unser CO<sub>2</sub>-Problem nicht dauerhaft lösen, wir können aber Zeit gewinnen. Forscher der ETH Zürich gehen davon aus, dass 1.000 Milliarden zusätzliche Bäume eine Verschiebung des **Kipppunktes im Temperaturanstieg** um etwa zehn bis 15 Jahre bewirken können [17].

Durch globale Wiederaufforstung könnten wir bis zu einem Drittel der gesamten Emissionen aus menschlichen Aktivitäten seit Beginn der industriellen Revolution zwischenspeichern [17].

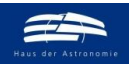

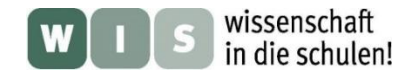

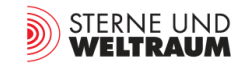

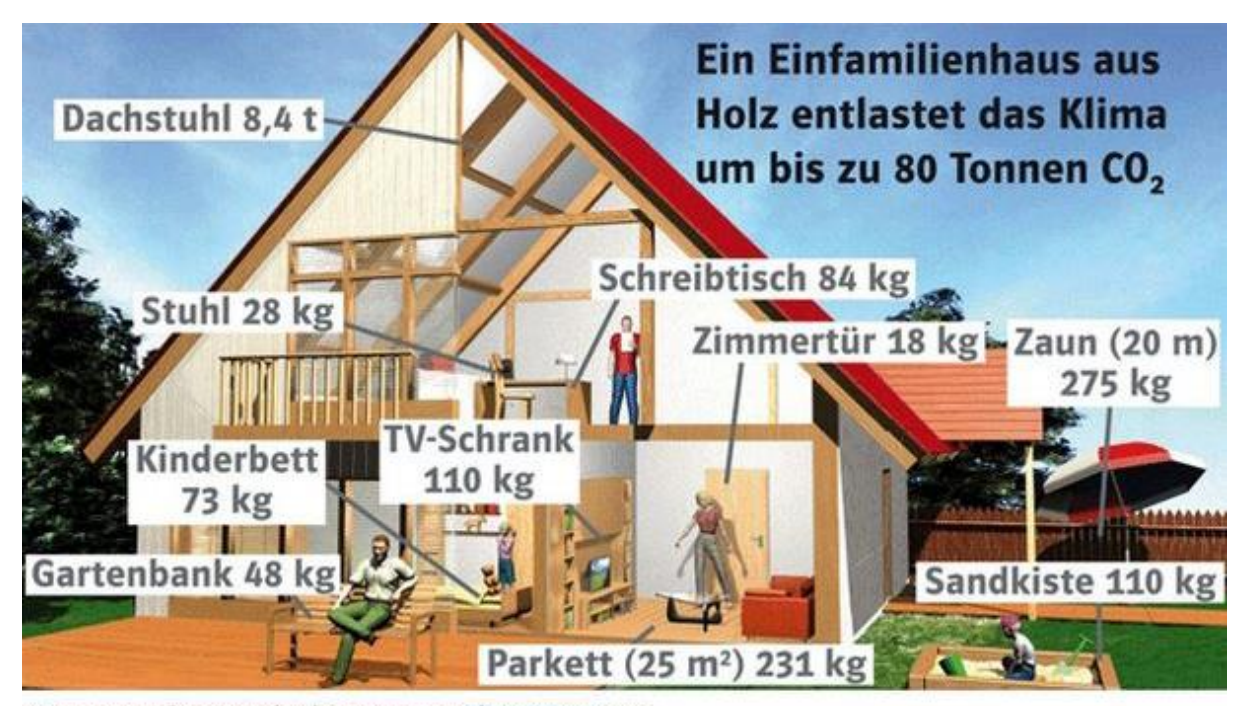

Werte gemäß C-Speicherleistung typischer Baumarten

**Abbildung 20: Der Einsatz von Holz als Bau- und Werkstoff ermöglicht es, die CO2-Speicherung zu verlängern und reduziert gleichzeitig den Einsatz von Baustoffen, bei deren Herstellung viel CO2 frei wird. Das Bild zeigt dies am Beispiel eines Einfamilienhauses aus Holz.**

```
Bild: https://www.saegeindustrie.de/images/editor/Co%20speicher.PNG in https://www.dhwr.de/themen.php?id=32.
```
Beim Blick auf einen Baum sollte uns auch immer bewusst sein, wie wichtig dieser auch für die Erzeugung des Sauerstoffs, den wir atmen, ist. So produziert eine 25 Meter hohe Buche etwa so viel Sauerstoff, wie drei Menschen zum Atmen benötigen. Grundsätzlich gilt, dass Nadelbäume mehr Sauerstoff produzieren als Laubbäume und junge Bäume mehr als alte.

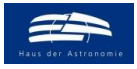

wissenschaft in die schulen!

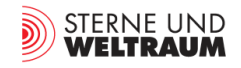

## <span id="page-27-0"></span>**Archäologie Jahresringe und Altersbestimmung von Holz** [Zurück zum Anfang](#page-0-2)

<span id="page-27-3"></span><span id="page-27-1"></span>

<span id="page-27-2"></span>Die Jahresringmuster von Bäumen der gleichen Gegend (die also den gleichen mikroklimatischen Bedingungen ausgesetzt waren) gleichen sich. Bäume (vor allem der gleichen Art) die zu unterschiedlichen, sich aber noch überlappenden Zeiten wachsen, weisen also Ringmuster auf, die sich in den Überlappungszeiten gleichen (siehe Abb. 21). Die zeitlichen Verläufe der Jahresringdicken werden in Form von Wuchskurven aufgenommen. In diesen Kurven lassen sich die Gebiete der Überlappung ausmachen (siehe Abb. 21) und anschließend zur Verkettung der Kurven nutzen. Dieses Verfahren wird als **Crossdating** bezeichnet. Die verketteten Jahresringe bilden **Jahresringkalender**, die weit in die Vergangenheit reichen können und insbesondere in der Archäologie zur **Datierung von Fundstücken** sehr erfolgreich eingesetzt werden. So z. B. reicht der Jahresringkalender des Labors für Dendroarchäologie der Universität zu Köln 9000 Jahre zurück [17].

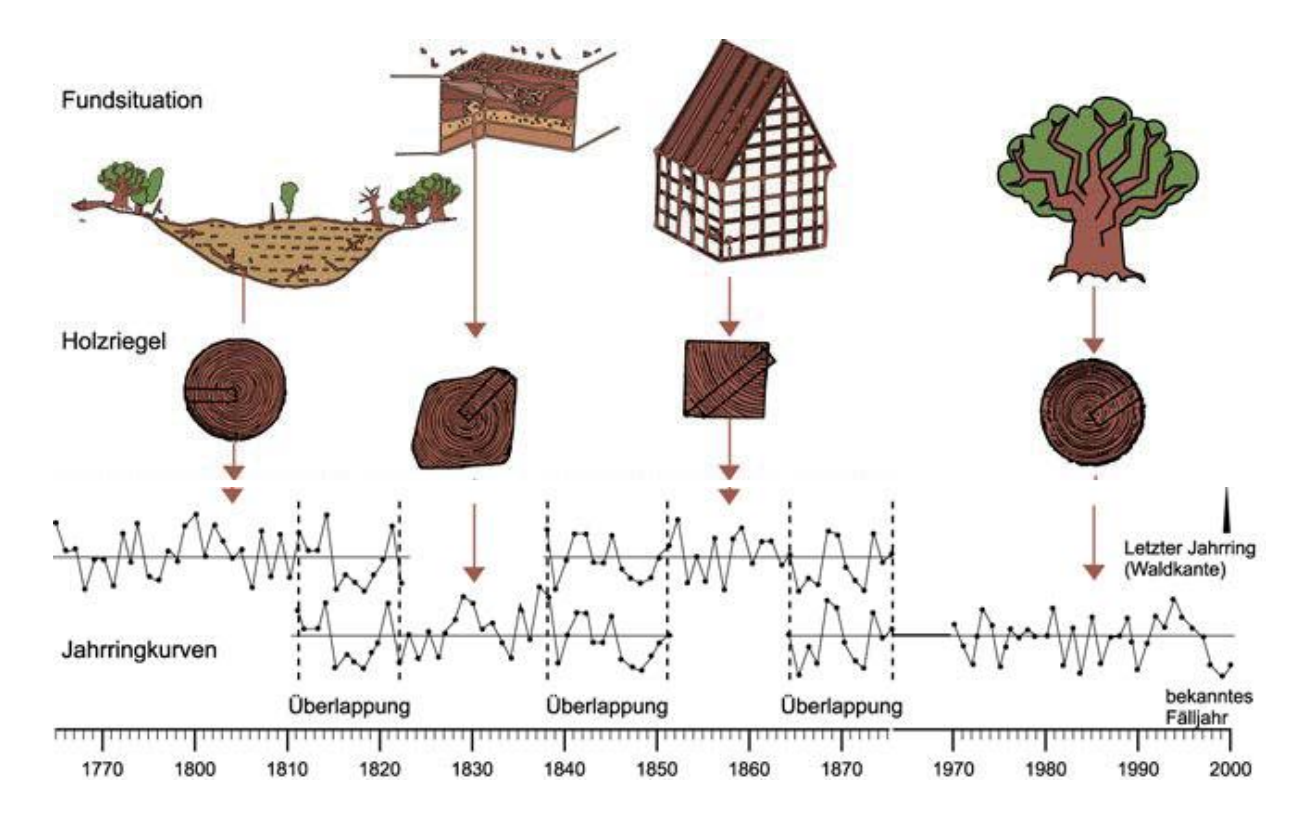

**Abbildung 21: Bildliche Darstellung des Crossdating-Verfahrens (Überbrückungsverfahrens), welches einen Jahresringkalender liefert, der den Archäologen bei der Datierung von Fundstücken hilft. Der Verlauf der Jahresringdicken wird so dargestellt, dass breite Jahrringe als steigender und schmale Jahrringe als fallender Kurvenverlauf abgebildet werden. Identische Kurvenmuster ermöglichen die Verkettung der Teilkurven zu einer immer länger werdenden Gesamtkurve (die dadurch immer tiefer in die Vergangenheit reicht), [18].**

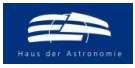

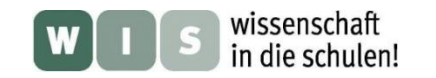

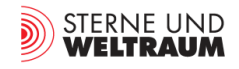

## **Astronomie Contract 2018 [Zurück zum Anfang](#page-0-2)**

## **Hintergründe der kosmischen Beeinflussung des Baumwachstums Erste Erkenntnisse und Spekulationen**

Es bleibt die Urfrage nach dem Warum, d. h. nach der Begründung der Beeinflussung des Jahresringwachstums durch die Sonnenaktivität. Die Wissenschaft hat aber erst damit angefangen, sich dieser Frage zuzuwenden.

Bekannt ist, dass der Wert der **Solarkonstante** im Maximum des solaren Aktivitätszyklus etwa um 0,09 % (also nur wenig) größer ist als im Minimum. Dabei gibt es aber einen beachtlichen Unterschied (32 %), der im UV-Bereich (< 400 nm) liegt [20]. Dieser hat spürbare Auswirkungen auf die Hochatmosphäre. So schwankt die Temperatur zwischen Maximum und Minimum der Sonnenaktivität in 300 km Höhe in der Thermosphäre durch UV-Absorption um einige hundert Grad [20].

Am Erdboden (in der Troposphäre - wo die Bäume wachsen) ist die **Temperaturschwankung** aber sehr gering und nicht eindeutig mit der Sonnenaktivität korreliert. Man fand sowohl eine positive Korrelation (hohe Sonnenaktivität  $\rightarrow$  leicht erhöhte Temperatur) als auch eine negative Korrelation (hohe Sonnenaktivität  $\rightarrow$  leicht verringerte Temperatur) an anderen Messorten auf der Erde. Als Begründung führt man atmosphärische Wellen ins Feld, die sogenannten planetaren Wellen, die einen Energietransport zwischen der Hochatmosphäre und bestimmten Stellen auf dem Globus bewerkstelligen. Dort könnten diese an bestimmten Orten als Wellenberge (erhöhte Temperatur) und an anderen Orten als Wellentäler (verringerte Temperatur) auftreffen [20].

Ergänzend sei erwähnt, dass eine verringerte Temperatursensitivität des Baumringwachstums von Bäumen aus Erdregionen höherer Breitengrade ab etwa den 1960er Jahren festgestellt wurde, d. h. die Dicken der Baumringe zeigen nicht mehr das Wachstum, welches aufgrund der gestiegenen Temperaturen zu erwarten gewesen wäre [22].

Auch wenn es beeindruckende Hinweise auf einen Zusammenhang zwischen der (für das Baumwachstum wichtigen) **Niederschlagsmenge** und der Sonnenaktivität gibt (so z. B. registrierte man mit dem Sonnenzyklus wechselnde Wasserstände beim Viktoriasee, siehe Abb. 22), so ist dieser Zusammenhang bisher noch ungeklärt. Auch hier fand man sowohl positive als auch negative Korrelationen.

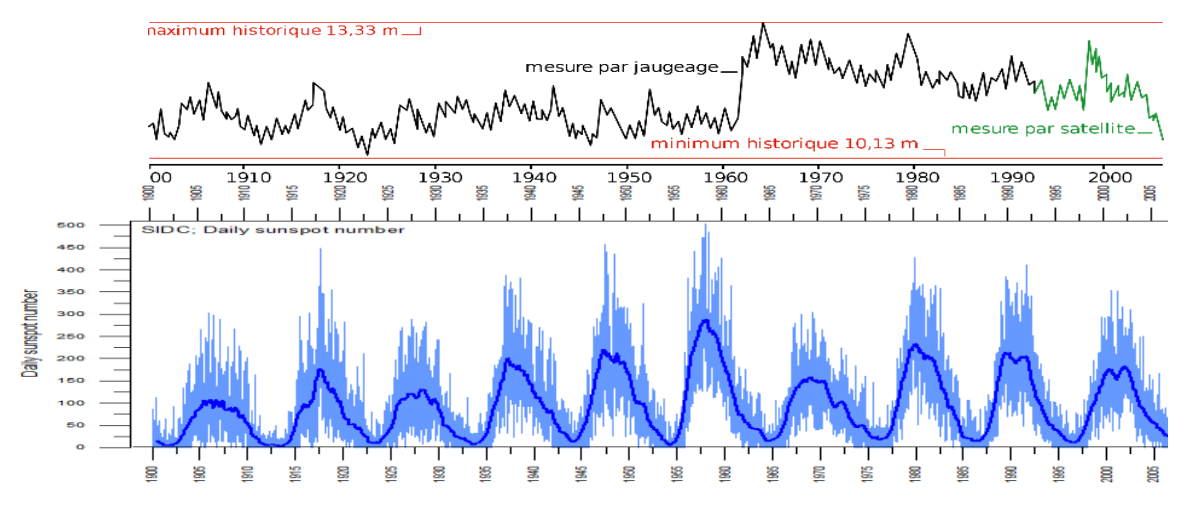

**Abbildung 22: Korrelation des Wasserstands des Viktoriasees (oben, ©: Von Kimdime69 – Inspired from Graph by Robert Simmon, based on data provided by the USDA Foreign Agricultural Service [1], CC BY-SA 3.0, https:// commons.wikimedia.org/w/index.php?curid=1461037) mit der solaren Aktivität (unten, ©: WDC-SILSO, Royal Observatory of Belgium, Brussels. Last day shown: 31 January 2022. Last diagram update: 3 February 2022.siehe auch Abb. 33).**

Kürzlich kam ein Forscherteam zu dem Schluss, dass die **Luftfeuchtigkeit eine Schlüsselrolle beim Baumwachstum** spielt [21]. Diesen Ansatz gilt es weiterzuverfolgen und auf evt. Zusammenhänge mit der Sonnenaktivität hin zu untersuchen.

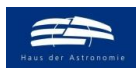

<span id="page-29-2"></span>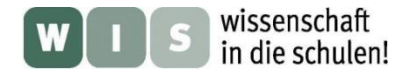

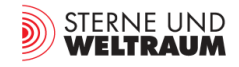

Ein zwar nicht mit der Dicke der Jahresringe, aber mit deren Substanz zusammenhängender Befund ist dagegen schon klarer. Dieser hängt mit dem **CO<sup>2</sup>** zusammen, dass zum Aufbau neuer Holzzellen im Baum verarbeitet wird. Genauer gesagt gibt es einen Unterschied zwischen den CO<sub>2</sub>–Molekülen, den man letztlich mit dem kosmischen Umfeld in einen Zusammenhang setzen kann.

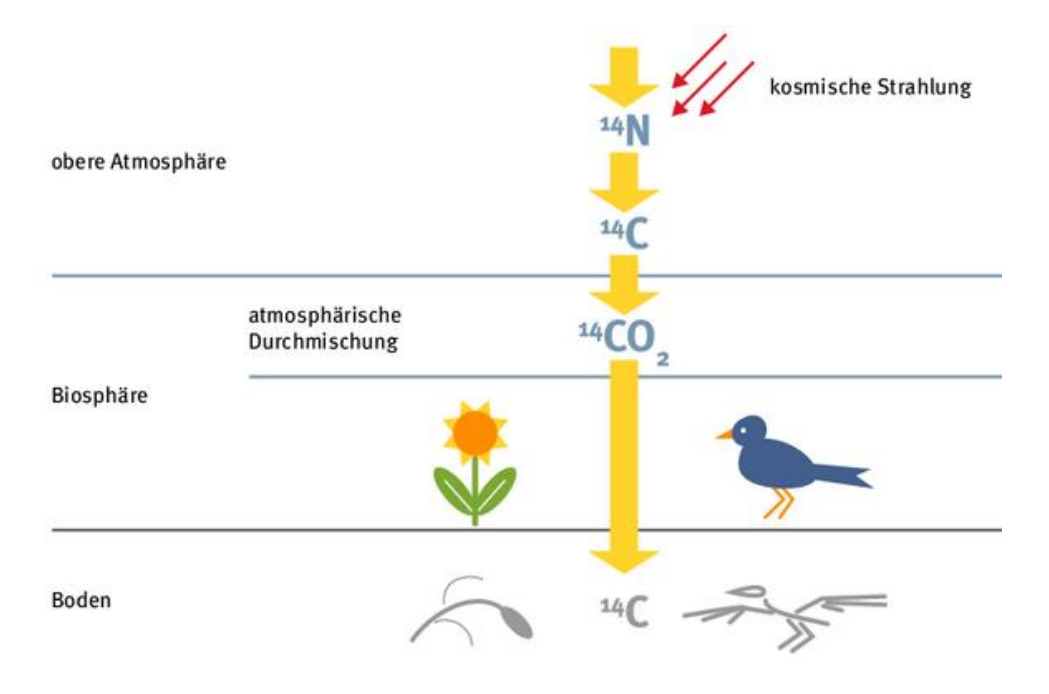

**Abbildung 23: Der Weg des Kohlenstoffisotops C-14 von der Entstehung in der oberen Erdatmosphäre bis hin zur Aufnahme in die Pflanze. ©: Dirk Günther/Welt der Physik, [https://www.weltderphysik.de/thema/hinter-den-dingen/c-14-methode/.](https://www.weltderphysik.de/thema/hinter-den-dingen/c-14-methode/)** 

<span id="page-29-0"></span>Dazu muss man zunächst den Blick auf die **kosmische Strahlung** richten, eine vor allem aus der Galaxis und von der Sonne kommende Teilchenstrahlung, die hauptsächlich aus Wasserstoffkernen (Protonen) besteht, aber auch schwerere Kerne und Elektronen enthält.

Auf die Erdatmosphäre treffen ca. 1000 Teilchen pro m² und s auf, erzeugen beim Zusammenstoß mit den Atomen der Luft Neutronen (die ja nur kurzzeitig isoliert existieren können), welche dann vor allem mit den am häufigsten in der Luft vorhandenen Stickstoff-Isotop-Teilchen <sup>14</sup>N zusammenstoßen und in Folge unter Abgabe eines Protons zum **Kohlenstoff-Isotop-Teilchen** <sup>14</sup>C werden ( $^{14}N + ^{1}n \rightarrow ^{14}C + ^{1}p$ ). Dieses oxidiert sofort mit dem Luftsauerstoff zu Kohlenstoffdioxid CO<sub>2</sub> und kann dann durch einen Baum aufgenommen werden (siehe Abb. 23).

<span id="page-29-1"></span>Etwa jedes billionste aufgenommene CO<sub>2</sub>-Molekül enthält <sup>14</sup>C, alle anderen enthalten <sup>12</sup>C (ca. 99 %) oder <sup>13</sup>C (ca. 1 %). Solange der Baum lebt, wird <sup>14</sup>C jeweils im Kambium zum Aufbau neuer Holzzellen aufgenommen, danach zerfällt es wieder zu Stickstoff mit einer Halbwertszeit von 5730 Jahren. Die Konzentration von <sup>14</sup>C nimmt also zum Stammzentrum hin ab. Für größere Zeitabschnitte wird die Abnahme der <sup>14</sup>C–Konzentration noch deutlicher und kann zu Zwecken der Altersbestimmung (<sup>14</sup>C-Methode) genutzt werden.

Nun ist es so, dass der Zustrom kosmischer Teilchen durch die Sonnenaktivität getriggert wird. Bei hoher Sonnenaktivität wird die galaktische kosmische Strahlung durch das Magnetfeld der Sonne besser "abgedrängt" und die <sup>14</sup>C–Produktionsrate dadurch verringert. Die in der Zeit erhöhter Sonnenaktivität entstehenden Jahresringe enthalten demzufolge weniger <sup>14</sup>C. Jüngst haben Forscher anhand der Bestimmung des <sup>14</sup>C-Gehalts in Baumringen den Elfjahreszyklus der Sonne bis ins Jahr 969 zurückverfolgt [19].

<span id="page-30-0"></span>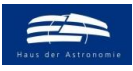

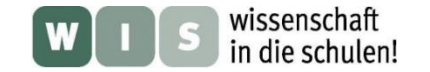

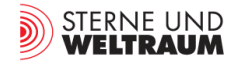

### ARBEITSBLATT

(zur direkten Arbeit mit Baumscheiben)

## Baumringe und die solaren Zyklen

Die Dicken der Baumringe liefern eine Aussage über die zeitliche Abhängigkeit der Wachstumsbedingungen der Bäume. Der Zuwachs ist natürlich abhängig vom jeweiligen Angebot an Wasser, Licht, Nährstoffen und der möglichen Beeinträchtigung durch z. B. Schädlinge. Es gibt aber auch eine mittlerweile bestätigte Abhängigkeit von einem außerirdischen Faktor – der Sonnenaktivität.

Diese Abhängigkeit wurde schon im Jahre 1912 von dem amerikanischen Astronomen A. E. Douglass (1867–1962, 1. Direktor des Steward-Observatoriums in Arizona) vermutet und untersucht. Er nutzte dazu 13 Kiefern ans einem Wald bei Eberswalde, die zwischen 1820 und 1830 gepflanzt wurden und konnte die 11-jahrige Periode der Sonnenaktivität deutlich nachweisen.

Douglass schuf die Dendrochronologie (Dendron: Baum … griech.) – die Lehre von der Baumringdatierung, die zunächst nur für die Archäologie bedeutsam wurde. Inzwischen wird sie zunehmend auch in der Naturwissenschaft genutzt, um z. B. Daten zum Klima-Wandel zu gewinnen. Mittlerweile erhält die Vermutung von Douglass Unterstützung, indem Hinweise auf den Einfluss des Sonnen-zyklus auf das Baumringwachstum im Zusammenhang mit den solaren Aktivitätszyklen von Schwabe (11 Jahre), Hale (22 Jahre) und Gleissberg (70 bis 90 Jahre) in wissenschaftlichen Zeitschriften genannt werden (siehe z. B. [3], [4]).

## **Aufgabe**

Bestimme für die vorliegende Baumscheibe den zeitlichen Verlauf der Baumringdicken, stelle diesen grafisch dar und bestimme die Perioden.

## **Vorgehensweise**

(angelehnt an die Vorgehensweise in [7])

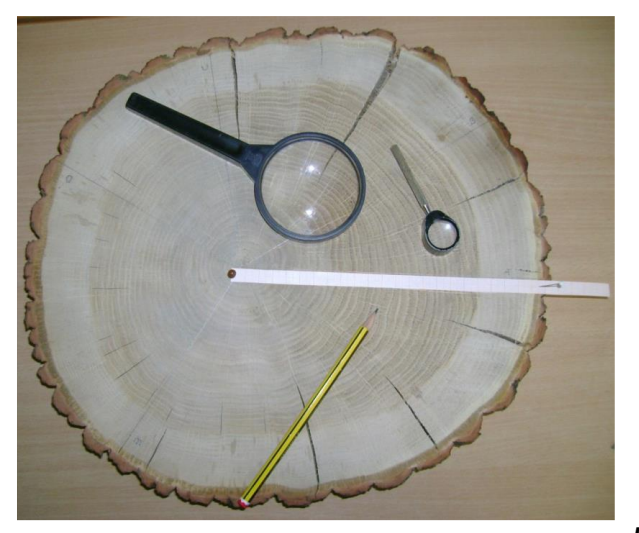

**Materialien und Hilfsmittel (Baumscheibe, Millimeterpapierstreifen, Nadeln, Lupe und spitzer Bleistift.) zur Be**stimmung der Jahresringweiten. Aus "Lokales Klima und **Baumwachstum. Dendrochronologie in der Schule", Schulbiologiezentrum Hannover, November 2017.**

- **1.** Suche auf der Baumscheibe ausgehend vom Markstrang vier geeignete Radien, entlang derer die Ringradien vermessen werden und fixiere entlang dieser Radien Millimeterpapierstreifen mit Hilfe von Nadeln (gegebenenfalls nacheinander).
- **2.** Markiere für jeden Radius die äußere Grenze der Spätholzringe ausgehend vom Mittelpunkt auf den Millimeterpapierstreifen. Verwende dazu die Lupe und einen gut gespitzten Bleistift oder einen Fineliner. Nummeriere dabei jeden 10. Ring.
- **3.** Bestimme jetzt auf den Millimeterpapierstreifen wieder mit Hilfe der Lupe die Ringradien so genau wie möglich (Schätzung in 0,5-mm-Schritten). Trage die abgelesenen Werte in die entsprechende Radius-Spalte (Spalten 2 bis 5) einer vorbereiteten Tabelle (z. B. EXCEL) ein. Die erste Spalte enthält die Ringnummer.
- **4.** Ergänze in der Tabelle in Spalte 6 von unten nach oben die Zeitangaben in dezimaler Schreibweise (z. B. für den 1. August 2021 als der Mitte der Wachstumsphase der 2021 entstehenden Jahresringe: 2021,71). Ausgangspunkt ist der äußerste Ring, für den das Datum der Baumfällung gilt.
- **5.** Erzeuge nun mittels des gegebenen Python-Programms 'Periodensuche für Jahresringe.py' die Diagramme zur zeitlichen Entwicklung der Jahresringe und zur Identifizierung der Perioden. Vergleiche die erhaltenen Perioden mit denen von der Sonne.

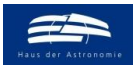

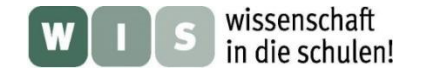

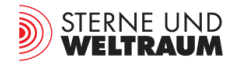

### ARBEITSBLATT

(zur Arbeit mit Bildern von Baumscheiben)

## Baumringe und die solaren Zyklen

Die Dicken der Baumringe liefern eine Aussage über die zeitliche Abhängigkeit der Wachstumsbedingungen der Bäume. Der Zuwachs ist natürlich abhängig vom jeweiligen Angebot an Wasser, Licht, Nährstoffen und der möglichen Beeinträchtigung durch z. B. Schädlinge. Es gibt aber auch eine mittlerweile bestätigte Abhängigkeit von einem außerirdischen Faktor – der Sonnenaktivität.

Diese Abhängigkeit wurde schon im Jahre 1912 von dem amerikanischen Astronomen A. E. Douglass (1867–1962, 1. Direktor des Steward-Observatoriums in Arizona) vermutet und untersucht. Er nutzte dazu 13 Kiefern ans einem Wald bei Eberswalde, die zwischen 1820 und 1830 gepflanzt wurden und konnte die 11-jahrige Periode der Sonnenaktivität deutlich nachweisen.

Douglass schuf die Dendrochronologie (Dendron: Baum … griech.) – die Lehre von der Baumringdatierung, die zunächst nur für die Archäologie bedeutsam wurde. Inzwischen wird sie zunehmend auch in der Naturwissenschaft genutzt, um z. B. Daten zum Klima-Wandel zu gewinnen. Mittlerweile erhält die Vermutung von Douglass Unterstützung, indem Hinweise auf den Einfluss des Sonnen-zyklus auf das Baumringwachstum im Zusammenhang mit den solaren Aktivitätszyklen von Schwabe (11 Jahre), Hale (22 Jahre) und Gleissberg (70 bis 90 Jahre) in wissenschaftlichen Zeitschriften genannt werden (siehe z. B. [3], [4]).

## **Aufgabe**

Bestimme für die vorliegende Baumscheibe den zeitlichen Verlauf der Baumringdicken, stelle diesen grafisch dar und bestimme die Perioden.

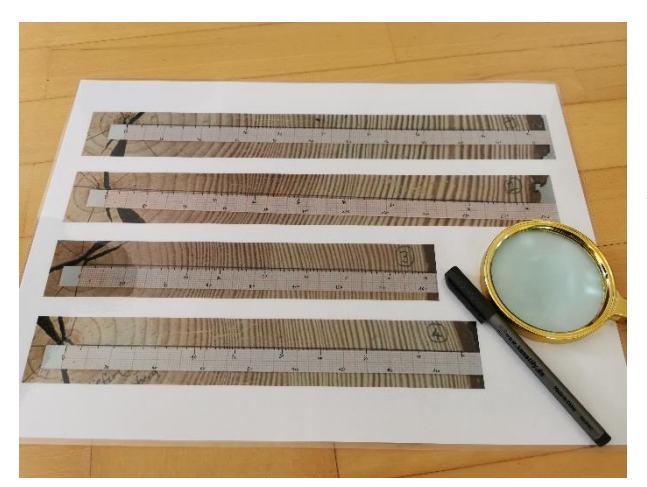

**Materialien und Hilfsmittel (Laminierte Vorlage mit Bildern von der Baumscheibe insgesamt und von vier herausvergrößerten Bereiche, entlang derer die Ringradien vermessen werden sollen, Lupe, wasserfester Fineliner zum Schreiben auf der laminierten Oberfläche) zur Bestimmung der Jahresringweiten.**

- **Vorgehensweise 1.** Markiere mit einem Fineliner auf den Bildern für jeden Radius die äußere Grenze der Spätholzringe ausgehend vom Markstrang des Baums auf den mitabgebildeten (und vergößerten) Millimeterpapierstreifen. Nummeriere dabei jeden 10. Ring und gib zur Vereinfachung der nachfolgenden Ablesung auch eine Millimeterangabe z. B. für alle 20 mm Abstand an. (Ein Ergebnis wird Bild links beispielhalft gezeigt.)
	- **2.** Lies jetzt auf der abgebildeten Millimeterpapierskala wieder mit Hilfe der Lupe die Ringradien so genau wie möglich ab (Schätzung in 0,5-mm-Schritten). Trage die abgelesenen Werte in die entsprechende Radius-Spalte (Spalten 2 bis 5) einer vorbereiteten Tabelle (z. B. EXCEL) ein. Die erste Spalte enthält die Ringnummer.
	- **3.** Ergänze in der Tabelle in Spalte 6 von unten nach oben die Zeitangaben in dezimaler Schreibweise (z. B. für den 1. August 2021 als der Mitte der Wachstumsphase der 2021 entstehenden Jahresringe: 2021,71). Ausgangspunkt ist der äußerste Ring, für den das Datum der Baumfällung gilt.
	- **4.** Erzeuge nun mittels des gegebenen Python-Programms 'Periodensuche für Jahresringe.py' die Diagramme zur zeitlichen Entwicklung der Jahresringe und zur Identifizierung der Perioden. Vergleiche die erhaltenen Perioden mit denen von der Sonne.

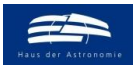

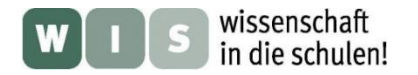

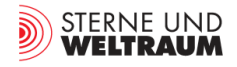

## **Quellen**

- [1] Douglas, A.E.: "Climatic cycles and tree-growth", Publication of the Carnegie Institution, Washington, D.C., 1919.
- [2] Douglas, A.E.: "Climatic cycles and tree-growth", volume II, A study oft he annual rings of trees in relation to climate and solar activity, Director of Steward Observatory, University of Arizona, Published by the Carnegie Institution of Washington, Washington, 1928
- [3] Alan Prestes, Virginia Klausner, Iuri Rojahn da Silva, Arian Ojeda-González, and Caren Lorensi: "Arauca-ria growth response to solar and climate variability in South Brazil", in: Ann. Geophys., 36, 717–729, 2018, Abb. 4
- [4] Šimunek, V.; Vacek, Z.; Vacek, S.; Ripullone, F.; Hájek, V.; D'Andrea, G.: "Tree Rings of European Beech (Fagus sylvatica L.) Indicate the Relationship with Solar Cycles during Climate Change in Central and Southern Europe", Forests 2021, 12, 259. [https://doi.org/10.3390/ f12030259,](https://doi.org/10.3390/%20f12030259) Academic Editor: Kallio-pi M. Radoglou, Received: 14 January 2021, Accepted: 19 February 2021, Published: 24 February 2021
- [5] Schlegel, Kristian: "Sonnenaktivität und Klima", Max-Planck-Institut für Aeronomie Katlenburg-Lindau, METEOROS, Jahrgang 5, Nr. 9 / 2002, S. 151, (Mitteilungsblatt des Arbeitskreises Meteore e. V. über Me-teore, Meteorite, leuchtende Nachtwolken, Halos, Polarlichter und andere atmosphärische Erscheinungen)
- [6] <https://nachrichten.idw-online.de/2021/06/11/die-taktgeber-der-sonne/>
- [7] Mennerich, Ingo: "Lokales Klima und Baumwachstum. Dendrochronologie in der Schule", Landeshaupt-stadt Hannover, Schulbiologiezentrum Hannover, November 2017, <http://www.schulbiologiezentrum.info/AH%20Dendrochronologie.pdf>
- [8] <https://www.baumpruefung.de/statik-des-baumes/holzkoerper/>
- [9] Christa Wind: "Die Funktion des Kaliums bei der Holzbildung Eine anatomisch-physiologische Analyse anhand der Modellbaumart Populus tremula L. x Populus tremuloides Michx", Dissertation, 2003, Techni-sche Universität München, Lehrbereich Angewandte Holzbiologie, <http://mediatum.ub.tum.de/doc/603420/document.pdf>
- [10]<https://www.spektrum.de/lexikon/chemie/holz/4151>
- [11] Stefan Suette: Problematik der dendrochronologischen Analyse an Stadtbäumen der Arten Acer pseudoplatanus und Acer platanoides, Diplomarbeit, Universität Wien, im November 2013), [https://www.researchgate.net/profile/Stefan-](https://www.researchgate.net/profile/Stefan-Suette/publication/261704572_Problematik_der_dendrochronologischen_Analyse_an_Stadtbaumen_der_Arten_Acer_pseudoplatanus_und_Acer_platanoides/links/00b49535114c63d1fc000000/Problematik-der-dendrochronologischen-Analyse-an-Stadtbaeumen-der-Arten-Acer-pseudoplatanus-und-Acer-platanoides.pdf?origin=publication_detail)[Suette/publication/261704572\\_Problematik\\_der\\_dendrochronologischen\\_Analyse\\_an\\_Stadtbaum](https://www.researchgate.net/profile/Stefan-Suette/publication/261704572_Problematik_der_dendrochronologischen_Analyse_an_Stadtbaumen_der_Arten_Acer_pseudoplatanus_und_Acer_platanoides/links/00b49535114c63d1fc000000/Problematik-der-dendrochronologischen-Analyse-an-Stadtbaeumen-der-Arten-Acer-pseudoplatanus-und-Acer-platanoides.pdf?origin=publication_detail) en der Arten Acer pseudoplatanus und Acer platanoides/links/00b49535114c63d1fc000000/P [roblematik-der-dendrochronologischen-Analyse-an-Stadtbaeumen-der-Arten-Acer](https://www.researchgate.net/profile/Stefan-Suette/publication/261704572_Problematik_der_dendrochronologischen_Analyse_an_Stadtbaumen_der_Arten_Acer_pseudoplatanus_und_Acer_platanoides/links/00b49535114c63d1fc000000/Problematik-der-dendrochronologischen-Analyse-an-Stadtbaeumen-der-Arten-Acer-pseudoplatanus-und-Acer-platanoides.pdf?origin=publication_detail)[pseudoplatanus-und-Acer-platanoides.pdf?origin=publication\\_detail.](https://www.researchgate.net/profile/Stefan-Suette/publication/261704572_Problematik_der_dendrochronologischen_Analyse_an_Stadtbaumen_der_Arten_Acer_pseudoplatanus_und_Acer_platanoides/links/00b49535114c63d1fc000000/Problematik-der-dendrochronologischen-Analyse-an-Stadtbaeumen-der-Arten-Acer-pseudoplatanus-und-Acer-platanoides.pdf?origin=publication_detail)
- [11] Verzeichnis der ausleihbaren Geräte, Materialien, Pflanzen und Tiere 2017 / 2018, Herausgeber: Landes-hauptstadt Hannover, Schulbiologiezentrum
- [12] Bundesministerium für Ernährung und Landwirtschaft: Basisdaten Wald und Holz, 2019
- [13] Johann Heinrich von Thünen Institut: Die chemische Zusammensetzung von naturbelassenem Holz (PDF; 412 kB), Institut für Holztechnologie und Holzbiologie, winkelheide.de, abgerufen am 2. August 2019.

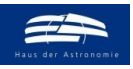

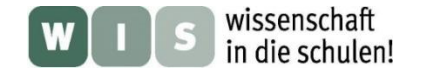

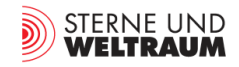

- [14]<https://www.lwf.bayern.de/wissenstransfer/forstcastnet/232375/index.php>
- [15]<https://www.kiwuh.de/wald/der-wald-in-deutschland>
- [16] [https://de.wikipedia.org/wiki/Wald\\_in\\_Deutschland#cite\\_note-DEST-1](https://de.wikipedia.org/wiki/Wald_in_Deutschland#cite_note-DEST-1)
- [17] Plant-for-the-Planet Foundation. Am Bahnhof 1, 82449 Uffing am Staffelsee[, www.plant-for-the](http://www.plant-for-the-planet.org/)[planet.org,](http://www.plant-for-the-planet.org/) [info@plant-for-the-planet.org,](mailto:info@plant-for-the-planet.org) Faktenblatt 2 [https://a.plant-for-the-planet.org/wp-content/uploads/2020/12/faktenblatt\\_baeume\\_co2.pdf](https://a.plant-for-the-planet.org/wp-content/uploads/2020/12/faktenblatt_baeume_co2.pdf)
- [18] "Dendrochronologie. Die Baumzeitlehre. Eine Methode zur Altersbestimmung von Hölzern", Universität zu Köln, Institut für Ur- und Frühgeschichte, Labor für Dendroarchäologie, [www.dendrolabor.de,](http://www.dendrolabor.de/) [https://dendrolabor.phil-fak.uni-koeln.de/sites/ufg/pdf/labore/](https://dendrolabor.phil-fak.uni-koeln.de/sites/ufg/pdf/labore/%20dendroarchaeologie/publikationen/Dendrochronologie_Methode_und_Praezision.pdf)  [dendroarchaeologie/publikationen/Dendrochronologie\\_Methode\\_und\\_Praezision.pdf](https://dendrolabor.phil-fak.uni-koeln.de/sites/ufg/pdf/labore/%20dendroarchaeologie/publikationen/Dendrochronologie_Methode_und_Praezision.pdf)
- [19] Nicolas Brehm et al.: Eleven-year solar cycles over the last millennium revealed by radiocarbon in tree rings, Nature Geoscience volume 14, S. 10–15 (2021), <https://www.mps.mpg.de/sonnenaktivitaet-ueber-ein-jahrtausend-rekonstruiert>
- [20] Kristian Schlegel (Max-Planck-Institut für Aeronomie, Katlenburg-Lindau): "Sonnenaktivitat und Klima", in METEOROS Jahrgang 5, 2002
- [21] Zweifel, R.; Sterck, F.; Braun, S.; Buchmann, N.; Eugster, W.; Gessler, A.; Häni, M.; Peters, R.L.; Walthert, L.; Wilhelm, M.; Ziemińska, K.; Etzold, S., 2021: Why trees grow at night. New Phytologist, 231, 6: 2174-2185. doi: 10.1111/nph.17552, <https://www.wsl.ch/de/newsseiten/2021/06/warum-baeume-nachts-wachsen.html>
- [22] Briffa, K. R. u. a.: Reduced sensitivity of recent tree-growth to temperature at high northern latitudes, in: Nature, Bd. 391, 1998, S. 680
- [23] Zur Geschichte des Nachdenkens über Baumringe: <https://de.wikibrief.org/wiki/Dendrochronology>
- [24] "Die Taktgeber der Sonne"<https://www.pro-physik.de/nachrichten/die-taktgeber-der-sonne> Originalveröffentlichung: F. Stefani et al.: Shaken and Stirred: When Bond Meets Suess–de Vries and Gnevyshev–Ohl, Solar Phys. 296, 88 (2021); DOI: 10.1007/s11207-021-01822-4
- [25] Hermann Döhler: "Informationsgewinn durch Messung Grundlagen und Anwendungen der Signalanalyse", ISBN: 3816925685 (ISBN-13: 9783816925682), expert, 2006
- [26] D.D. Sokoloff, A. S. Shibalova, V. N. Obridko and V.V. Pipin: Shape of solar cycles and mid-term solar activity oscillations, in: MNRAS 497, 4376–4383 (2020)
- [27] Berger, W. H.: Discovery of the 5.7-year Douglass cycle: A pioneer's quest for solar cycles in tree ring records, Presented at the Mountain ClimateConference, June 2010, Oregon, <https://escholarship.org/uc/item/91t5r0jv>

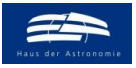

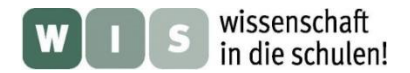

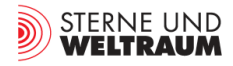

## **Hilfreiche Kontakte**

- o Forstwissenschaftler z. B. bei:
	- o Hochschule für nachhaltige Entwicklung Eberswalde (HNEE), Schicklerstraße 5, 16225 Eberswalde, Telefon: 03334 657-0 (Telefonzentrale), [hochschulkommunikation@hnee.de](mailto:hochschulkommunikation@hnee.de)
	- o Technische Universität Dresden Fachrichtung Forstwissenschaften, 01062 Dresden, Tel.: +49 351 463-31210, [fachrichtung.forstwissenschaften@mailbox.tu](mailto:fachrichtung.forstwissenschaften@​mailbox.tu-dresden.de)[dresden.de](mailto:fachrichtung.forstwissenschaften@​mailbox.tu-dresden.de)
- o Ein Schulbiologiezentrum in der Nähe (gibt es z. B. in Hannover, Hildesheim, Leipzig, Marburg-Biedenkopf, Kassel, …)
- o Curt-Engelhorn-Zentrum Archäometrie gGmbH, D6,3, C4 8, 68159 Mannheim Tel 0621 - 293 89 47, info@ceza.de

## **Danksagung**

Ich möchte mich beim Landschafts- und Forstamt der Stadt Heidelberg in persona beim Stadtoberforstrat Tillmann Friederich, den Forstrevierleitern und den Mitarbeitern des Betriebshofs Süd für die Beschaffung und den Antransport der Baumscheiben (für unterschiedliche Baumarten) bedanken.

Ich danke auch Herrn Ingo Mennerich (ehemals Mitarbeiter des Schulbiologiezentrums in Hannover) für seine Vorarbeit ([7]) und seine wertvollen Hinweise.

Bedanken möchte ich mich auch bei Herrn Ralf Böhlemann (Partnerlehrer des HdA, Theodor-Fontane-Gymnasium Strausberg, LISUM Berlin/Brandenburg) für die Beschaffung von Baumscheiben der Waldkiefer und einen ersten Test.

## **Anhängende Zusatzmaterialien**

- Python-Programm zur **'Periodensuche für Sonnenflecken-Relativzahlen.py'** (dient der Demonstration des "Funktionierens" der Periodensuche, wobei die 11-Jahres-Periode auch schon im Verlauf der Messwerte ersichtlich wird, beruht auf Messwerten (Sonnenfleckenrelativzahlen und zugeordnete Zeitpunkte), die bereits im Pythoncode bereitgestellt werden).
- Python-Programm zur **'Periodensuche für künstlich erzeugte Daten.py'** (dient der Demonstration des "Funktionierens" der Periodensuche, beruht auf periodischen Daten, die durch das Programm erzeugt und "verrauscht" werden, so dass ihre Periodizitäten (hier 3 Perioden) durch bloßes Anschauen nicht mehr erkennbar sind, durch der Einsatz des Periodensuchprogramms aber wieder zum Vorschein kommen).
- Python-Programm zur **'Periodensuche für Jahresringe.py'** (dient der Auswertung der Messwerte (Ringradien und zugeordnete Zeitpunkte), die in einer EXCEL-Tabelle abgelegt wurden (Beispiel siehe unten)).
- EXCEL-Datei **' Mappe-Kiefer 2022 - I.xlsx'** Als Beispiel für die Aufzeichnung der Messdaten

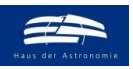

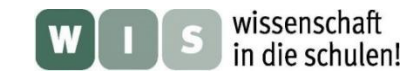

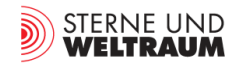

**•** Bilder von Baumscheibe und ihren Radius-Bereichen: , Kiefer.pdf (zum vergrößerten Ausdruck auf A4 oder A3, als Vorlage zur Vermessung)

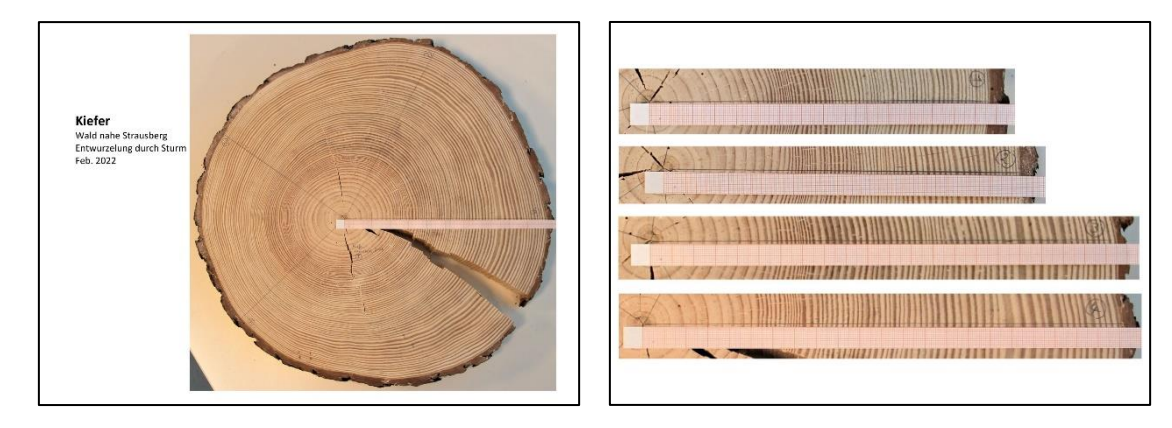

 Bilder von Baumscheibe und ihren Radius-Bereichen: **'Eiche.pdf'**  (zum vergrößerten Ausdruck auf A4 oder A3, als Vorlage zur Vermessung)

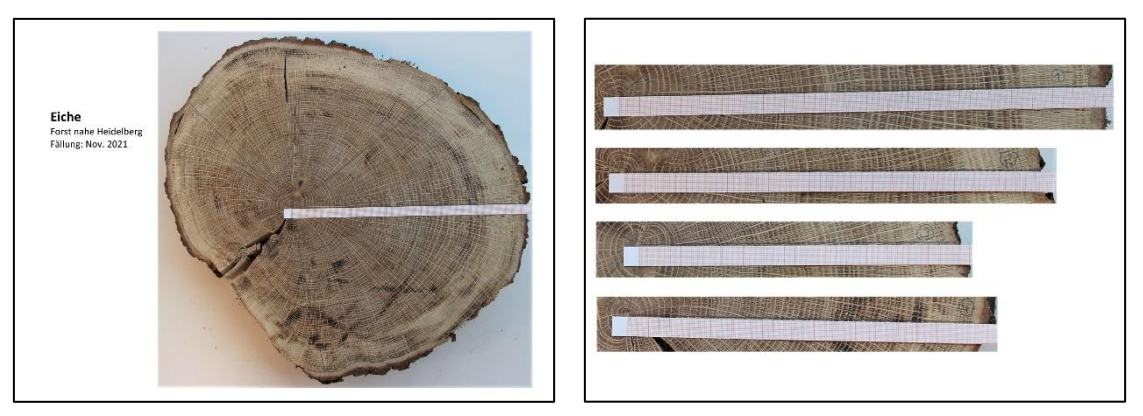

 Bilder von Baumscheibe und ihren Radius-Bereichen: **'Fichte.pdf'**  (zum vergrößerten Ausdruck auf A4 oder A3, als Vorlage zur Vermessung)

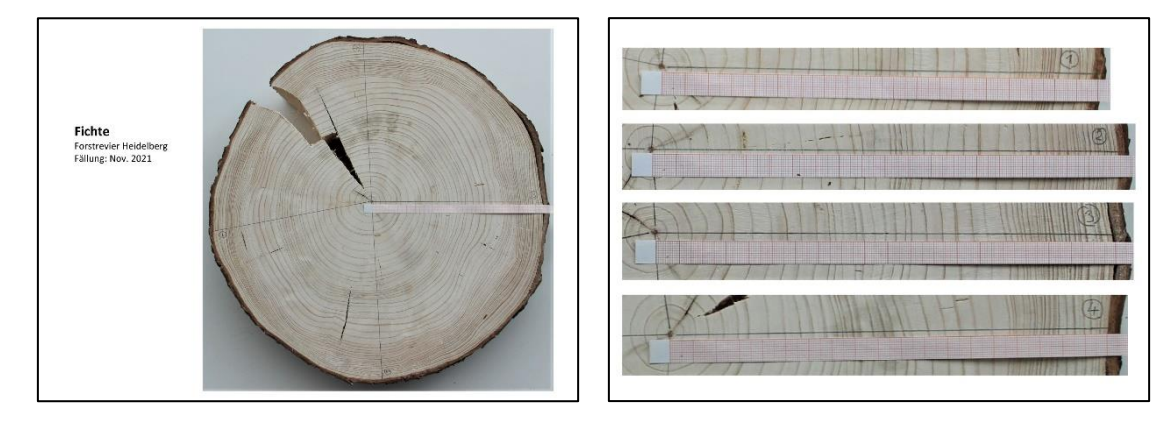

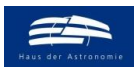

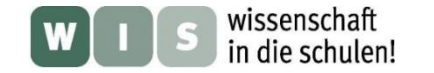

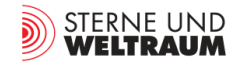

# **ANHANG**

**Zu einer der ersten vom Urvater der Dendrochronologie, A. E. Douglass (1867–1962, 1. Direktor des Steward-Observatoriums in Arizona), untersuchten Baumscheiben**

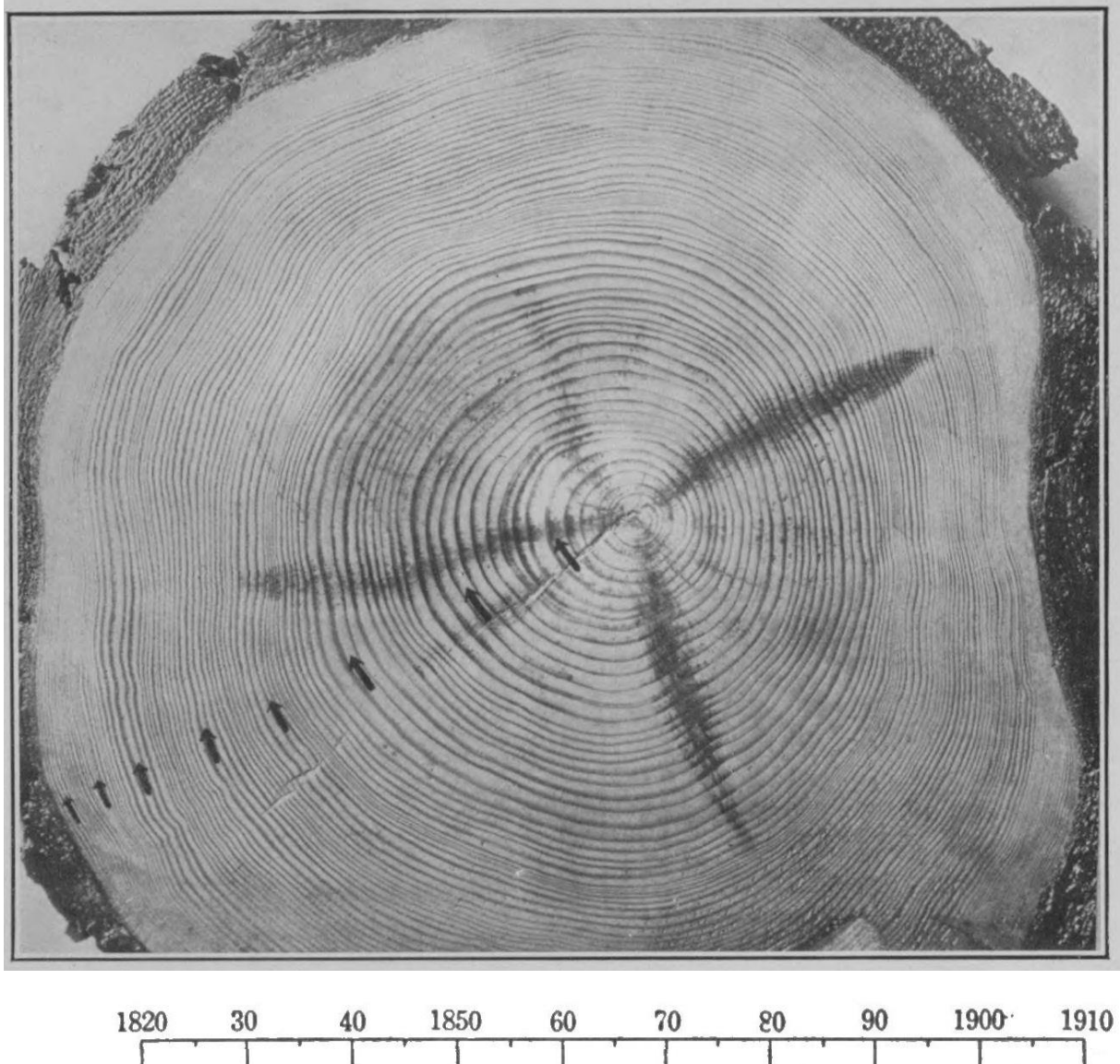

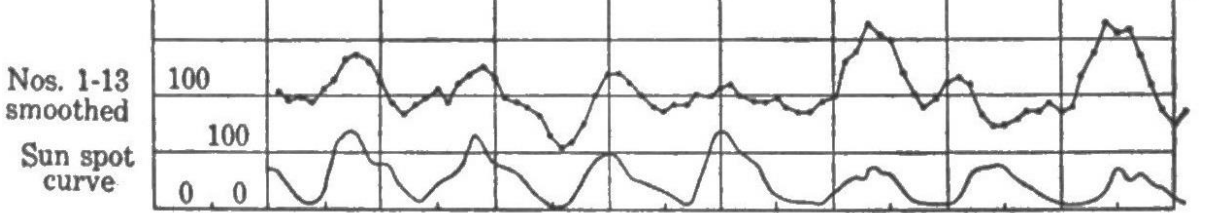

**Abbildung 24:** 

**Oben: Platte 8A zeigt die Jahresringe einer Waldkiefer, die im Jahre 1831 bei Eberswalde (ehemals Preußen) gefällt wurde. Prussia, showing solar rhythm. Die mit dem Rhythmus der Sonnenaktivität rythmisch wechselnden Dicken der Jahresringe (Pfeile zeigen dicke Jahresringe) machen einen Zusammenhang wahrscheinlich. ©: Andrew Ellicott Douglass - Climatic Cycles and Tree-Growth, Gemeinfrei[, https://commons.wikimedia.org/w/index.php?curid= 20590509.](https://commons.wikimedia.org/w/index.php?curid=%2020590509) Unten: Diagrammausschnitt mit der Auswertung der Jahresringdaten von 13 Bäumen aus dem Wald bei Eberswalde G, 1919. Die Dicken der Jahresringe variieren fast im gleichen Rhythmus wie die Sonnenfleckenzahl. Nur beim Sonnenfleckenmaximum von 1894 zeigt hinsichtlich der Baumringdicke eine Antikorrelation.**

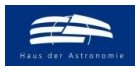

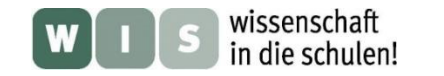

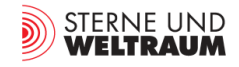

## **Die vielfältigen Einflussfaktoren auf das Wachstum der Jahresringe**

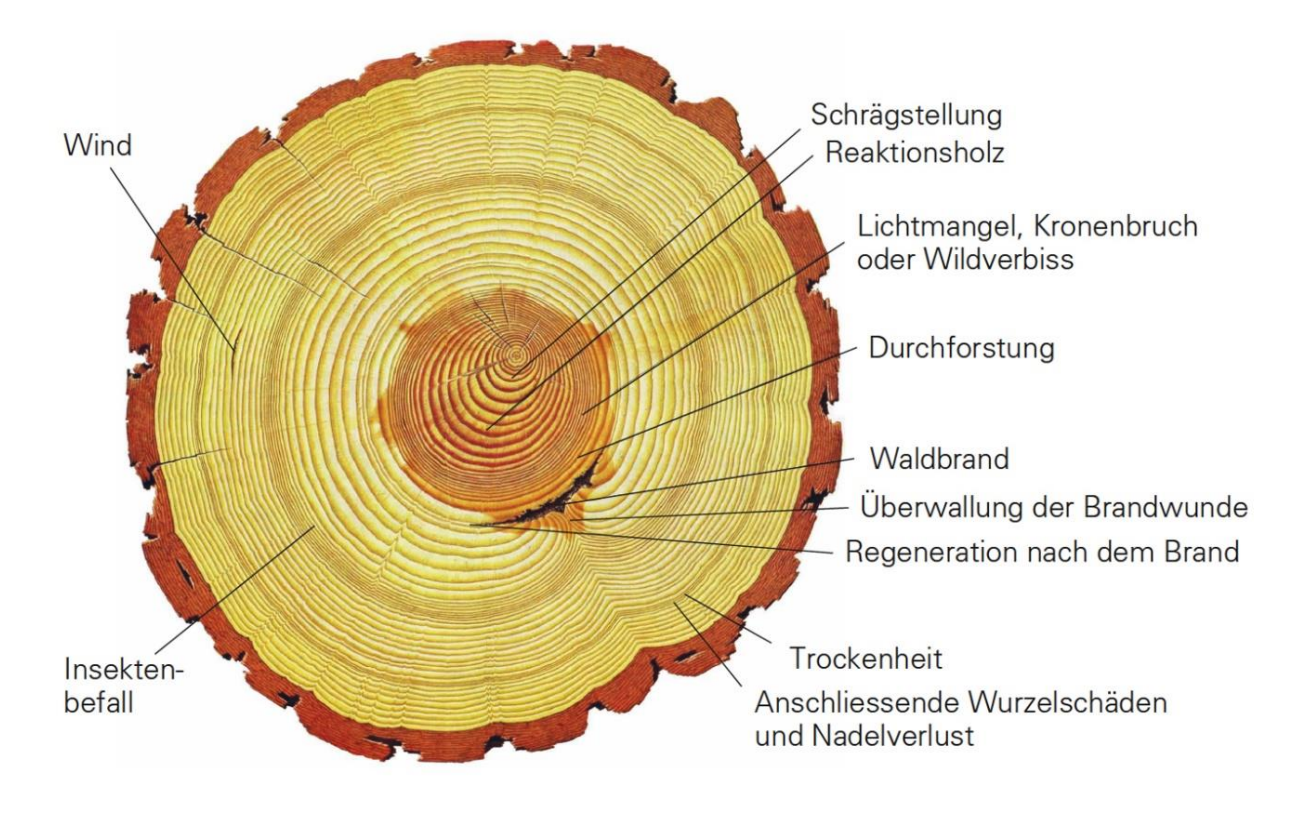

**Abbildung 25: Das Bild zeigt, dass Jahresringe sehr viel über die Umwelteinflüsse aussagen können. ©: [https://www.wsl.ch/de/wald/jahrringe-und-baumwachstum/mehr-als-baumringe-zaehlen.html.](https://www.wsl.ch/de/wald/jahrringe-und-baumwachstum/mehr-als-baumringe-zaehlen.html)** 

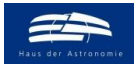

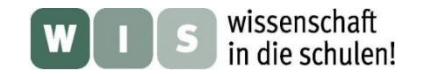

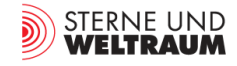

## **Baumscheiben von verschiedenen Baumarten in Deutschland**

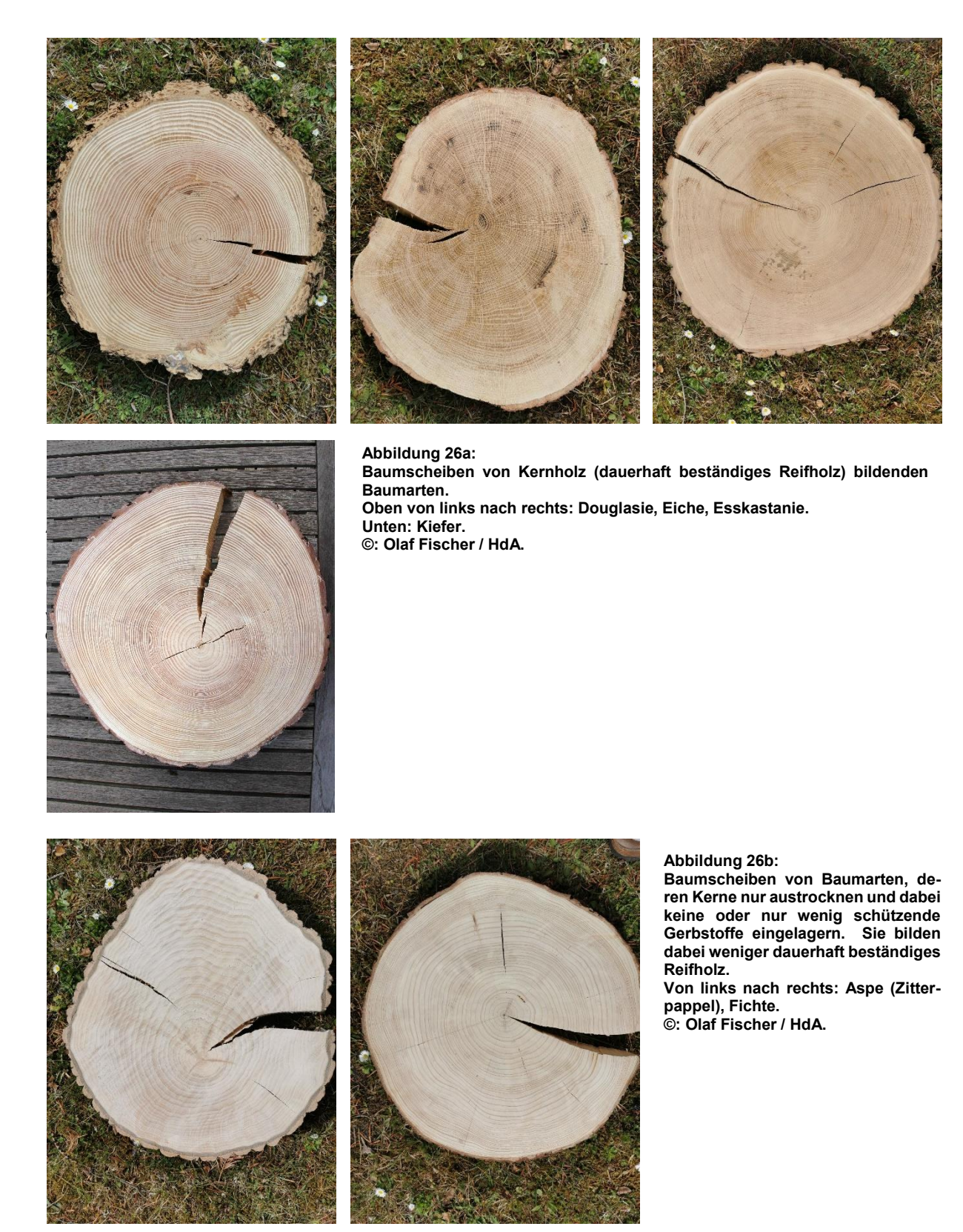

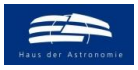

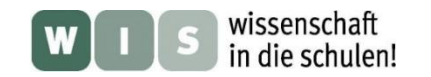

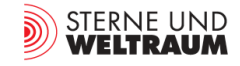

## **Baumscheibe einer im November 2021 im Forstrevier Heidelberg gefällten Douglasie**

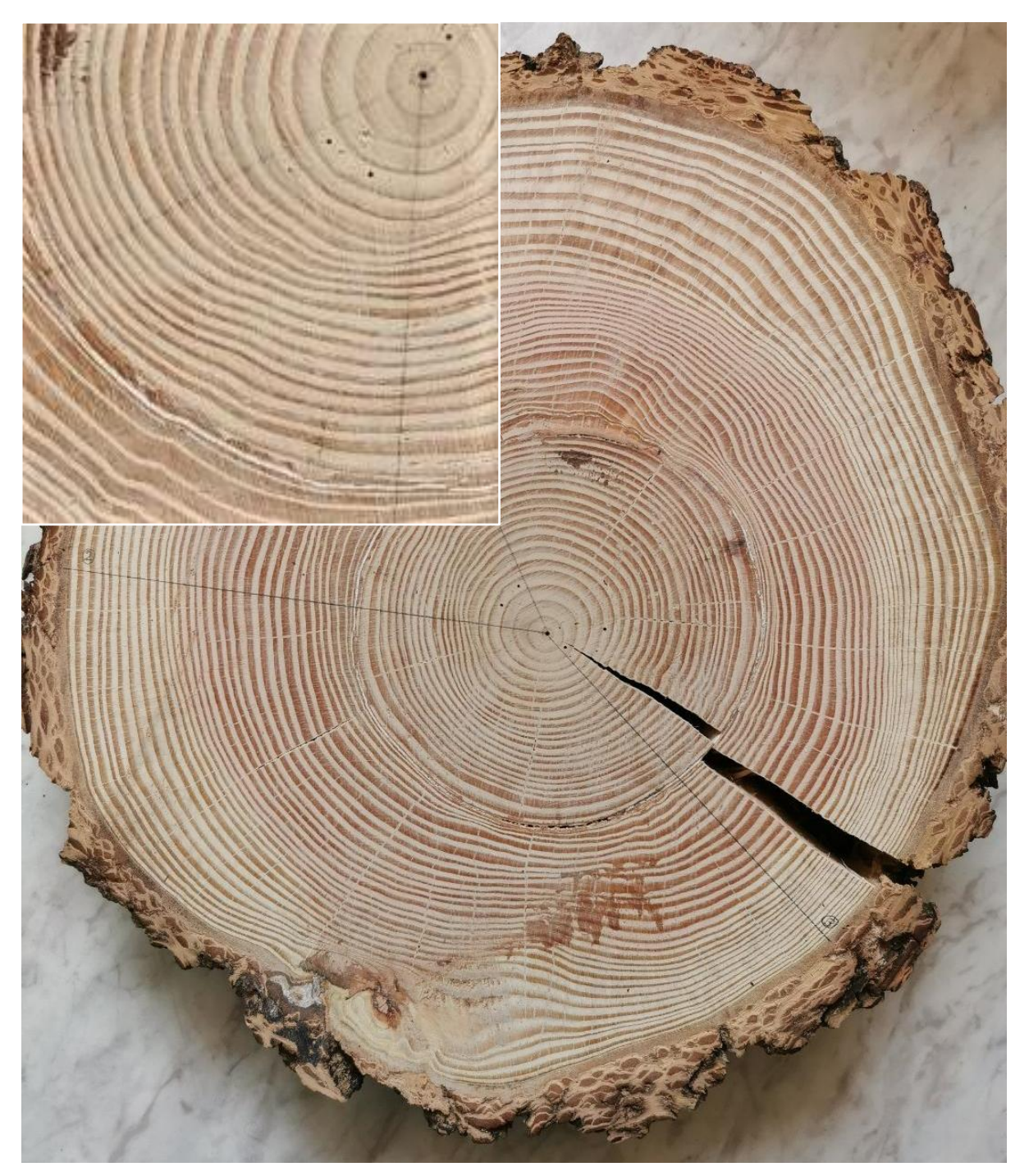

**Abbildung 27: Das Bild zeigt die Baumscheibe einer im Forstrevier Heidelberg im November 2021 gefällten Douglasie. Für diese Baumscheibe wurden 4 Radien fotografiert, um sie auf vergrößerten Aufnahmen besser vermessen zu können (siehe 'Anhängende Zusatzmaterialien'). ©: Olaf Fischer / HdA.**

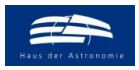

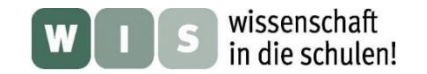

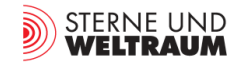

## **Baumscheibe einer im November 2021 gefällten Eiche aus dem Forstrevier Heidelberg**

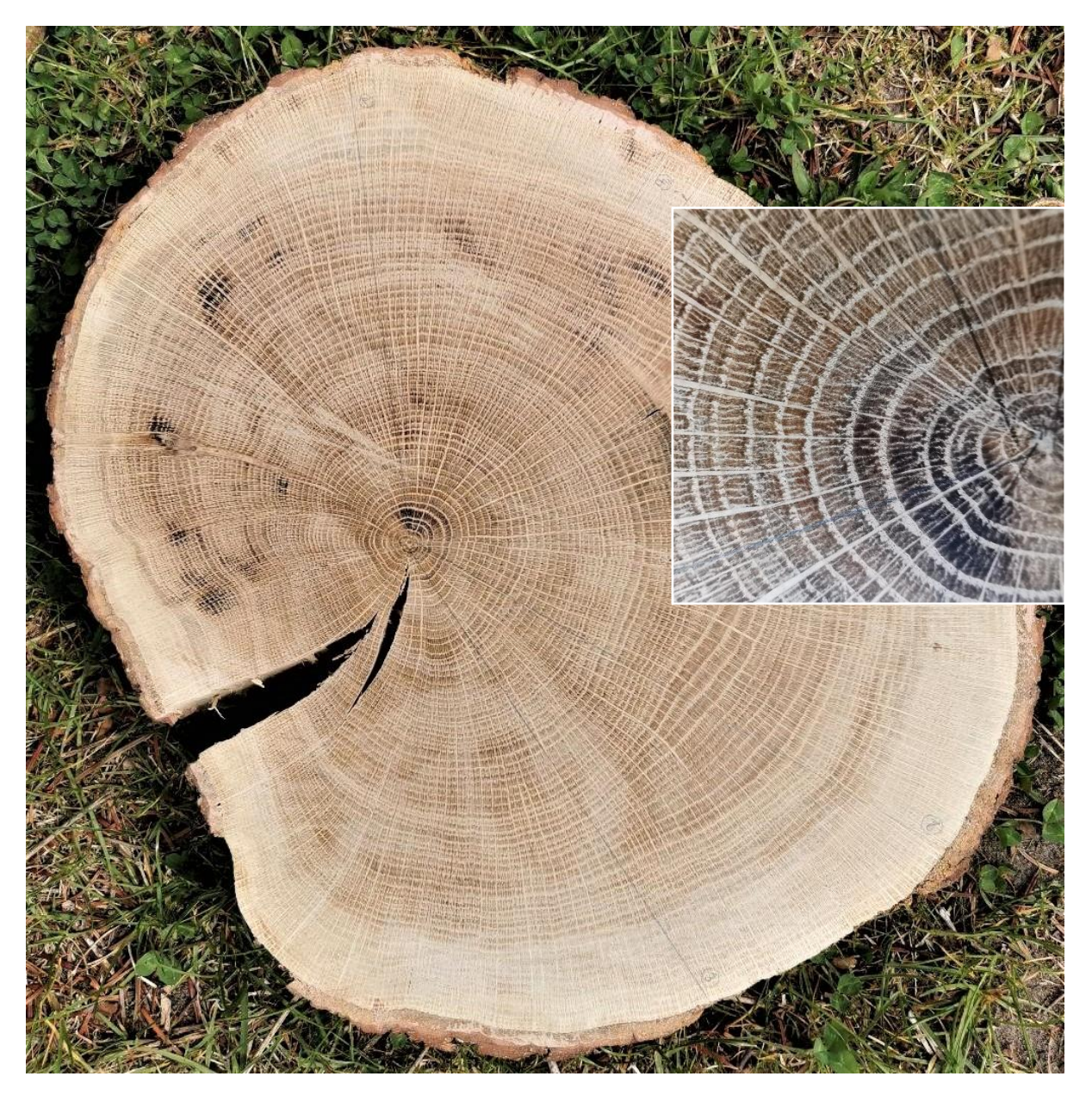

**Abbildung 28: Das Bild zeigt die Baumscheibe einer im Forstrevier Heidelberg im November 2021 gefällten Eiche. Für diese Baumscheibe wurden 4 Radien fotografiert, um sie auf vergrößerten Aufnahmen besser vermessen zu können (siehe 'Anhängende Zusatzmaterialien').** 

**Es fällt auf, dass das dunklere Spätholz (Bildung von August bis Oktober) hier meist die dickeren Ringe (mit der radialen Musterung) bildet. ©: Olaf Fischer / HdA.**

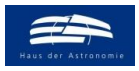

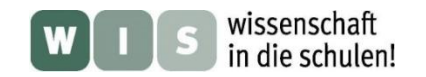

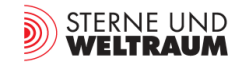

## **Baumscheibe einer im November 2021 gefällten Esskastanie aus dem Forstrevier Heidelberg**

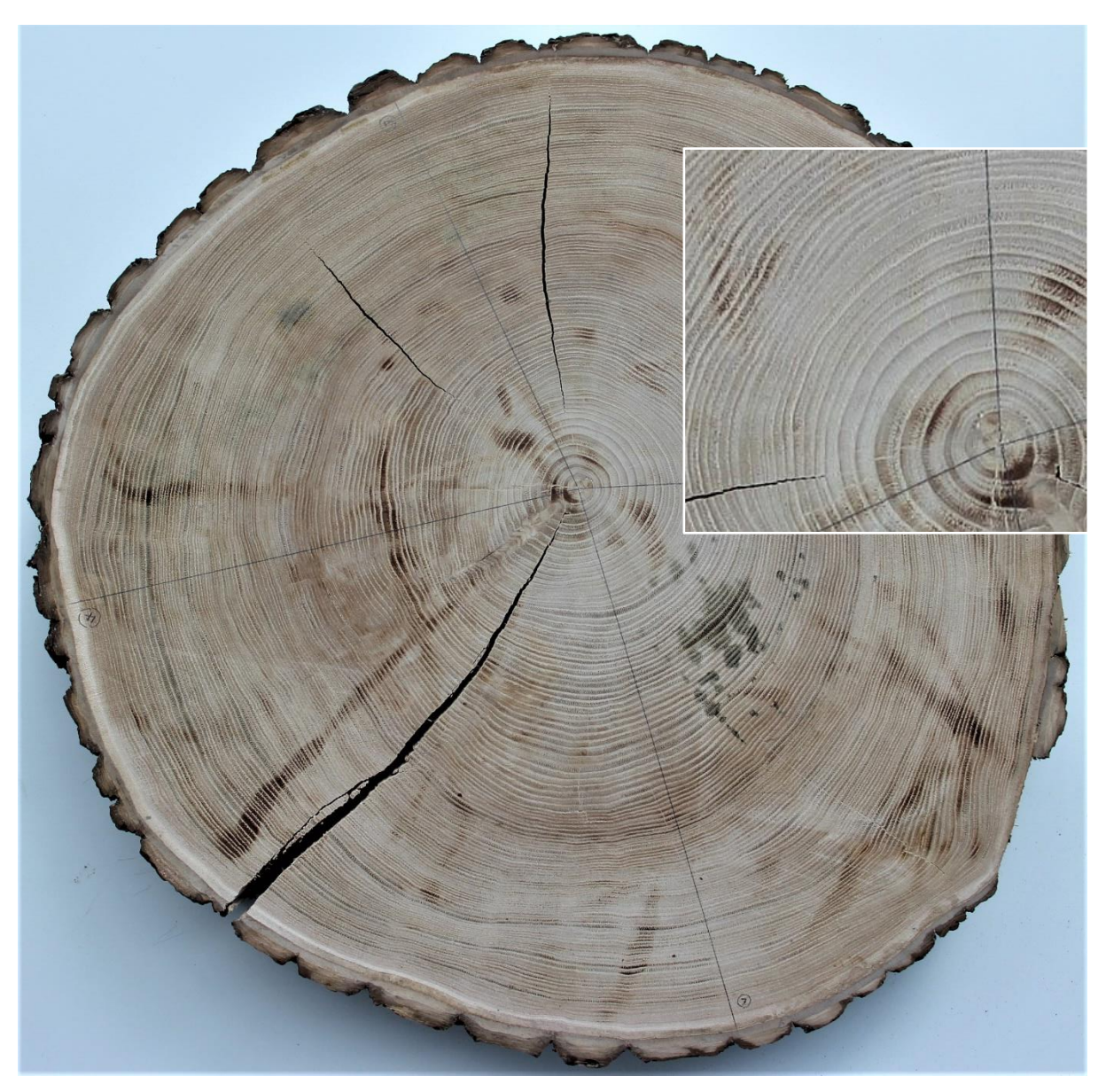

**Abbildung 29: Das Bild zeigt die Baumscheibe einer im Forstrevier Heidelberg Ende 2021 gefällten Esskastanie. Für diese Baumscheibe wurden 4 Radien fotografiert, um sie auf vergrößerten Aufnahmen besser vermessen zu können (siehe 'Anhängende Zusatzmaterialien'). ©: Olaf Fischer / HdA.**

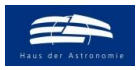

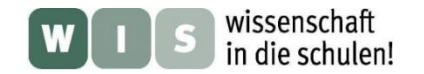

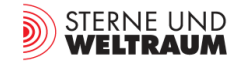

**Baumscheibe einer durch den Sturm 'Zeynep' Ende Februar 2022 entwurzelten Kiefer aus einem Forstrevier nahe Strausberg**

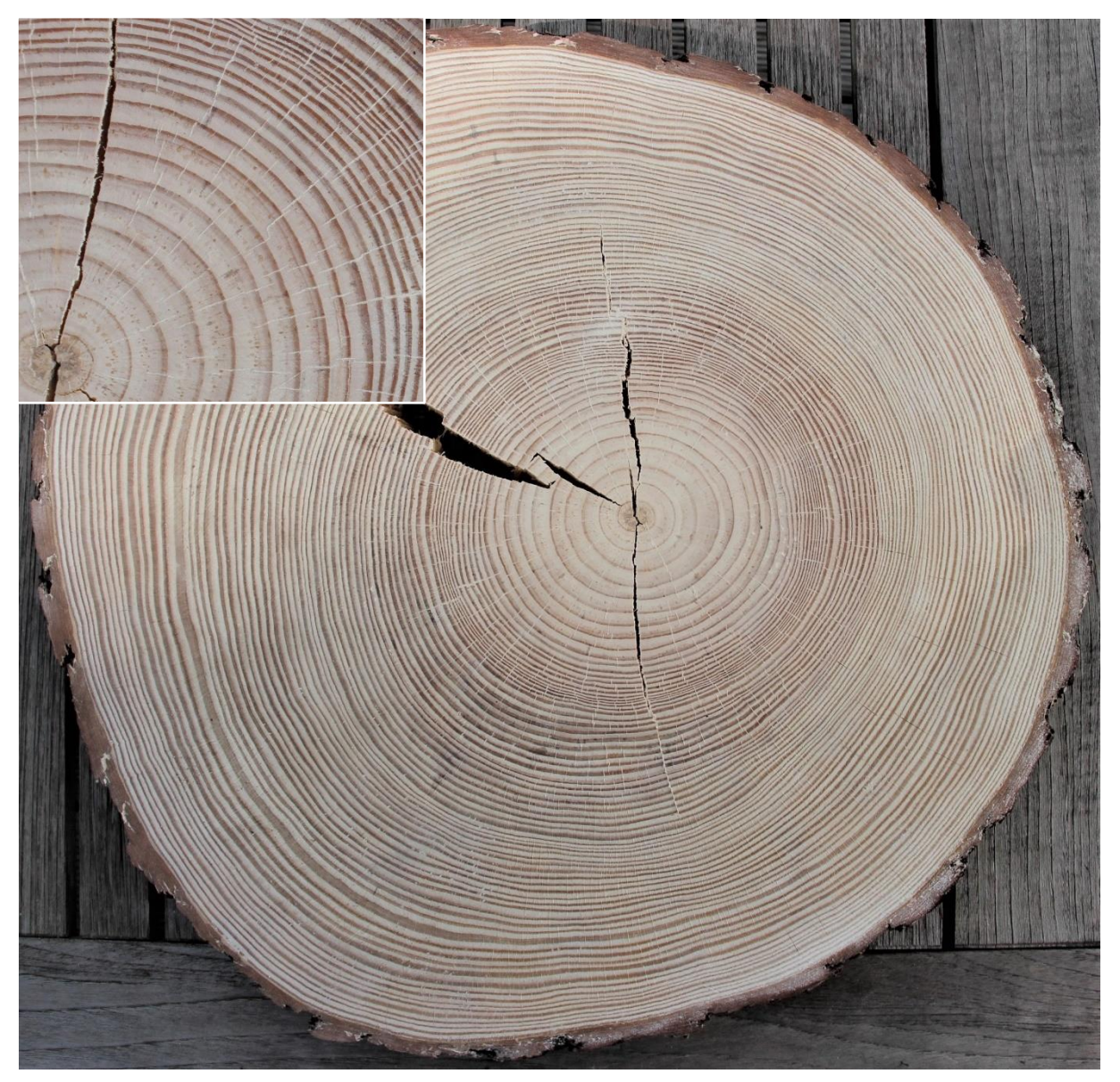

**Abbildung 30: Das Bild zeigt die Baumscheibe einer Kiefer, die in einem Wald nahe Strausberg (Stanortkoordinaten: 52°36'35.3"N, 13°50'17.2"E) durch den Sturm Zeynep im Zeitraum zwischen Freitag, den 18.02.2022, 20.00 Uhr bis Samstag, den 19.02.2022, 8.00 Uhr entwurzelt wurde. Die Scheibe wurde am 11.04.2022 durch Ralf Böhlemann vom Stamm abgesägt. Das Datum der Entwurzelung gibt an, dass der äußerste Ring (ein Spätholzring) im Zeitraum von Anfang August – Ende Oktober 2021 gewachsen ist. Im Jahr 2021 bildet die Kiefer erst vom Mai bis Juli Frühholz und dann von August bis Oktober Spätholz. Der Ringzuwachse ergibt sich also jeweils von der Außenkante des Spätholzrings des Vorjahres zur Außenkante des Spätholzrings des betrachteten Jahres. Als zeitliche Mitte für den Ringzuwachs (Dicke Früh- + Spätholz) wird der 1. August angenommen (0,71. Teil des Jahres).** 

**Auch für diese Baumscheibe wurden 4 Radien fotografiert, um sie auf vergrößerten Aufnahmen besser vermessen zu**  können (siehe , Anhängende Zusatzmaterialien<sup>'</sup>).

**©: Olaf Fischer / HdA.**

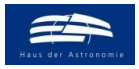

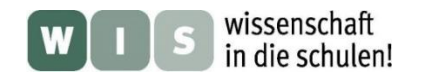

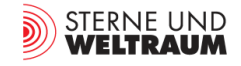

**Baumscheibe einer im November 2021 gefällten Aspe (Zitterpappel) aus dem Forstrevier Heidelberg**

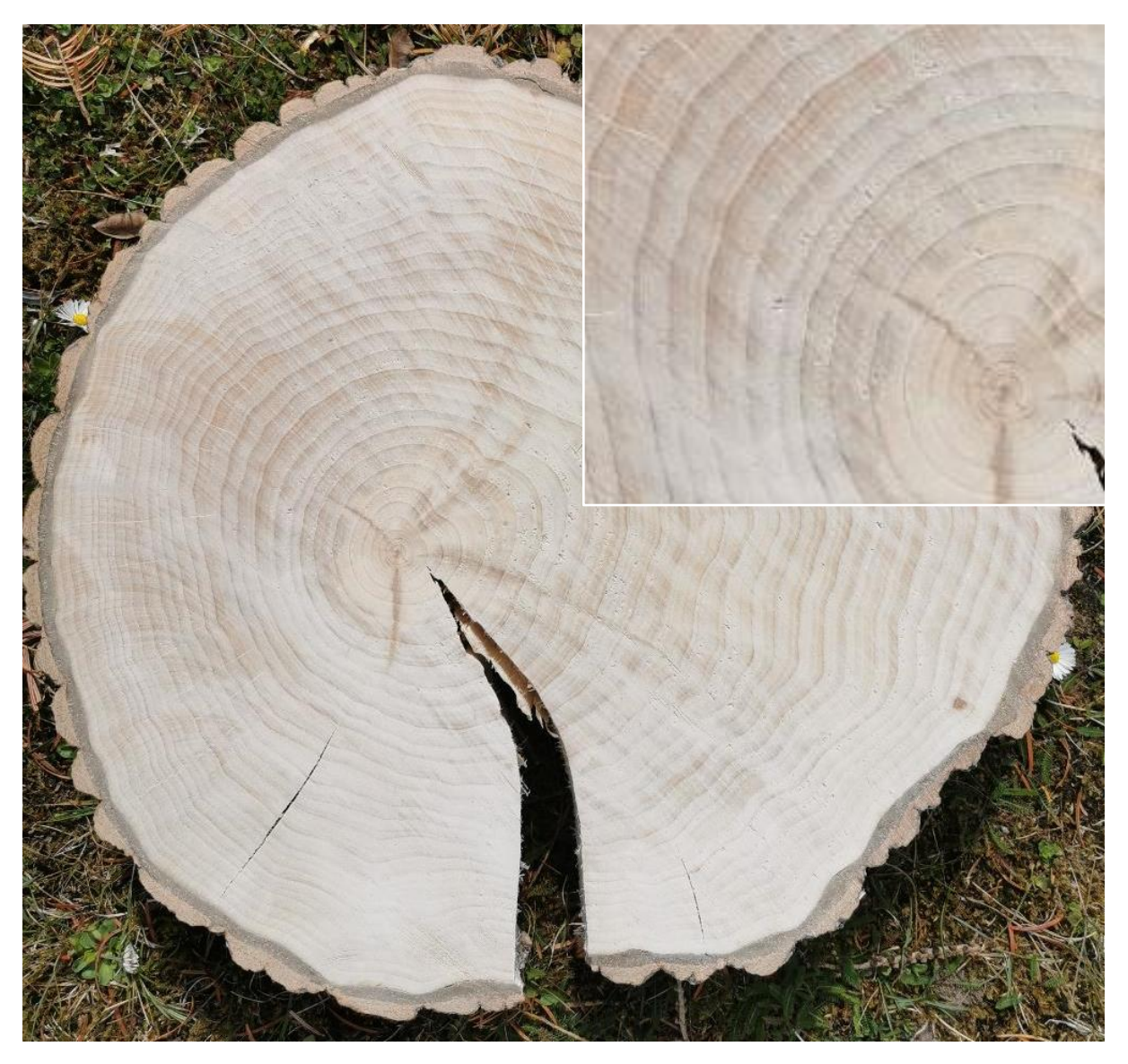

**Abbildung 31: Das Bild zeigt die Baumscheibe einer im Forstrevier Heidelberg Ende 2021 gefällten Aspe (Zitterpappel). Für diese Baumscheibe wurden 4 Radien fotografiert, um sie auf vergrößerten Aufnahmen besser vermessen zu können (siehe 'Anhängende Zusatzmaterialien'). ©: Olaf Fischer / HdA.**

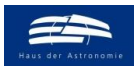

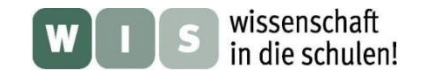

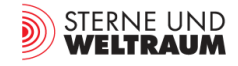

## **Baumscheibe einer im November 2021 gefällten Fichte aus dem Forstrevier Heidelberg**

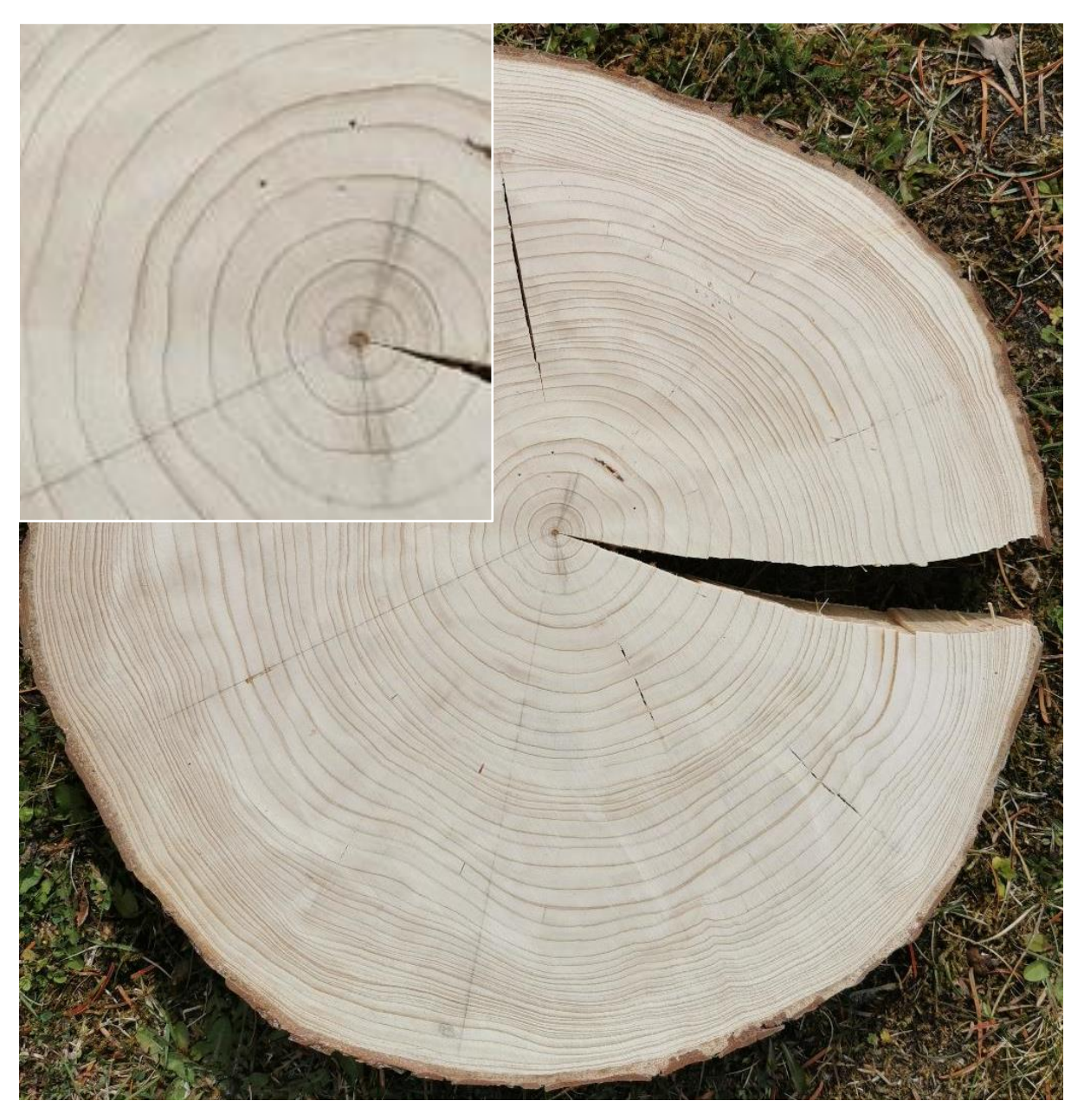

**Abbildung 32: Das Bild zeigt die Baumscheibe einer im Forstrevier Heidelberg Ende 2021 gefällten Fichte. Im Vergleich zu den dunkleren Spätholzringen sind die Frühholzringe deutlich dicker. Für diese Baumscheibe wurden 4 Radien fotografiert, um sie auf vergrößerten Aufnahmen besser vermessen zu können (siehe 'Anhängende Zusatzmaterialien'). ©: Olaf Fischer / HdA.**

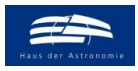

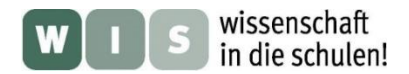

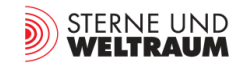

## <span id="page-45-0"></span>**Sonnenaktivität und Sonnenflecken-Relativzahlen** [Zurück zum Anfang](#page-0-2)

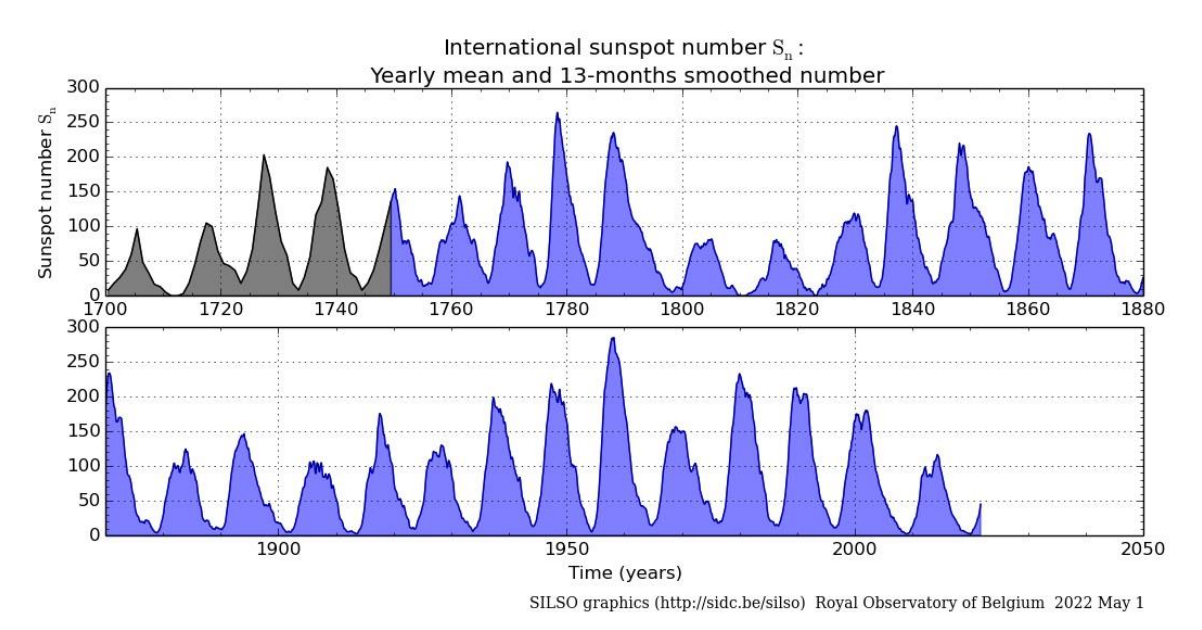

**Abbildung 33a: Dargestellt ist in Grau die mittlere jährliche Sonnenfleckenzahl (bis 1749) und danach in Blau der gleitende Mittelwert jeweils über die letzten 13 Monate von 1749 bis heute. ©: SILSO data/image, Royal Observatory of Belgium, Brussels[, https://www.sidc.be/silso/yearlyssnplot.](https://www.sidc.be/silso/yearlyssnplot)** 

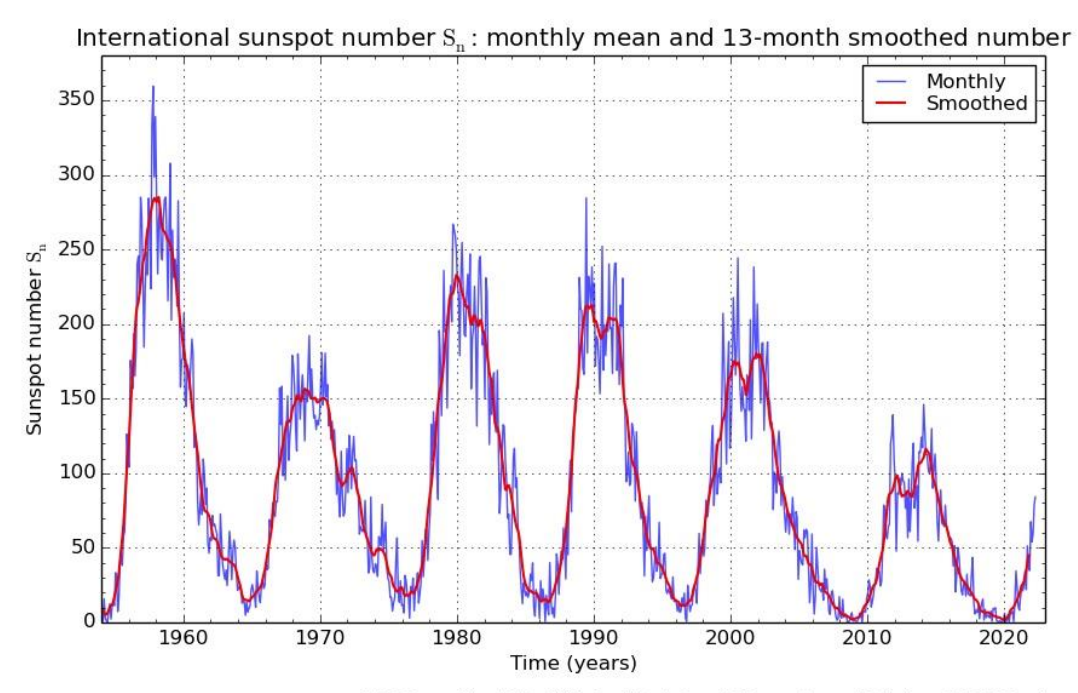

SILSO graphics (http://sidc.be/silso) Royal Observatory of Belgium 2022 May 1

**Abbildung 33b: Dargestellt ist in Blau die mittlere monatliche Sonnenfleckenzahl und in Rot der gleitende Mittelwert jeweils über die letzten 13 Monate für die letzten 5 solaren 11-Jahres-Zyklen. ©: SILSO data/image, Royal Observatory of Belgium, Brussels[, https://www.sidc.be/silso/monthlyssnplot.](https://www.sidc.be/silso/monthlyssnplot)**